**SUR ALICE, AMSTRAD, APPLE, CASIO PB 700, EXL100, HECTOR 2HR, MC 10, MO 5, PC 1211, TO 7, TO 7/70, ZX 81.**

#### **ADAPTABLES SUR TOUT MICRO**

jeu *<u>initiation</u>* **pratique** éducation Logo

LE MAGAZINE DE L'INFORMATIQUE A LA MAISCH

 $\blacktriangle$ 

C

 $\bullet$ 

**P** 

**PO** 

## $\overline{\phantom{a}}$  $\overline{\phantom{a}}$ SUPER JEUX

Jean-François Sehar

**FER** 

En vente chez votre libraire ou en boutique spécialisée 50 programmes de jeux en Basic

50 programmes de jeux progressifs en Basic, d'adresse, de réflexion et de hasard.

> SUPER JEUX MSX par Jean-François Sehan<br>240 pages - 120 FF

SUPER JEUX YENO SEGA 3000 par Jean-François Sehan 240 pages - 120 FF

SUPER JEUX AMSTRAD par Jean-François Sehan. 240 pages - 120 FF

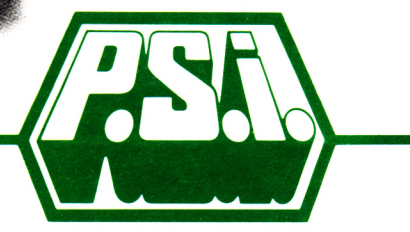

P.S.I DIFFUSION B.P. 86 77402 LAGNY SUR MARNE CEDEX Tél. (6) 006.44.35. - Télex : PSIDIF 600 978 F

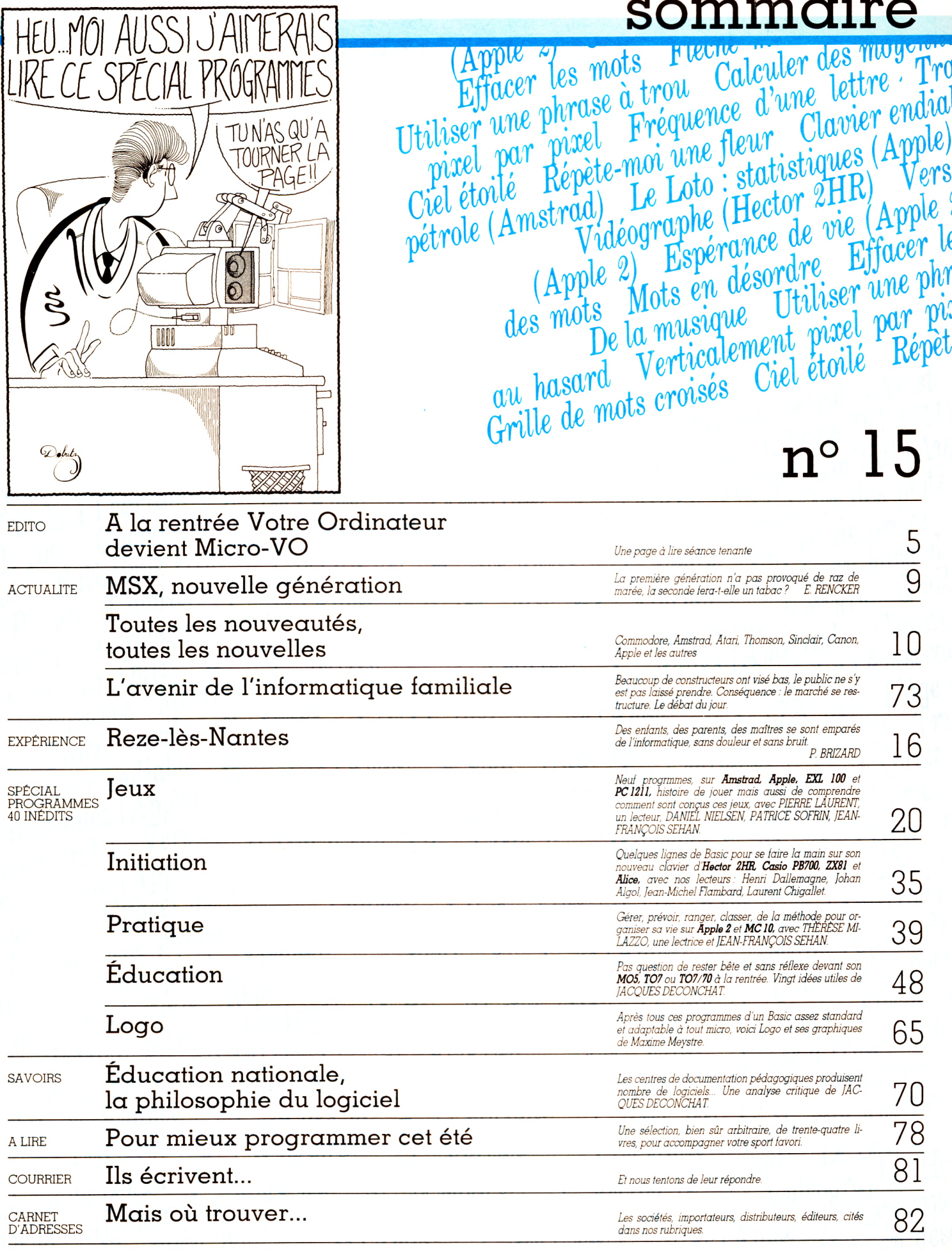

ກ

C

La micro-informatique sur la FM

## Le petit ordinateur illustré: votre magazine radio

Dijon Evreux Fréjus Gap Grenoble Guéret

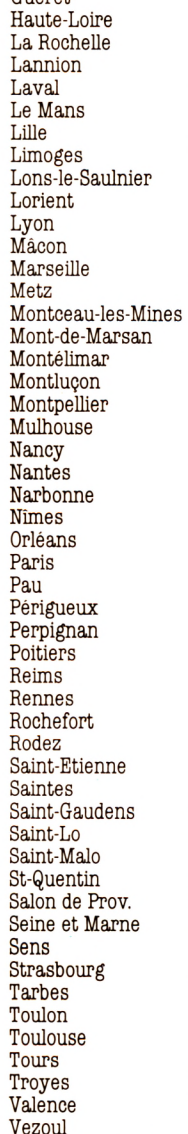

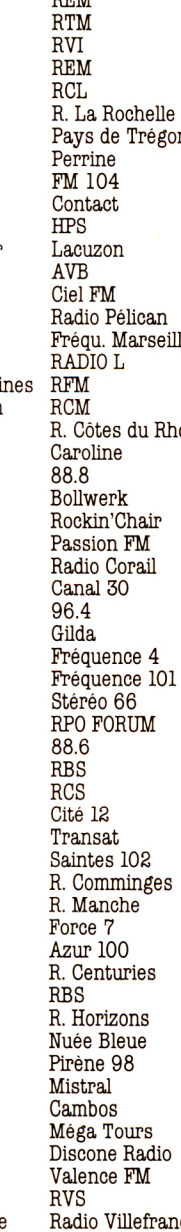

Radio 8000

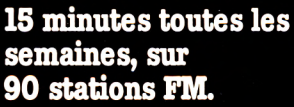

VEN

19 h 30

90.7 MHz

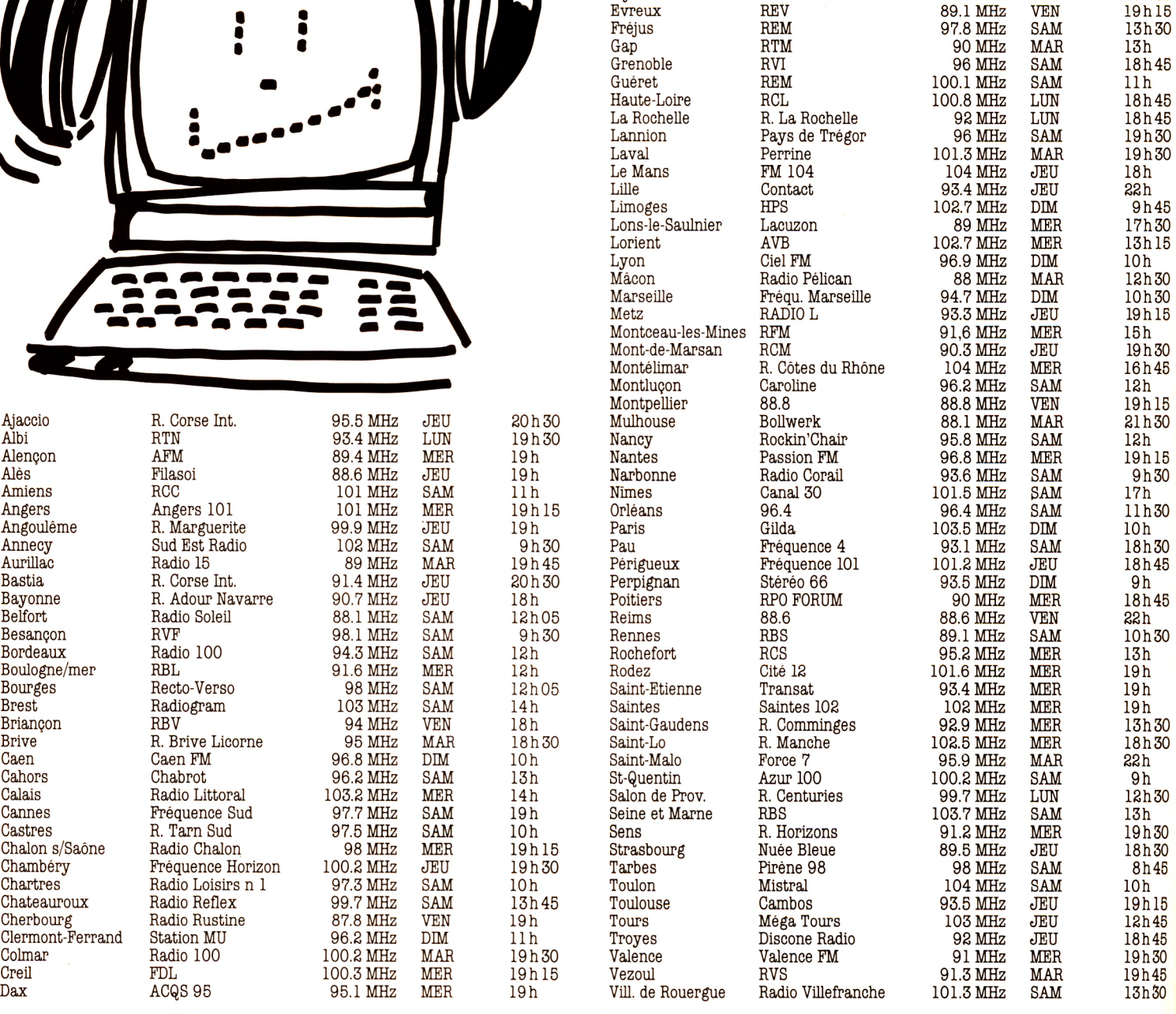

#### Annonceurs, faites connaitre voute produit ou vos selvices aux audiceuts de F.O.I. Contactez FORCE 7 au (1) 240.22.01.

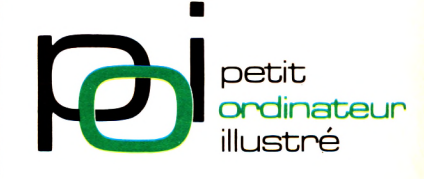

Une émission proposée par la revue L'Ordinateur Individuel et Gilda Presse.

## **éditorial**

**D** es dégourdis de onze ans font manger dans leur menotte la bête ordinateur. Tout le monde,  $\alpha$  dans les entreprises, les services publics, la création, les manitestations artistiques, à l'école, au coin de la rue, tout le monde rencontre, manipule, éprouve l'informatique. Le marché de la micro s'est stabilisé, épuré, fiabilisé. Et certains en sont encore, avec des mines respectueusement effarouchées, à parler de « nouvelle technologie » !

#### **Ça ne pouvait plus durer !** *MICRO V.O.* **arrive !**

Il fallait en finir avec cette désinformation. Mettre en commun les moyens, les idées, les ressources de ceux qui, dès le début, ont refusé de traiter le phénomène informatique comme un drame, ou comme un événement historique qu'il n'est plus. La rédaction de *Votre Ordinateur* a décidé de s'associer avec celle de Micro 7 pour fonder un nouveau magazine, *MICRO V.O.* Une actualité concrète et complète, une réflexion critique et polémique, un débat vivant et permanent, tout dans *MICRO V.O.* démontre la simplicité de l'acte informatique.

#### *MICRO V.O.,* **la technique et la culture informatique à la portée de tous !**

Au menu, rajeunies, complétées sur une pagination accrue, enrobées d'une toute neuve maquette, nos habituelles rubriques d'essais critiques : matériels, périphériques, logiciels. A l'affût de toutes les nouveautés. Nos programmeurs fous multiplient jeux, utilitaires, scolaires inédits, aux niveaux de difficultés variés. Une compagnie de jeunes fanas, chacun sur sa machine favorite, met au clair ses dé couvertes, ses trucs et astuces, pour les livrer à ses frères en passion. Tout sur tous les matériels les plus répandus. Nos reporters baladent leurs perspicacité sur les lieux de l'action, partout où l'informatique joue un rôle dans la technologie et la culture de notre siècle. Nos enquêteurs rapprochent des faits, des chiffres, des paroles. De tout cela naissent des idées pour promouvoir l'ordinateur créatif.

#### *MICRO V.O.,* **le m agazine de la rentrée.**

*MICRO V.O.* remet l'outil informatique à sa place, dans les gestes quotidiens, ceux qui constituent la dynamique d'une civilisation, dans les choses de notre vie. On peut tout subir, mais il est tellement plus agréable d'agir.

#### **Rendez-vous en septembre !**

## 128K-2000F

## MEUX VAUT LE SAVOR AVANT D'ACHEIER UN 64 K.

## **NOUVEL ATARI 130 XE**

*Vous voulez acheter un ordinateur personnel ? Un 64 K fera l'affaire, pensez-vous. Et bien, ne faites rien avant d'avoir lu ceci : Atari lance le 130 XE. Une puissance de 128 K pour 2 000 F seulement.*

*Un cerveau grand comme ça. Vous avez sous les yeux un modèle d'esthétisme et de confort. Son cerveau ? Un microprocesseur 6502C avec accès direct au bus (possibilité d'extension mémoire, connexion disques durs...). Et pour augmenter sa puissance de traitement, 4 microprocesseurs en appoint: gestion couleurs (256 couleurs), gestion graphique (17 modes graphiques), gestion sons (synthétiseur 4 voix), gestion mémoire (disque virtuel ou mémoire continue), tout est là pour vous sim plifier la tâche.*

*Que faire avec 128 K? Tout ou presque. Plus de mémoire, c'est plus d'utilisations. Que vous fassiez du traitement de texte, de la gestion de fichiers, du graphisme, des jeux* ou *de la programmation, le 130 XE, ses 128 K et son basic intégré vous ouvriront plus largement le champ de vos possibilités. Maintenant, avouez-le ! Vous ne pensiez pas en avoir autant pour 2 000 F.*

*Le système Atari. Atari, c'est un système informatique complet : lecteur de cassettes ou de disquettes, tablette tactile et imprimantes. Le 130 XE accueille tous ces périphériques et vous permet l'accès à une bibliothèque de logiciels riche de plusieurs centaines de titres.*

**ATARI** 

*Lecteur de disquettes 1050:2050 F Im prim ante matricielle 1029:2100 F*

## PLUS DE PUISSANCE POUR VOTRE ARGENT.

## **JOMPLÉTEZ VOTRE COLLECTION**

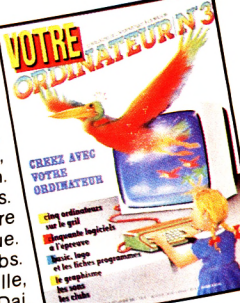

 $N^{\circ}$  3 Créez avec votre ordinateur: graphisme, Une sélection de logiciels de jeu : combat, adresse, réflexion, hasard, simulation. Des logiciels éducatifs. Une petite ville à l'heure de l'informatique. Liste des clubs. Essais: Apple lie, Aquarius, Dai, Spectravideo, ZX 81

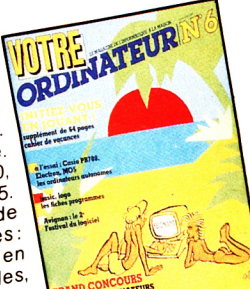

#### $N^{\circ}$  6 Numéro spécial Panorama des

ordinateurs autonomes. Sport et informatique. Sport of Impirial PB 700. Electron, MO<sub>5</sub> Cahier de plaisirs de vacances: l'initiation douce en 20 leçons très simples, accessibles à tous, émaillées d'exercices, de jeux et d'humour.

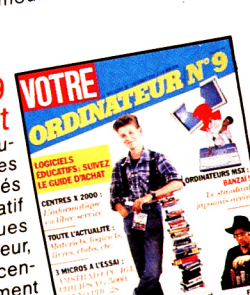

#### $N^{\circ}$  9 Guide d'achat

des logiciels de jeu éducatifs: 39 programmes essayés et sélectionnés et un tableau récapitulatif de leurs caractéristiques (prix, support, éditeur, etc) Reportage les centres x 2000, ou comment s'initier pour pas cher Essais: Amstrad CPC 464, Philips VG 3000,<br>464, Philips VG 3000,

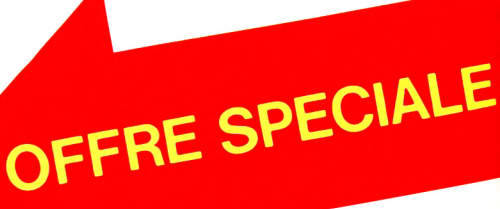

## VATEUR ORD

 $N^{\circ}$  2 60 jeux parmi 150 logiciels testés. Poignées de jeu, claviers, tableurs, notre avis. L'ordinateur prof l'avis des enfants. Les auteurs de logiciels. 13 logiciels et 5 ordinateurs familiaux Alice et MC-10, Dragon 32, Laser 200, Intellivision, Sanyo PHC 25.

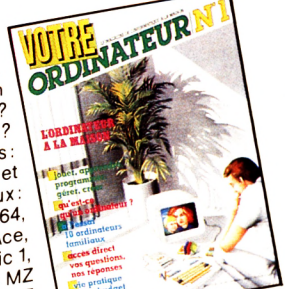

#### $N^{\circ}$  1 L'ordinateur à la maison. Qu'est-ce qu'un

ordinateur? Comment le choisir? 36 logiciels et 10 ordinateurs familiaux Lynx, Commodore 64, Jupiter Ace,<br>MPF 2, Oric 1, ZX Spectrum, Sharp MZ<br>700, TI 99/4A, TO 7, Victor Lambda II HR.

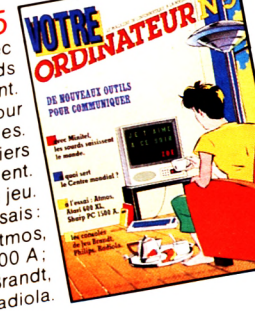

 $N^{\circ}$  5 Communiquer: avec Minitel, les sourds entendent. Un ordinateur pour aveugles. Télématique : les écoliers 18 logiciels de jeu. Essais: Atari 600 XL, Atmos,<br>Sharp PC 1500 A:<br>Charp PC 1500 A: 3 consoles Brandt Philips, Radiola.

## ORDINATEURNA

**JOUEZ AVEC VOTRE** ORDINATEUR

Imprimantes, traitement de texte et disquettes. Fiches critiques de logiciels éducatifs. L'informatique au féminin. Enseignement l'ordinaire bousculé. L'ordinateur dans le décor familial. Essais: BBC, Canon X07, Casio PB 100/TRS PC 4 Yeno SC 3000

 $N^{\circ}$  7

 $N^{\circ}$  4

ORDINATEUR  $N^{\circ}$  8 Guide d'achat des périphériques de 22 ordinateurs familiaux manettes de jeu, magné-<br>manettes de jeu, magné-<br>tophones, lecteurs de disquettes, imprimantes, etc. Reportage: eld, nepolitated<br>| ordinateur à la ferme.<br>| Les tableurs : 15 logiciels

de jeu et éducatifs. Créer des programmes éducatifs?Essais EXL 100 TRS 80 Color, Minitel 10.

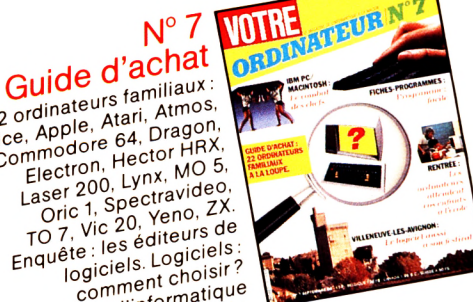

22 ordinateurs familiaux Alice, Apple, Atari, Atmos, Commodore 64, Dragon, Electron, Hector HRX, Laser 200, Lynx, MO 5, Laser 200, Lynn, MD 3,<br>Oric 1, Spectravideo,<br>TO 7, Vic 20, Yeno, ZX. Enquête: les éditeurs de logiciels. Logiciels comment choisir? Le point sur l'informatique

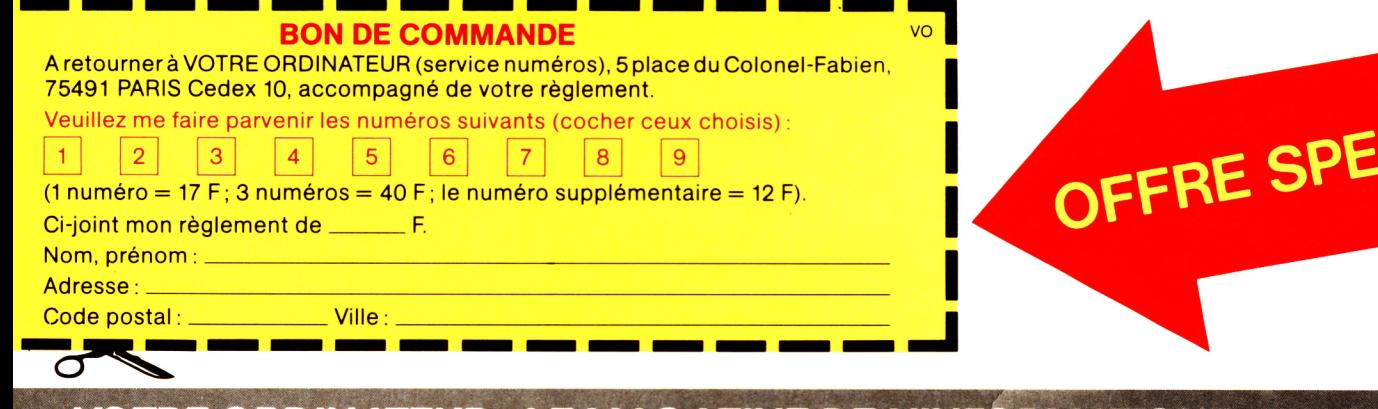

VOTRE ORDINATEUR : LE MAGAZINE DE L'INFORMATIQUE A LA MAISON.

et chaque mois... Les fiches programmes, l'actualité de l'informatique, les services Minitel, les leçons Basic, Logo, un choix de livres, la B.

## MSX nouvelle génération

■ — ■ n i »ii i h T||'|1H'1T (T -|W ~ I i— m i n r ~ " n i i — r — i r r r r i r n T r i n n i T T ■ n r i i r — — — — — — —

Sale coup pour les car-<br>Saliaques, anxieux et<br>craintifs du marché l'andiaques, anxieux et craintifs du marché. L'annonce des MSX avait (à tort ?) provoqué convulsions, stress d'un bout à l'autre de la chaîne, du consommateur au constructeur. Aujourd'hui, les Japonais font rebelote et annoncent que les MSX vont passer à la vitesse supérieure avec la seconde génération, baptisée MSX 2.

C'est en tous cas ce que viennent de définir Microsoft et la société ASCII Corporation à destination des vingtdeux signataires de la charte MSX. Compatibles avec la première génération, les nouveaux MSX seront « beaucoup plus puis $sants$  » prédécesseurs tant du point de vue de l'architecture électronique et des composants que du logiciel. Résultat, le Basic MSX et son interpréteur seront renforcés, la capacité de mémoire vive passera à 128 Ko en standard et les appareils seront pourvus de « très hautes qualités graphiques » capables de concurrencer les ordinateurs les plus performants. A titre d'exemple, les japonais nouvelle version auront une définition graphique de  $512 \times 512$  points (au lieu des 256  $\times$  192 points aujourd'hui) et le système d'exploitation devrait permettre l'utilisation de logiciels à fenêtres comme sur Macintosh. Les constructeurs et les signataires du « nouveau traité » semblent avoir joué la carte de la communication. Les MSX 2 seront « spécialement » adaptés pour le courrier électronique et les services vidéotex. Quant aux capacités musicales des appareils, elles devraient également être renforcées notamment par la présence en standard d'un synthétiseur

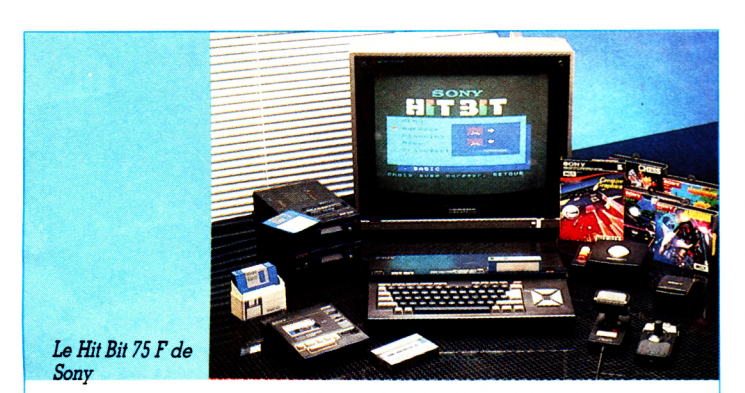

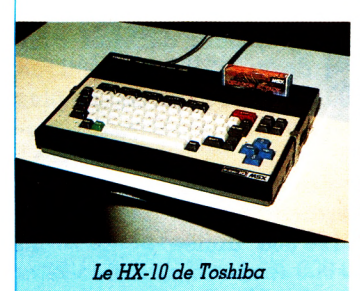

• Entrée de **Sony** sur le marché des MSX avec le **Hit Bit 75 F** à 3 400 FF. **Toshiba,** quant à lui, propose le **HX-10** au prix de 3 000 FF.

**• Mitsubishi** fait son apparition sur le marché informatique avec le **MLF-80, MSX** vendu avec moniteur couleur au prix de 4 990 FF.

haut de gamme et de multiples connecteurs pour vidéodisques-laser, orques, claviers musicaux et autres appareils. Il semble en fait que les constructeurs MSX aient la volonté de recentrer leurs machines vers le haut de gamme familial et le semi-professionnel. Les Japonais escomptent utiliser la nouvelle puissance des machines pour faire un « tabac » à l'exportation.

Il est vrai que l'offensive MSX qui devait être un véritable raz-de-marée apparaît, à certains égards, comme un semi-échec. Seules 950 000 machines ont été produites (au lieu des quelques millions prévus) et 250 000 unités ont été exportées, essentiellement à destination de la RFA, la France et la Grande-Bretagne.

Ces nouveaux « monstres » devraient arriver dans les boutiques japonaises en octobre prochain, les premiers exemplaires hors Japon devant être présentés en janvier 1986 au Consumer Electronics Show de Las Vegas.

Seule inquiétude pour les concurrents, les MSX 2 ne devraient coûter que 500 FF de plus que leurs prédécesseurs et atteindre un prix moyen fixé à quelque quatre cents dollars (environ 4 000 FF). Mais d'ici là on devrait savoir si la première vague MSX est un semi-échec ou un franc succès. Un acquis ferme : la seconde génération ne bénéficiera certainement pas du « battage » publicitaire et journalistique dont ont bénéficié les premiers modèles. A force de crier au loup, on se lasse.

#### **Apple qui pleure et Gassée qui rit**

**A** pple n'échappe pas à<br>aux États-Unis Qutre l'arrêt la récession qui sévit aux États-Unis. Outre l'arrêt de la production du Lisa (l'ancêtre de Macintosh), la société de Cupertino a dû mettre un terme à quelque mille trois cents contrats de travail temporaire (ingénieurs, free-lance, vacataires...) et envisage une importante suppression d'emplois concernant jusqu'à deux cent cinquante personnes au total. Les mises à pied s'inscrivent dans le cadre général d'une restriction des dépenses chez Apple qui connaît, selon son président John Sculley, une « nette récession des ventes » depuis quelques mois. Un des premiers budgets jugulé sera notamment celui de la publicité, alors que la société a dépensé pour ce poste environ cent millions de dollars (près d'un milliard de francs) l'année dernière. En revanche, tout va pour le mieux pour Jean-Louis Gassée, PDG d'Apple-Seedrin, la filiale française d'Apple. En effet, grâce notamment aux succès enregistrés par Apple-Seedrin (neuf cent millions de francs de chiffre d'affaires en 1984, soit environ 22 % du chiffre d'affaires total d'Apple Inc, un véritable record), Jean-Louis Gassée traversera l'Atlantique pour rejoindre la tête de l'équipe de Cupertino au poste de directeur général.

Il sera remplacé par Jean Calmon, co-fondateur et ancien directeur commercial d'Apple France.

 $\blacktriangleright\blacktriangleright$   $\blacktriangleright$ 

#### **N O U V E A U T É S**

• L'implantation de Commodore-USA en France se remarque notamment par l'arrivée de deux compatibles IBM PC : les **Commodore PC/10** et **PC/20.** Mémoire de base 256 Ko (extensible à 640 Ko), microprocesseur 8088 avec en option, un coprocesseur arithmétique 8087, destinés à tous les utilisateurs professionnels. Le PC/10 intègre deux unités de disquettes 5 pouces 1/4 d'une capacité de 360 Ko pour 21 289 FF, le PC/20 dispose d'une unité de disquettes et d'un disque dur intégré de dix mégaoctets pour 34 335 FF.

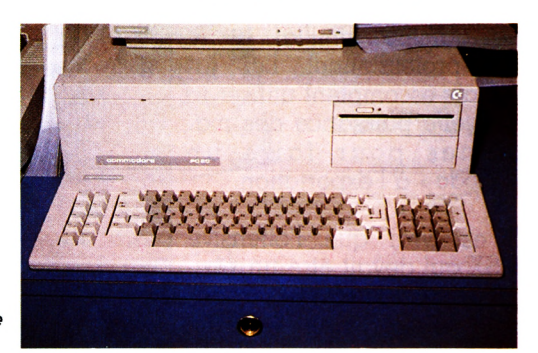

*Le PC 20 : un disque*  $dur$  *intégré* 

#### **Thomson : beau comme un sou 9**

**O**fficiel : le nouveau<br>TO 9, devrait voir le jour en fficiel : le nouveau Thomson, baptisé octobre prochain. Cible : semi-professionnels, amateurs avertis et surtout Apple-maniaques. Thomson en a assez de voir une clientèle toujours renouvelée passer à l'ennemi.

Le TO 9, compatible avec les périphériques et logiciels de la gamme Thomson, offrira 128 Ko de mémoire, un lecteur de disquettes 5" 1/4 intégré (capacité 320 Ko) et

un vrai clavier mécanique. En outre, trois logiciels au moins devraient être livrés en standard avec la machine. Pour le reste, Thomson reste fidèle au crayon optique (bien que de nombreuses rumeurs fassent état d'une souris) et au microprocesseur 8 bits. Vingt mille TO 9 devraient être produits en 1985. Et pour mieux concurrencer Apple, Thomson a choisi un argument de choc : le même prix, environ 9 000 FF. Astucieux !

#### **Compatible et portable : le Pivot II**

**L** e constructeur califor-<br>Inien Morrow a annoncé<br>un ordinateur portable e constructeur californien Morrow a annoncé compatible IBM-PC de « seconde génération ». Le Pivot II, totalement compatible avec les logiciels de l'IBM-PC, est équipé d'un écran de 25 lignes de très bonne lisibilité, d'un modem *liquides* ».

300 ou 1 200 bauds et d'un lecteur de disque 5"1/4 intégrés.

L'écran, « lisible sous n'importe quel éclairage », utilise la technologie d'affichage *Lumicon* développée déjà par Morrow pour son écran 16 lignes, qui « *combine la haute qualité d e l ' a f f i c h a g e é l e c t r o luminescent avec le faible* prix et la faible consomma*tion de l'affichage à cristaux* 

• La société SRFM lance le **Laser Super PC XT.** Plusieurs configurations pour ce compatible : mémoire 128 Ko avec lecteur de disquettes 320 Ko (11 850 FF) ; mémoire 256 Ko et deux lecteurs de disquettes (1 7 770 FF) ou encore 512 Ko, un lecteur de disquettes et un disque dur de dix méga-octets (35 560 FF). De nombreuses cartes sont disponibles : cartes graphique, parallèle, tampon, interconnection IBM/Apple.

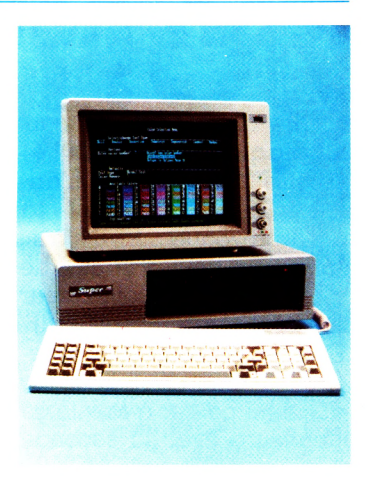

**• Le 520 ST d'Atari** ne devrait plus tarder... Pour 10 000 FF environ avec moniteur couleur, lecteur de

disquettes et souris, le 520 ST devrait être commercialisé fin août-début septembre.

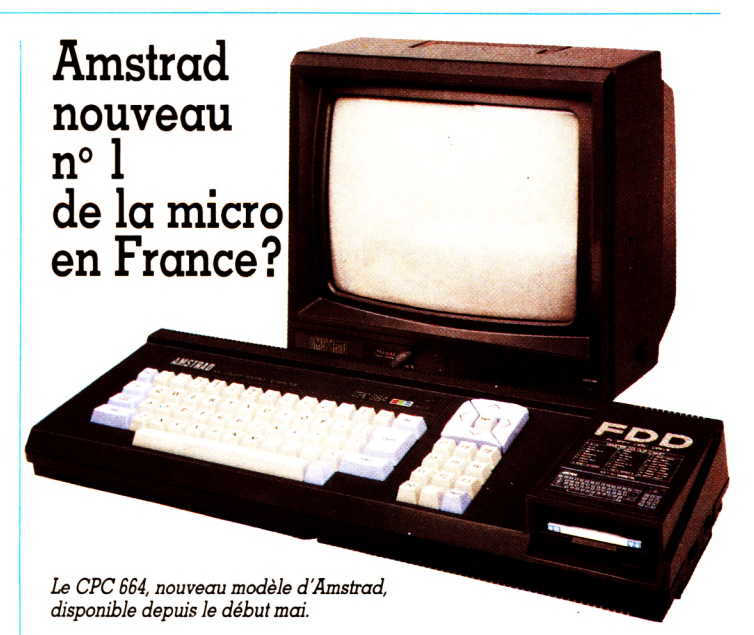

**L** e dernier constructeur britannique dans le vent a pro-<br>La fité de l'annonce de son nouveau modèle, le CPC 664<br>(avec lecteur de disquettes intégré) pour déclarer sans **e dernier constructeur britannique dans le vent a profité de l'annonce de son nouveau modèle, le CPC 664 ambage qu'il était déjà le n° 1 de la micro-informatique en France avec quelque 60 000 CPC 464 vendus. Qui plus est, ces 60 000 unités concerneraient les seuls quatre premiers mois de l'année 1985.**

**Une performance qui fait dire aux dirigeants d'Amstrad que les ventes françaises devraient doubler d'ici à la fin de Tannée pour atteindre 120 000 imités et 25** *%* **du marché français. Au total 600 000 Amstrad devraient être vendus dans le monde avant la fin décembre.**

#### **Ecran plasma pour Ericsson**

**L a société suédoise Ericsson a présenté un portable haut de gamme, compatible IBM-PC et de conception européenne. L'Ericsson PC (7,6 kg), mesure 115X390X310 mm, et comprend, tout intégrés, un écran à plasma, un vrai clavier professionnel détachable, l'unité centrale et une imprimante qui se loge sur le dessus de l'appareil. Une performance à noter, selon Ericsson, la qualité de l'écran qui se caractérise** *« par un grand contraste, un grand angle d'observation et une grande résolution ».* **De fait, il peut se prévaloir d'une meilleure lisibilité face à n'importe quel écran à cristaux liquides.**

#### **Storage Master : un megaoctet sur 3,5 pouces**

Control Data, après avoir tormat, double tace, double<br>commercialisé des dis- densité, de un million d'oc-<br>quettes 3,5 pouces d'une ca- tets. Et pour les sceptiques, pacité de 500 Ko, annonce Control Data offre une gaune disquette de même

■ ■ ■ ■ ■ ■ ■ ■ ■ ■ ■ ■ ■ ■ ■ ■ ■ ■ ■ ■ ■ ■ ■ ■ ■ ■ ■ ■ ■ ■ ■ ■ ■ ■ ■ ■ ■ ■ H

ontrol Data, après avoir format, double face, double densité, de un million d'oc-<br>tets. Et pour les sceptiques,

#### **Futursys : l'intelligence artificielle dans un attaché-case**

**L** ´originalité de ce micro-<br>Lordinateur *Futursys* est<br>son langage intégré bantisé 'originalité de ce microson langage intégré, baptisé Futurlog, constitué d'un analyseur de syntaxe et d'un moteur d'inférences. Ses avantages : une syntaxe entièrement libre au gré de l'utilisateur et la possibilité de créer des applications algorithmiques ou relevant des techniques de l'intelligence artificielle. Futursys, de conception française, réalisé en technologie CMOS, portable (affichage LCD,  $2 \times 40$  caractères,  $215 \times 130 \times 75$  mm), est équipé d'un clavier 48 touches multi-fonctions, d'une interface cassette et de deux ports entrée-sortie. Son prix : 3 490 FF (version 8 Ko) et 4 090 FF (version 48 Ko).

#### **QL en français**

**L** e premier QL entière-<br>ment « francisé » vient<br>d'être présenté par Singlair **ment « francisé » vient d'être présenté par Sinclair qui a annoncé par ailleurs la disponibilité immédiate de l'appareil sur le marché national. La version française comprend notamment un clavier Azerty avec accents, une mémoire morte avec messages en français, le tout couronné par une documentation « in french ». Idem pour les quatre logiciels intégrés (traitement de texte, tableur, gestion de fichiers et graphique). Il aura fallu quinze mois entre l'annonce officielle du QL en Grande-Bretagne et la sortie de la version française. On en arrive à souhaiter un tunnel sous la Manche !** ► ► ►

> Sur votre minitel

appelez Duriez au  $\sum_{n=1}^{\infty}$ tous tarifs mis à jour et matériel disponible chez Duriez.

## *Voir Chez Duriez : 15 micros portatifs*

*Imprimantes, Magnétophones, Moniteurs, Logiciels* **ATARI, CANON, CASIO, COMMO-DORE, HEWLETT PACKARD, SHARP, SINCLAIR, THOMSON, YAMAHA.** *Avez-vous* 300 prix ttc

#### **Charter<sup>©</sup> Duriez? CANON**

\* \* \* \* \* \* \* \* \*

*v a l a b l e s j u s q u ' a u*

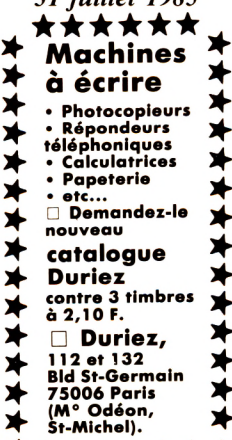

X07 mémoire 8 K ........... 1740 Traceur 4 coul. X710 . . . . . 1230<br>X07 + X710 . . . . . . . . . . . 2940 1101011 + 2011<br>XO7 + X710<br>Interface vidéo . . . . . . . . . . 1580<br>Interface vidéo + XO7 . . . 3290<br>Extension 8K . . . . . . . . . . 890 Interface vidéo + XO7 Extension 8K .................. 890 Carte mém. 4K XM100 . . . 499 Carte mémoire 8K XM101 . 990 Cordon magnéto............. 65 Secteur.

#### **CASIO**

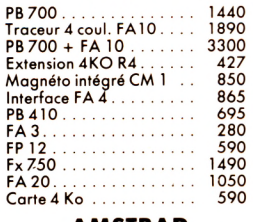

#### **AMSTRAD**

CPC 464 + moniteur vert. 2990 CPC 464 + moniteur coul. 4490 CPC 664 moniteur vert .. 4490

+ 9 domestiques \*\*\*\*\*\*\*\*\* \* ^ A TUT» I ATIM Hnrio# ^ Lecteur de cartes magnétiques (HP 71) . . Interface HPIL (HP 71)  $\bigstar$  à prix charter. AU COEUR DU QUAR- $\star$  vend en magasin et par poste  $\star$ 

\* \* délayage publicitaire, com-<br>plétés par des appréciations Il publie régulièrement<br>
bancs d'essai et Catalogues  $b$  ancs to essar et Catalogues  $\bigstar$ techniques précises, sans

de layage publicitaire, com-<br>plétés par des appréciations<br>et des tests Duriez sans<br>complaisance.

 $Ce$  banc d'essai est gratuit en magasin, ou envoyé par  $\blacktriangleright$  poste contre 3 timbres à  $\star$  2,10 Frs.

#### ★ ★ ★ ★ ★ ★ ★ ★ ★

CPC 664 moniteur coul. Imprimante………….<br>Lect. disquettes ……..<br>Interface Péritel ……. 5990 2490 2490 450

#### **COMMODORE**

Commodore 64 Péritel... 2390 Ensemble C 64 Péritel + magnéto cassette + initiation basic 2700 Lecteur de cassettes......... 390 Lecteur de disques 1541 . 2490 Imprim. 80cps MPS 803 . 2390 Manette de jeu . . . . . . . . 120

#### **HEWLETT-PACKARD**

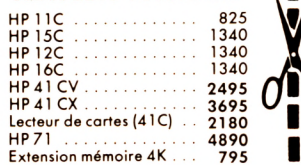

1830 1350

#### **MSX**

Canon V 20<br>Yamaha Y 15 503 F 2890<br>2590 . 2590 Yamaha avec synthétiseur et clavier............................. 4990

#### **SINCLAIR**

Spectrum + 48 K Péritel .<br>Spectrum + 48 K Pal . . . .<br>QL anglais + Péritel . . . .<br>QL français + Péritel . . . . 1895 1590 5500 6950

#### **SHARP**

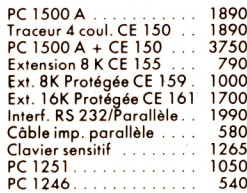

I , II ■ I

> I I

0

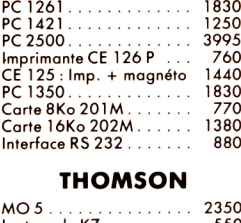

PC 1247........................... 822 PC 1401........................... 990 PC 1402........................... 1390 PC 1260........................... 1310

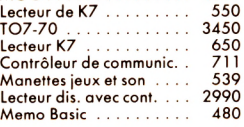

VO

#### 1 " **Je commande à Duriez :** 132, Bd St-Germain,

sur cette page photocopiée (ou je serai avisé avant cités ci-dessous). expédition.

□ Ci-joint chèque de..........<br>Here Nom, Prénoms, Prénoms, Prénoms, Prénoms, Prénoms, Prénoms, Prénoms, Prénoms, Prénoms, Prénoms, Prénoms, P compris Port et Emballage  $40 F.$ 

□ Je paierai à réception (Contre-Remboursement) moyennant un supplément de 30 F + 40 F Port et Emballage.

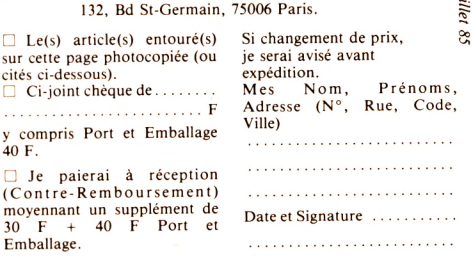

♦ ★ ★ ★ ★ ★ ★ ★

#### **Atari ne pense qu'à ça**

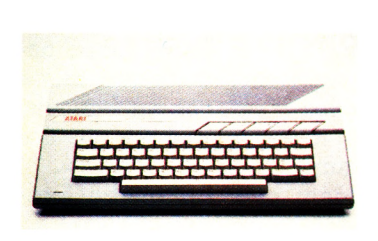

#### **Lecteur de disquettes pour Spectrum : le** *must*

Le lecteur de disquettes<br>
e plus perfectionné »<br>
pour <sup>7</sup> Spoctnum wint de « le plus perfectionné » pour ZX Spectrum vient de voir le jour. Son nom, *Discovery 1,* l'œuvre d'une société britannique, Opus Supplies Ltd. *Discovery l* serait l'aînée d'une nouvelle génération d'unités de disques créées pour le Spectrum.

En effet, elle associe, à un lecteur de disque 3"1/2 « issu des dernières technologies », un éventail de branchements incorporés dont un connecteur direct, une entrée imprimante parallèle, une interface ma- ! nette, une sortie récepteur et une alimentation électronique interne.

L'unité de disques, à entraînement direct, confère des temps d'accès très rapides et un fonctionnement silencieux. Elle utilise les nouvelles cartouches monoface **<sup>j</sup>** 3" 1/2 simple densité et à 40 pistes. Sa capacité non formatée est de 1/4 Mo, soit le double de celle d'un microdrive Sinclair. Deux versions sont disponibles : Discovery II, Discovery +. Prix indicatif : environ 2 000 FF.

**A u dire des responsables du marketing, Atari maintient sa pression et annonce de nouveaux produits dans les secteurs matériels et logiciels.**

**Côté micro-ordinateurs, l'Atari 130 XE offre une capacité de mémoire double de celle du 800 XL - il lui est compatible - avec 132 Ko de mémoire vive. Comme lui, destiné au grand public, sa panoplie de logiciels cultive la noble ambition de divertir les adeptes Atari. Il devrait être disponible depuis juin, en** **version PAL, au prix de 2 300 FF ttc.**

**Côté logiciels, quelques thèmes intéressants annoncés :** *Les accords de guitare,* **disquette conçue par un professeur de musique ;** *L'ampoule électrique,* **disquette supportant un cours de physique pour classes de 6e-5e et divers jeux.**

**Une disquette intitulée** *Graphologie,* **vendue 250 FF, prétend permettre « à chacun de réaliser l'analyse d'une écriture (...) suivant une méthode utilisée par un cabinet de recrutement ». Une première.**

#### **Module personnalisé pour HP 41**

**L de** *Paname,* **un nouveau module personnalisé pour a société française BCMW a annoncé le lancement l'ordinateur de poche HP 41. Il s'agit d'un module MEM de 8 Ko, regroupant cent vingt-deux fonctions, ce qui double le nombre des fonctions de base du HP 41.**

**Les soixante-cinq premières fonctions sont destinées à la gestion des différents périphériques d'impression : vidéo, imprimante thermique, imprimante 80 colonnes et minitable traçante. Les cinquante-sept autres traitent les tableaux et les matrices, l'alpha, et facilitent l'utilisation des X Memory. Le module est accompagné d'un manuel d'utilisation complet et détaillé.**

#### **L'Apple 2 nouveau est arrivé**

**O** n ne peut pas révolutionner le monde de la micro-<br>
informatique tous les jours | Le printemps 1985 sera<br>
pour Apple la date de sortie d'une nouvelle version de informatique tous les jours ! Le printemps 1985 sera pour Apple la date de sortie d'une nouvelle version de l'Apple 2e, fleuron de la gamme « classique ».

Après Macintosh, la firme de Cupertino ne pouvait laisser le 2e sur son passé de pionnier, dans la droite ligne de l'Apple 2, qui a vu le jour dans les années 78. Les amateurs retiendront que cette version 85 présente un clavier simplifié (fini le double standard Azerty/Qwerty et le double marquage des touches).

Les spécialistes, quant à eux, seront ravis d'apprendre que le microprocesseur (la puce) 6502 est remplacé par le NCR 65 C 02, la puce du portable Apple 2c. Sa conception CMos (prononcer C-Mos) le rend plus rapide et moins friand en énergie. Ce sont d'ailleurs les logiciels du 2c qui tourneront sur le nouveau 2e. Avantage : ces logiciels sont manipulables par la souris, comme sur Macintosh. Inconvénient : la bibliothèque du 2c est moins abondante que celle du classique 2e.

#### **Can'ell : le X 07 sur écran Minitel**

**F** eeling Soft propose pour<br>Canon X 07 une inter-<br>face baptisée Can'ell deseeling Soft propose pour Canon X 07 une intertinée à connecter la machine sur Minitel. Constitué d'un câble et d'un logiciel, Can'ell transforme, via Minitel, n'importe quel X 07 en ordinateur de table avec écran vidéo de 4 lignes de 20 caractères jusqu'à 19 lignes de 40 caractères. On pourra ainsi profiter (à bas prix) du Minitel et disposer non seulement de tous les caractères vidéotex mais également du modem intégré. Astucieux. Le câble coûte 250 FF, le logiciel 180 FF et l'ensemble 390 FF.

#### **Télé-Tutor prof de frappe**

**T elé-Tutor a l'ambition de**<br>
vous apprendre la dac**vous apprendre la dactylographie grâce à un micro-ordinateur spécialement étudié. Vingt heures pour 900 FF. Sans prof ! Un comble ! Essayez toujours en harcelant la société Totale Formation.**

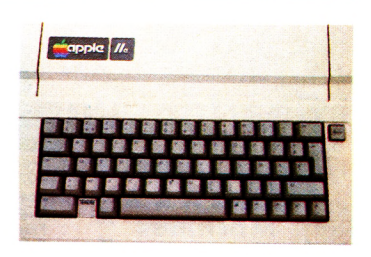

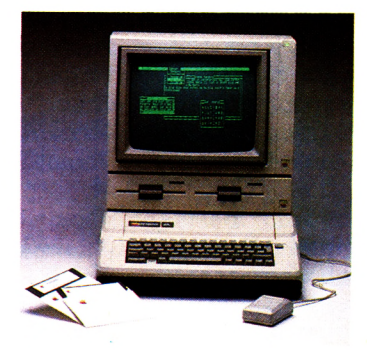

Pour éviter d'immobiliser le téléviseur familial, il est temps d'équiper votre micro-ordinateur d'un moniteur couleur spécialement conçu pour cet usage, et qui lui procure une qualité d'image nettement supérieure.

Pour cela, EUREKA a fait fabriquer spécialement en France un moniteur répondant aux spécifications les plus exigeantes de la plupart des ordinateurs

#### **COMPATIBILITÉ :**

Apple II avec carte RVB, Apple IIc, Commodore 64 et Vie 20, Dragon, Excelvision, Hector, Laser 3000. Oric 1 & ATMOS, Philips VG 5000, Spectravidéo, Sinclair SPECTRUM, Thomson T07 et M05, MSX toutes marques etc.

#### **CARACTÉRISTIQUES MC14 :**

Connexion par prise Pêritel SCART 21 broches. Entrée Son, Réglage de volume. Réglages : volume, luminosité, contraste, couleur. Commutation : RVB/PAL/Monochrome vert. Tube : Spécial informatique Haute brillance dalle sombre traitée anti-reflets.

**HAUTE RÉSOLUTION** : A côté du modèle standard présenté ci-dessus, il existe un MC14 HR pour les applications demandant une plus haute résolution, en particulier l'affichage en 80 colonnes. Sa présentation est similaire, il est **compatible IBM PC** et son prix est de 3 600 F.

### **Moniteurs MC14 & MC14H**

Ce moniteur est disponible chez votre revendeur habituel.

EUREKA INFORMATIQUE importe et distribue de nombreuses marques telles que COMMODORE, AMSTRAD, SPECTRUM, ORIC etc.

Revendeurs, contactez notre service commercial pour connaître nos autres produits et nos tarifs. **Tél. : (1) 281.20.02. E**

\* T.T.C. Prix public.

#### BON DE COMMANDE A RETOURNER A : **EUREKA INFORMATIQUE** 39, rue Victor-Massé 75009 PARIS ® (1) 281.20.02

750 F

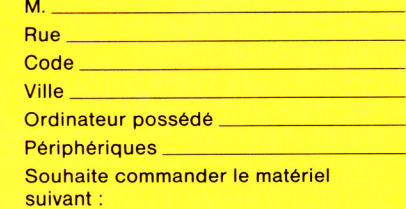

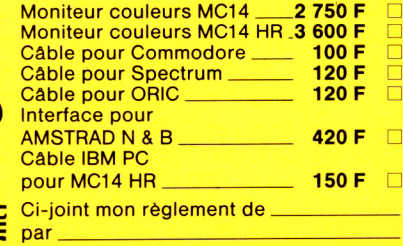

**Tout sur - presque - tous les logiciels**

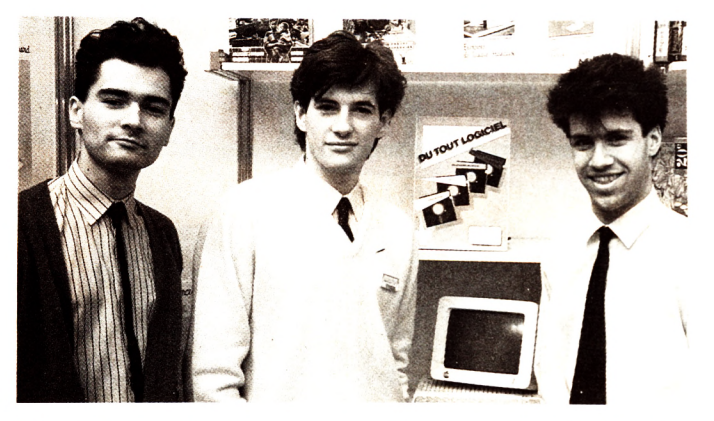

█ es trois p'tits jeunes qui ont commis le *Guide Ma-*<br>■ *gnard du tout logiciel* ont eu rudement raison de<br>mottre leur photo en bas de l'édite : ils ent de bennes es trois p'tits jeunes qui ont commis le Guide Mamettre leur photo en bas de l'édito : ils ont de bonnes têtes et ils peuvent être fiers de leur travail. Un tel ouvrage s'avérait absolument nécessaire, on se demandait qui le premier aurait cette bonne idée, eh bien voilà, c'est fait. En quatre cent vingt pages, et pour 149 FF, il donne une somme des logiciels existant en ce début d'été 1985 (une seule question : comment est prévue l'actualisation d'une matière qui se périme si vite ?). Les notices, claires, bénéficient d'une présentation homogène facilitant le repérage rapide. Le classement en quatre grands chapitres (utilitaires et gestion, graphisme-musique, jeux, éducation) signalés par la couleur, s'accompagne de plusieurs index permettant toutes les entrées. L'entrée machine : à quelles pages trouver les logiciels correspondant à mon Oric ou à mon Thomson ? Je connais tel éditeur, je fais confiance au sérieux de ses productions ? Je trouve un index par éditeur et un autre par diffuseur. J'ai entendu parler d'un logiciel au nom rigolo, je ne sais ni de quoi il traite, ni sur quelle machine il tourne, ni qui le diffuse ? Je le cherche dans l'index par titre. Une liste de boutiques micro et un lexique des principaux termes d'informatique complètent ce volume fort agréable à manipuler.

#### **Logiciel pour menuisiers**

**L e logiciel** *Solar Soft* **s'adresse aux menuisiers, spécialistes de fenêtres et vérandas. Ce programme de dessin assisté par ordinateur (DAO) donne la possibilité de dessiner la maison, de définir son exposition, de situer l'ouverture en fonction de ces paramètres. Le tout en quinze minutes. Il est destiné aux micro-ordinateurs Victor ou Apricot. Prix : 11 880 FF ttc.**

#### **Le cancre est mort ! Vive l'orthographe !**

Conjuguez le verbe mou-<br>
voir à la première per-<br>
sonne du pluriel qu plusvoir à la première personne du pluriel au plusque-parfait du subjonctif. Réponse : *que nous eussions m û .* Pour mettre fin aux perles de cancres, Larousse va prochainement lancer en collaboration avec Vifi-International, le premier logiciel de vérification orthographique. Conçu à partir de la sacro-sainte bible de

#### **Eurêka ! Un moniteur couleur pour micro-ordinateurs**

**E** ureka Informatique, so-<br>
riété distributrice de<br>
micro-ordinateurs et néri**ciété distributrice de micro-ordinateurs et périphériques (celle du fameux concours), a décidé de faire fabriquer en France et de diffuser un moniteur vidéo couleur spécialement conçu pour micro-ordinateurs.**

*« Très polyvalent* **a précisé la société,** *le MC 14 Eurêka est un moniteur couleur répondant aux spécifications les plus exigeantes de la plupart des ordinateurs personnels (Apple, Commodore, Thomson, Sinclair, MSX, Oric, Exelvision, Laser...). »*

**La connexion se fait par prise Péritel. Toujours selon la société, l'écran assure une « remarquable » définition et saturation des couleurs. La résolution est de**  $420 \times 340$  points en version **standard et 640** X **340 en version HR. La commutation**

#### **POUR THOMSON**

• Assimil sort un logiciel d'exercices **d'auto-contrôle de la grammaire anglaise** sur MO 5, TO 7 et TO 7-70. Six cassettes et un ouvrage pour contrôler, analyser et expliquer chaque faute. Prix : 510 FF.

Larousse — le grand dictionnaire encyclopédique — le logiciel comprendra plus de 150 000 formes orthographiques, enrichi des extensions admises pour certaines spécialités ou professions qui pourraient inclure leurs propres langue de bois, jargon, pataquès et autre vocabulaire professionnel. Ce nouveau maître à penser académique est constitué d'un

**RVB/Composite se fait par le bouton de couleur, ce qui supprime l'alimentation et simplifie les branchements. Ce même bouton permet également de passer en mode monochrome et de disposer d'un moniteur vert pour les applications comportant beaucoup de texte.**

**Enfin, une version haute résolution (MC 14 HR) sera diffusée pour les applications professionnelles avec compatibilité IBM-PC. D'autres modèles plus spécifiques, pour Sinclair QL en mode 58 colonnes notamment, seraient en cours de réalisation.**

**Sur le marché français le MC 14 se vendra aux environs de 2 750 FF ttc pour la version standard et 3 600 FF pour la version haute résolution.**

• Toujours sur MO 5 et TO 7-70, l'Association pour la promotion de l'informatique didactique se lance dans la création de logiciels.

Disponibles actuellement : **Colorgrille** (180 FF) et **Bric à Brac,** permettant de travailler les couleurs, la logique et la topologie (198 FF pour les 4-9 ans).

dictionnaire électronique et d'un système de vérification comparant chaque mot aux règles de grammaire. Destiné dans un premier temps à Macintosh, le logiciel devrait apparaître sur le marché en septembre prochain.

*Suite de notre actualité p a g e 7 3 .*

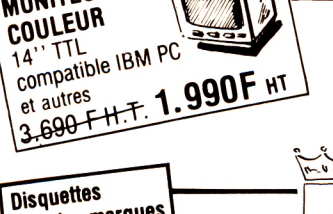

L'AFFAIRE DU MOIS!

MONITEUR

٢

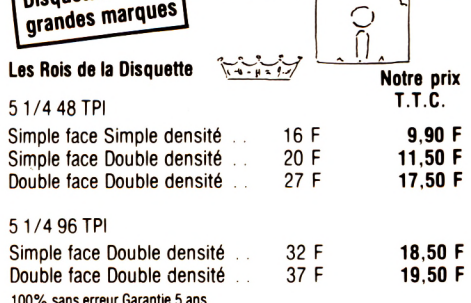

C

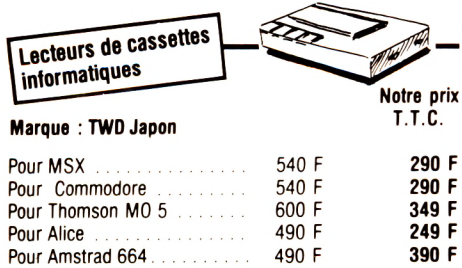

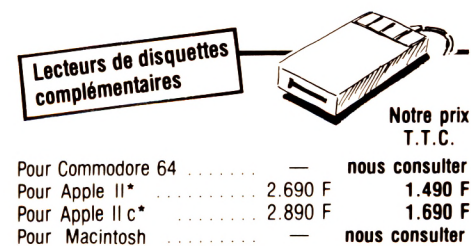

\* Apple est une marque déposée de Apple Computer

C 15, les

C 15, les

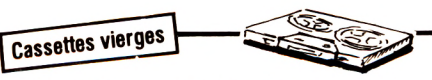

Bande et montage qualité informatique professionnelle (selon stock

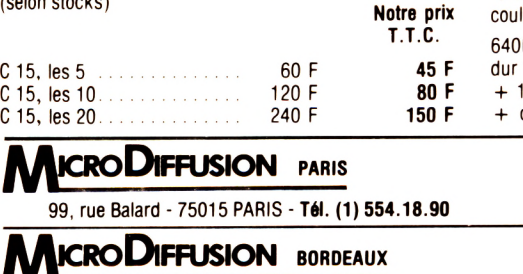

6, rue Philippart - 33000 BORDEAUX - Tél. (56) 52.53.11

#### **ICRODIFFUSION TOULOUSE**

43, boulevard Carnot - 31000 TOULOUSE - Tél. (61) 22.81.17

DERNIÈRE HEURE :

MICRODIFFUSION Regitronic

**MICRODIFFUSION MTI** 5. rue des Filles du Calvaire 75003 PARIS Tél. (1) 278.50.52

19, rue St Honoré 78000 VERSAILLES Tél. (3) 951.60.31

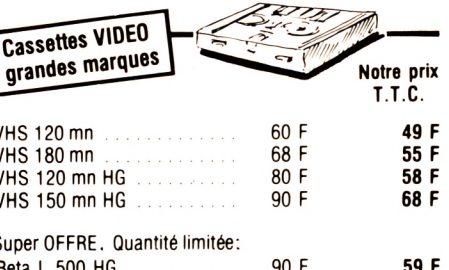

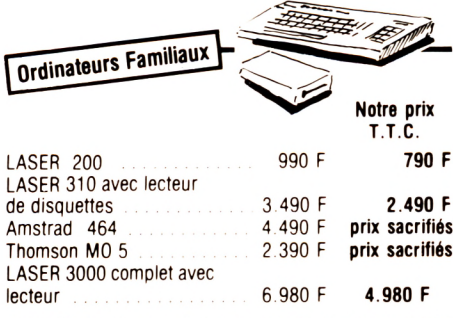

+ de 1.000 logiciels pour ordinateurs familiaux Thomson, Amstrad, MSX<br>LASER, Commodore...

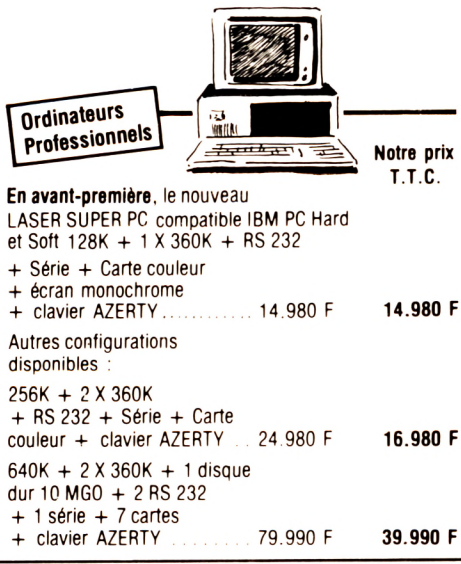

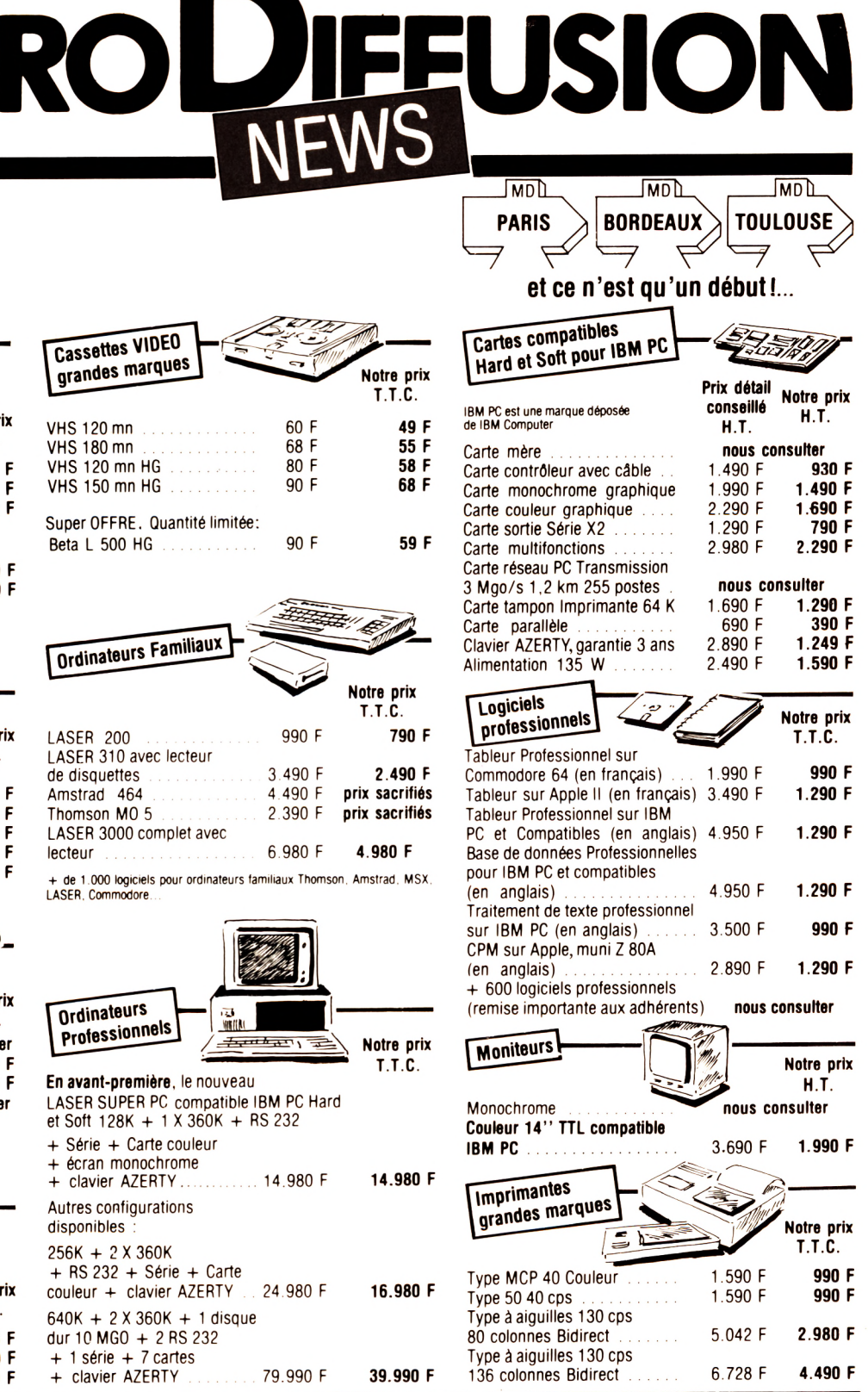

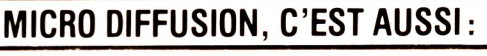

- « Micro Diffusion/news » la lettre bi-mestrielle pour tous les adhérents (adhésion 60 F).
- · Le service locations, avec remboursement total en cas d'achat.
- · La fameuse garantie Micro Diffusion.
- · Essais dans tous les points de vente.

## **R E Z É -L È S -NANTES**

Quand, fort de l'autorisation de l'inspecteur d'académie, je pris rendez-vous avec les instituteurs de Rezé-les-Nantes pour parler de l'ordinateur à l'école, l'accueil fut tout d'abord un peu distant.

Les « maîtres » avaient encore en mémoire le passage de trop nombreux confrères, il y a deux ans, lorsque la petite ville se plaçait, un peu malgré elle, sous les feux médiatiques locaux et nationaux.

**Transferience en janvier 1983. M. Ardouin, délégué départemental de l'Éducation nationale, cherche des écoles primaires acceptant, à titre d'expé**out commence en janvier 1983. M. Ardçuin, délégué départemental de l'Éducation nationale, cherche des rience pédagogique, de se doter d'un micro-ordinateur. M. Jallrat, directeur de l'école rezéenne Ouche Dinier II, après discussion avec ses collègues instituteurs, se montre intéressé. Ne manque plus que le feu vert de la municipalité.

Et c'est là que les choses se précipitent. La municipalité socialiste agrée la demande à condition que l'expérience soit élargie à l'ensemble des écoles primaires de la ville : « *Un fossé sépare les enfants dont les parents possèdent une bibliothèque personnelle et ceux qui n 'en ont pas. Cette inégalité ne doit pas se reproduire avec le micro-ordinateur».* Et Jacques Floch, le maire, de doter chaque école primaire de sa ville d'un TO 7...

Mais la formation des instituteurs reste à assurer. Qu'à cela ne tienne ! Après concertation informatico-pédagogique, l'Éducation nationale renvoie la balle sous forme d'un plan de formation : les cours, ouverts à l'ensemble des enseignants du Sud-Loire, auront lieu à l'École normale. Début mai 1983 démarrait dans les écoles l'expérience *Claudine.*

#### **Claudine... C'est quoi ?**

Deux ans ont passé et chaque école possède, comme prévu, son micro.

Une première surprise m'attend à l'école de

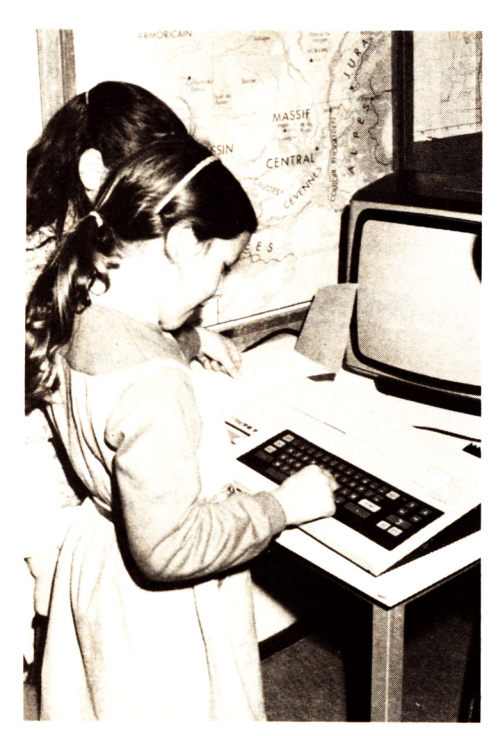

l'Ouche Dinier I. Alain Pérès, le directeur, me fait répéter : « *Claudine... C'est quoi ? Ah oui ! C'était le nom de l'expérience ! Mais vous savez, maintenant, à l'Ouche-Dinier, l'informatique, c'est devenu quelque chose de tout à fait habituel».* Et de me convier dans sa classe pour assister à une séance d'initiation à la programmation.

#### **L'EAO : un complément**

Chaque enfant trace une maison sur son cahier, puis établit un programme de quelques lignes devant lui permettre de matérialiser son dessin à l'écran. Sylvie envoie son programme sur le TO 7. Hélas, la maison a perdu son toit, et comme le lui fait remarquer Eric, les portes et les fenêtres ont une drôle d'allure. Aline la remplace et réussit une superbe bâtisse rose aux portes jaunes assortie de fenêtres vertes !

Alain Pérès est à la fois étonné et satisfait des résultats obtenus par ses jeunes élèves du CEI : *« Le dessin à l'écran constitue une*

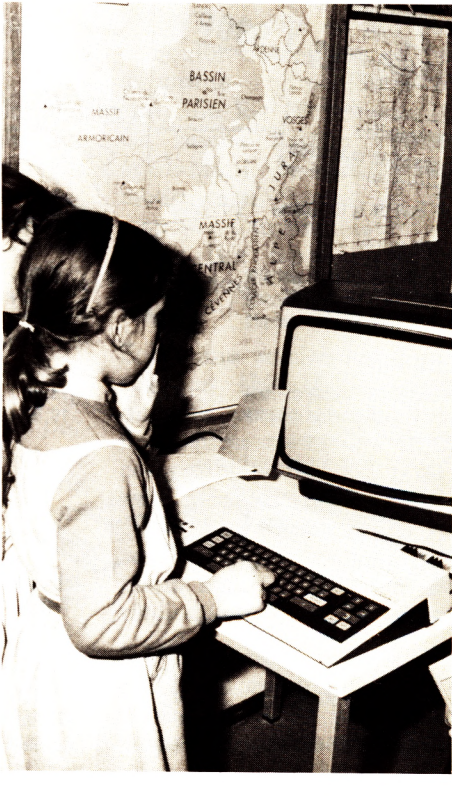

**FROIOS FRIBUDO DE DELLA** 

*« T u t ' e s t r o m p é e , C h r i s t e l l e , r e c o m m e n c e . »*

*excellente approche de la programmation ; d'autre part placer un point, dessiner une boîte, et savoir choisir un code de couleur permet à l'enfant d'apprendre la numération et de s'implanter sur un plan autre que celui du cahier; cela recoupe en outre le programme de géométrie de CEI. »*

Traversons la rue et gagnons l'Ouche Dimier II où tout a démarré. M. Jallrat n'est plus là ! Pris de passion pour l'informatique, après un an de stage au CFIAP (Centre de formation à l'informatique et à ses applications pédagogiques), il assure désormais la formation de ses collègues à l'École normale.

#### **Un ordinateur surveillé par le maître**

Alain Lemerle le remplace. Dans sa classe, un cour élémentaire également, Christelle, assise devant l'écran, s'applique à un exercice d'orthographe. Elle oublie de mettre l'accent sur le *a* du mot *là.* Aussitôt apparaît

EXPÉRIENCE

## É C O L E S **B R A N C H É E S**

#### **Les ressources du Centre**

Rezé n'a pas vraiment de centre ville. C'est une succession de quartiers, parfois très différents les uns des autres. Pourtant, l'église et la mairie sont côte à côte, place J.-B. Daviais et c'est ce voisinage qu'a choisi en juillet dernier le nouveau Centre de ressources informatiques (CRI). A la suite de l'opération *Claudine,* la municipalité désirait ancrer l'informatique dans la vie sociale et industrielle de la commune. Le CRI se veut donc un véritable service public. *« Nous pouvons animer un stage de vacances ou aider un cadre à résoudre un problème avec Multiplan,* affirme le directeur, M. Masséna, *créer dans une entreprise hyperiniormatisée un club de micro ou couvrir un colloque national sur l'informatisation bancaire. »*

Dans le secteur animation, M. Masséna désire amener l'ordinateur à des endroits où on ne l'attend pas forcément, par exemple dans les centres de vacances de la côte, à quelques dizaines de kilomètres de Rezé.

Le CRI entend aussi multiplier ses interventions dans le secteur entreprise. Place Daviais, le CRI partage ses locaux avec le groupement d'établissements pour la formation continue (Greta), du Sud-Loire. Persuadé que la formation professionnelle doit prendre en compte la révolution informatique, M. Caquineau, conseiller en formation continue du Greta, a fondé le Centre de formation en informatique et bureautique (CEFIB).

le message d'erreur « Tu t'es trompée Chris*telle ! Recommence!».* En douce j'appuie sur la touche oubliée ; l'écran affiche un message de félicitations. Impossible pourtant d'échapper à l'œil du maître ! L'imprimante enregistre les erreurs et les tâtonnements. *« En fin de journée, d'un coup d'œil, je peux constater les résultats »,* commente M. Lemerle.

#### **Bien reçu la sauterelle**

Christelle ayant fini son exercice, M. Lemerle lance *la sauterelle,* un signal lumineux dont on commande les déplacements sur le clavier. Quatre enfants s'installent devant le TO 7 et commencent à exécuter les instructions tracées en lettres multicolores sur une grande feuille de papier affichée au mur. « *Ce sont nos correspondants qui nous l'ont envoyée »,* commente l'instituteur. En effet, la classe est jumelée avec le CEI d'une autre école de Rezé, le Port-au-Blé. « La sauterelle *est assez limitée »,* me diront

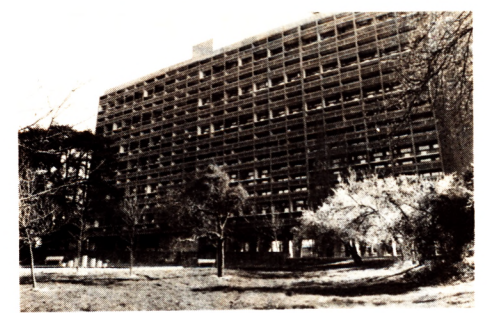

*D a n s l e s a n n é e s 5 0 d é j à , R e z é s e s i g n a l a i t* par sa modernité en faisant construire par *.<br>Le Corbusier un quartier d'immeubles coll e c t i l s .*

pourtant MM Lemerle et Pérès le soir après la classe. Tous deux attendent avec impatience la cartouche de Logo, le langage qui semble le mieux adapté aux applications pédagogiques. Est-il besoin de préciser que ces deux instituteurs se passionnent? Au départ, la simple curiosité les a poussés à suivre le stage de l'Ecole normale, moitié sur le temps de travail, moitié sur le temps libre.

Ne nous leurrons pas, même à Rezé, certains instituteurs restent réticents devant l'ordinateur à l'école, pour diverses raisons qui vont de l'approche de la retraite à un recul compréhensible devant l'investissement en temps.

#### **Besoin de communiquer**

» *Nous manquons de temps et de matériel »* est le leitmotiv de l'instituteur branché. Cela explique le manque de concertation étonnant entre les écoles primaires de Rezé. *« Notre jumelage mis à part, chacun cherche un peu dans son coin, en fonction de sa personnalité et de ses élèves »,* reconnaît Alain Lemerle. *« Je n'ai même pas le temps d'aller au Centre de ressources »* déplore Alain Pérès.

Heureusement chaque instituteur n'est pas entièrement isolé : M. Jallrat fait la liaison sur le terrain. L'École normale abrite tous les mois une demi-journée de perfectionnement et, de temps en temps, une conférence pédagogique sur l'informatique. A la bibliothèque pédagogique de l'Inspection primaire, chaque instituteur peut laisser les logiciels qu'il a créés à la disposition de ses collègues. *« Que les enseignants éprouvent ce besoin de communiquer leurs résultats, succès ou échecs, c'est déjà un pas en avant »,* commente M. Jallrat.

Si la communication entre enseignants reste

difficile, l'ordinateur a contribué à améliorer les rapports entre parents et enseignants. Certes, au début, le mot informatique était prononcé sur un ton inquiet. Personne ne voulait refaire l'erreur des maths modernes rejetées, faute d'information, par nombre de parents. L'informatique à l'école devait se faire avec eux. Ainsi est née l'idée de l'école des parents d'Ouche-Dinier. Instituteurs et parents *branchés* enseignent, les mardis et mercredis soir, les rudiments de la micro aux non-initiés.

Qui a peur de l'informatique à l'école ? A Rezé, plus grand monde. *Claudine a* eu le

#### **L'informatique à la (maison de) retraite**

Économie et organisation ! M. Lepage, directeur de la maison de retraite Mauperthuis à Rezé, n'a rien d'un doux rêveur malgré les panneaux solaires ornant le toit de la résidence. C'est un gestionnaire qui essaie d'optimiser au maximum les ressources dont il dispose. Tôt ou tard, il devait rencontrer l'informatique.

En Loire-Atlantique, .plusieurs maisons de retraite se sont déjà informatisées, certaines avec de gros systèmes. M. Lepage, lui, a porté son choix sur la micro-informatique et ne le regrette pas. Son Apple lui permet de gérer avec facilité personnel et achats, en un temps record et avec une grande précision. Il a même vendu certains de ses logiciels à des collègues.

mérite de faire disparaître les idées reçues. Personne ne pense plus qu'on va faire des gamins de futurs informaticiens, ou que l'ordinateur va remplacer grammaire et calcul. Et l'ordinateur contre les inégalités sociales ? A dire vrai, la formule choc du maire a fait son temps. D'une part, comme l'a constaté Alain Lemerle, les enfants possédant un micro à la maison ont une avance considérable sur les autres. Et puis, n'allez pas croire que tous les petits Rezéens pianotent allègrement jour et nuit ! Certains n'ont jamais touché à un clavier, faute de matériel (un ordinateur par école, c'est très peu) ou de formation de l'instituteur.

Alors M. Jallrat, l'expérience de Rezé ? *«Nous n'en sommes qu'au début. On cherche, on tâtonne... ».* Quoique modeste, c'est peut-être la façon la plus sûre d'avancer.

*Philippe Brizard*  $\sqrt{6}$ 

### **OÙ EN SEREZ-VOUS DEMAIN SI VOUS NE SAVEZ PAS UTILISER UN "MICRO" ?**

ette question, vous devez vous la<br>
poser. Elle est vitale pour votre ave-<br>
nir professionnel. La micro-informatique ette question, vous devez vous la poser. Elle est vitale pour votre aveva bouleverser votre carrière dans les mois à venir. Si vous voulez "rester dans le coup", vous ne pouvez plus ignorer l'ordinateur personnel. C'est pourquoi si vous envisagez de vous mettre sérieusement à l'informatique, n'hésitez pas, abonnezvous dès aujourd'hui à Temps Micro-l'Ordinateur Personnel, la première revue de micro-informatique professionnelle, décidée à vous aider.

#### **A vec T em p s Micro-l'Ordinateur P erson n el m ettez-vou s à l'inform atique en douceur !**

En fait, avec Temps Micro-l'Ordinateur Personnel, c'est un peu comme si vous aviez en permanence à votre disposition votre propre consultant en informatique. Toujours disponible pour répondre à vos questions. C'est même mieux encore car les articles sont rédigés dans le langage de tous les jours, sans jargon incompréhensible. Vous pouvez vous y référer autant de fois que vous le voulez et progresser ainsi à votre propre rythme.

#### **T em ps Micro-l'Ordinateur Personnel vous rend plus efficace.**

Vous n'avez pas besoin d'être informaticien pour utiliser un ordinateur personnel. Ce qui compte c'est de connaître ses possibilités : ce qu'il peut faire... ou ne pas faire à votre place.

Dans sa rubrique "Performances", Temps Micro-l'Ordinateur Personnel vous montre comment un ordinateur personnel peut simplifier votre vie professionnelle, et augmenter vos capacités de travail. Désormais vous allez gérer, simuler, planifier, prévoir etc, en gagnant un temps précieux. Vous allez ainsi donner du poids à votre fonction.

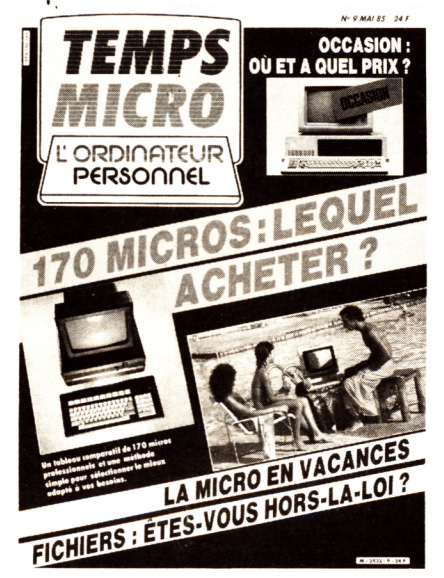

#### **T em ps Micro-l'Ordinateur** Personnel vous offre **d es solu tion s**

Au travers de sa rubrique "Business", Temps Micro-l'Ordinateur Personnel traite tous les problèmes de l'entreprise et expose les solutions micro-informatiques élaborées à partir de témoignages recueillis auprès d'utilisateurs comme vous. Ils vous expliquent comment ils ont procédé et vous dévoilent tout : les matériels et logiciels utilisés, les adresses des fournisseurs, les prix etc.

#### **T em ps Micro-l'Ordinateur** Personnel répond à vos questions

Vous trouvez dans la rubrique "A votre service" toutes les réponses aux questions que vous vous posez le plus souvent sur la micro-informatique, sur les maté-

riels, les logiciels, les programmes spécifiques, etc.

La rubrique "Temps libre" traite des questions relatives à l'utilisation d'un ordinateur personnel en dehors du bureau. Avec <u>"Pratiquer",</u> Temps Micro-l'Ordinateur Personnel vous explique dans le détail une application spécifique. Et dans chaque numéro, un glossaire explicite les termes techniques que vous allez rencontrer dans vos discussions avec les fournisseurs et revendeurs.

#### **T em ps Micro-l'Ordinateur Personnel vous informe**

Dans la rubrique <u>"Banc d'essais",</u> une analyse qualitative des matériels et logiciels récemment apparus est réalisée pour vous chaque mois. Temps Microl'Ordinateur Personnel en fait ressortir leurs forces et leurs faiblesses. Dans <u>'Temps de parole'',</u> vous découvrez les interviews des personnalités marquantes de la micro-informatique. Dans le "Guide d'achat". Temps Micro-l'Ordinateur Personnel dresse la liste complète des matériels et logiciels conçus pour résoudre un problème bien précis. Vous trouverez aussi dans chaque numéro un "Hit-parade des ventes" ainsi qu'un "Argus des matériels d'occasion".

#### **Plus de 20% de réduction! Profitez de l'offre avantageuse qui vous est con sen tie aujourd'hui**

Si vous décidez de vous abonner aujourd'hui pour un an seulement (10 numéros) à Temps Micro-l'Ordinateur Personnel, vous ne paierez que 190F au lieu de 240F (prix de vente normal au numéro), soit une économie de 50F. Alors ne tardez pas ! Retournez au plus vite le bulletin ci-dessous.

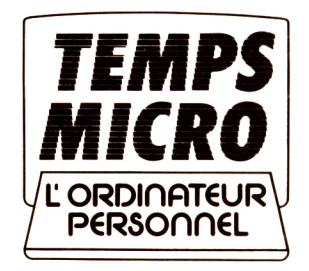

LE MAGAZINE DE LA MICRO INFORMATIQUE DANS L'ENTREPRISE

#### **BULLETIN D'ABONNEMENT A TARIF PRÉFÉRENTIEL** à retourner à CEP Information Industrie, 23, rue Laugier 75017 PARIS

**OUI,** je m'abonne pour un an à Temps Micro-l'Ordinateur Personnel (10 numéros) au tarif préférentiel de 190F au lieu<br>de 240F (prix de vente au numéro), soit plus de 20%-de réduction".<br>Voici mon adresse : □ professionnell

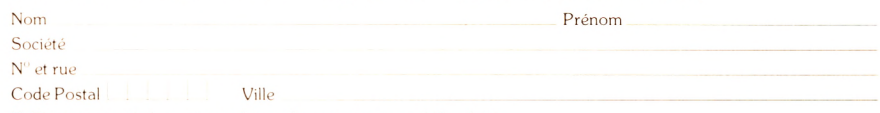

□ Ci-joint mon règlement par chèque bancaire ou postal (3 volets).<br>□ Je préfère vous régler plus tard, sur facture.<br>\*Pour une expédition à l'étranger, veuillez nous consulter. Merci. Cette offre est réservée aux nouveaux CEP-HAYDEN FRANCE, Inc. et Compagnie - 59, rue du Rocher 75008 Paris - RCB 329.653.141.

## **Spécial programmes 40 inédits**

**La période estivale se présente toujours comme idéale pour apprendre en s'amusant. Il y a tout juste un an,** *Votre Ordinateur* **proposait à ses lecteurs un « Cahier de plaisirs de vacances » distillant la culture informatique de base nécessaire et presque suffisante pour briller dans les salons dès la rentrée (quelques exemplaires sont encore disponibles à la rédaction). Notre dernier numéro présentait un choix impressionnant de stages de tous niveaux. Depuis, bien sûr, tout le monde s'est mis à la programmation. Pas vous ? C'est pour tout à l'heure alors ! Calcul, rédaction, gestion, jeux, rêves, voici cinquante pages au service du petit programmeur amateur, des premiers pas à la moyenne randonnée en Basic avec, en prime, un petit détour... de tortue par le Logo.**

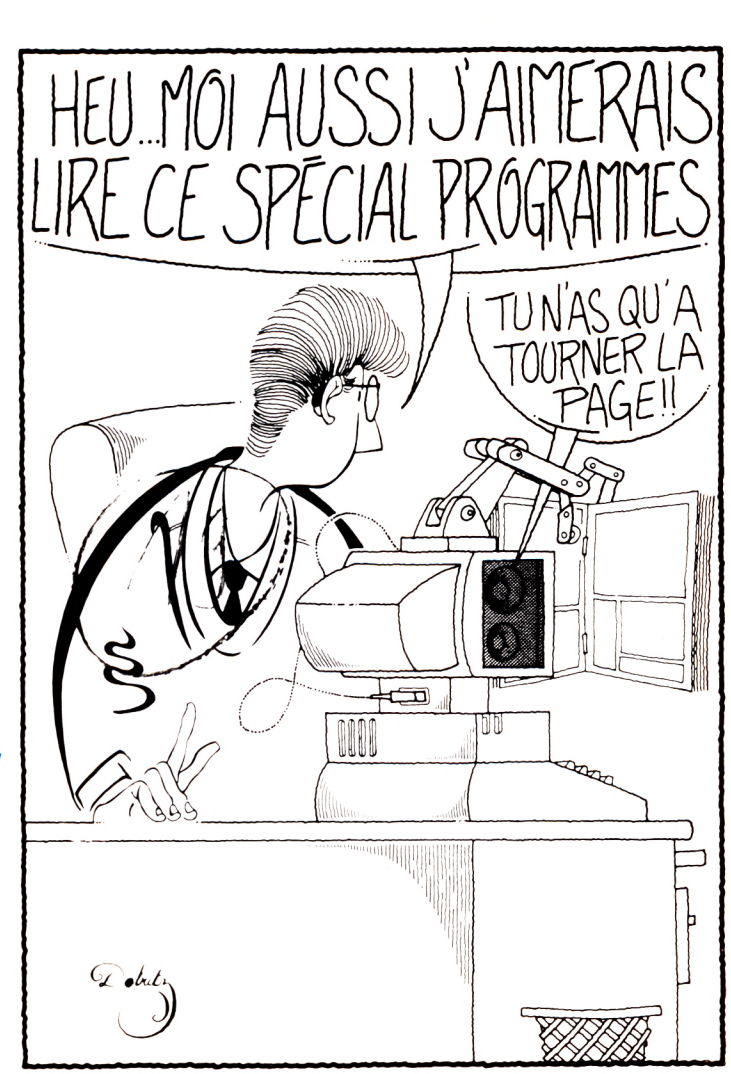

#### **leux**

Kim musical (EXL 100) 20<br>Guerre des étoiles (Amstrad) 23 Guerre des étoiles (Amstrad) 23 Coconuts (Amstrad) 24 Pétrole, pétrole (Amstrad) 26 Le Loto : statistiques (Apple) Piranhas (Amstrad) Balistique (Amstrad) 30 Passe-dix (Amstrad) Sus aux pirates (Sharp PC 1211)

#### **Initiation**

Vidéographe (Hector 2HR) 35 Vers de mirliton (Casio PB 700) 36<br>L'addition mentale (ZX 81) 37 L'addition mentale (ZX 81) 37 L'âge de l'assuré (Alice) 38

#### **Pratique**

- Budget familial (Apple 2) 39
- Espérance de vie (Apple 2)
- Calcul d'impôts (Apple 2)  $42$ <br>Astrologie chinoise (Apple 2  $44$
- Astrologie chinoise (Apple 2 44<br>Trieur universel (MC 10) 45 Trieur universel (MC 10)
- - **Education** (MO 5, TO 7, TO 7/70)
- Déplacer des mots 48 Mots en désordre 48 Effacer les mots 49
- Flèche mobile 49
- Créer un Quizz 50
- Lire et utiliser un Quizz 51 Mini-jeu de pendu
	- Ça fait désordre

- De la musique 54 Utiliser une phrase à trou
- Calculer des moyennes
- 42 Mélanger des lettres
- 
- Corriger un QCM 57 Afficher des mots au hasard 58 Verticalement pixel par pixel Fréquence d'une lettre 59
	- Tracé, cercles et ellipses 60
	- Pixels à l'horizontale 61
	- Masculin, féminin 62
- Grille de mots croisés

#### **Logo**

- Ciel étoilé 65
- Répète-moi une fleur

**Sitôt les notions courantes de Basic bien assimilées, il devient fort gratifiant et spectaculaire de se lancer dans la programmation des jeux. Pour épater les copains, on ne fait pas mieux. Le jeu luimême ? On s'en lasse vite, c'est sûr. Mais il n'aura pas coûté cher et aucun regret n'entachera le passage au suivant, encore plus beau, encore plus élaboré. Et un jour, pourquoi pas ? La gloire, avec le développement d'un** *space opéra* **enfin original et tout à fait commercialisable !**

*L e p r o g r a m m e s i g n é D a n i e l N i e l s e n e t P a t r i c e S o t r i n e s t e x t r a i t d u l i v r e* E X L 100 à l'é c o le , *d e s é d i t i o n s d u P S I , à p a r a î t r e c e t a u t o m n e .*

Les programmes pour Amstrad signés Jean-François Sehan sont extraits du livre Super jeux pour Amstrad, des éditions PSI, à paraître cet automne.

Le programme pour Apple 2 signé Jean-François Sehan est extrait du livre Apple en famille, des éditions du PSI, à paraître cet automne.

## $\operatorname{Kim}$   $\operatorname{musical}$  *Daniel Nielsen et Patrice Sofrin*

EUX

**Voici un jeu musical qui fera progresser petits et grands débutants en leur dem andant de retrouver une note ôtée de la séquence de six notes que joue EXL 100.**

près une explication du jeu, la<br>
gamme est présentée au joueur :<br>
chaque note s'inscrit sur une<br>
portée, son nom s'affiche en dessous et

**près une explication du jeu, la gamme est présentée au joueur : chaque note s'inscrit sur une**

\_\_\_\_\_\_\_\_\_\_\_\_\_ *POUR EXL*

- **100 !\*\*\*\*\*\*\*\*\* KIM MUSICAL \* \* \* \* \* \* \* \* \* \* \***
- **110 !\*\*\*\*\*\*\* VERSION EXL 100 \* \* \* \* \* \* \* \* \* 120 !\*♦\*\* D.NIELSEN ET P.SOFRIN \* \* \* \* \* \***
- **130 CALL INIT**
	- **140 L=50**
	- **150 JEU=0**
	-
	- **160 DIM N(?),CO\*(7),NOM\*(7),NT\*(7),D(7)**
	- **170 FOR 1=1 TO 7 180 READ N(I)iCO\$(I)iNOM\$(I)**
	- **190 NEXT I**
- 200 DATA 199,1RC,DO,176,1BC,RE,158,1bC,MI,149,1RC,FA

**20** VOTRE ORDINATEUR N° 15

elle est jouée par EXL 100.

Ensuite, une séquence aléatoire de six notes est affichée et jouée. Cette séquence est rejouée une deuxième fois, mais avec une note en moins. L'enfant doit taper le nom de la note qui a disparu. EXL 100 joue sa réponse.

Si la réponse est bonne, on passe à un jeu suivant. Sinon, le joueur a une seconde chance, après laquelle, s'il s'est encore trompé, la bonne réponse lui est donnée.

Le jeu se répète cinq fois, mais à partir du quatrième jeu le nom de la note, n'est plus affiché. Il faut trouver la bonne réponse à l'aide des notes dessinées sur la portée et des sons joués par EXL 100.

#### **Commentaire**

#### **130 à 210**

Initialisation et lecture des notes de la gamme. Trois tableaux sont utilisés pour mémoriser la gamme : N contient la fréquence de la note destinée au générateur sonore, CO\$ sa couleur et NOM\$ son nom. Les notes sont ainsi définies par un indice de 1 à 7.

#### **220 à 330**

Présentation du jeu.

#### **340 à 350**

Affichage et jeu de la gamme.

#### **360 à 460**

Affichage et jeu de la séquence musicale. Chaque note de la séquence est tirée au hasard à la ligne 400, affichée en 410 (avec son nom pour les trois premiers jeux, ligne 420) et enfin jouée en ligne 430 avant d'être mémorisée en ligne 440.

#### **470 à 560**

Affichage et jeu de la séquence tronquée. La note à enlever est tirée au sort à la ligne 480. Ensuite, on affiche et on joue la séquence de la même façon que précédemment, mais en ignorant la note choisie grâce au test de la ligne 520. La position des notes dépendant de leur indice dans la séquence, il y a un espace libre à l'endroit de la note enlevée.

#### **570 à 650**

Entrée de la réponse - test de la réponse. Message d'erreur en cas de réponse fausse. La ligne 650 renvoie à une seconde lecture de la séquence tronquée.

#### **660 à 700**

Affichage de la bonne réponse en cas de seconde réponse erronée.

**790 PAUSE 10**

```
210 DATA 133,1RC,SOL,118,1BC,LA,105,1WC,SI
220 IPRESENTATION
230 CLS "BCC"
240 CALL COLOR("OBYLH"):LOCATE (4,8):PRINT "KKIIMM
    MMUUSSIICCAALL"
250 LOCATE <5,8):PRINT "KKIIMM MMUUSSIICCAALL"
260 CALL COLOR("0BC"):LOCATE <10,8):PRINT "TU VAS D'ABORD
    ENTENDRE LA GAMME"
270 PRINT:PRINT "ENSUITE TU ENTENDRAS UN MORCEAU DE 6":PRINT
280 PRINT "NOTES,PUIS LE MEME MORCEAU MAIS AVEC UNE":PRINT
290 PRINT "NOTE EN MOINS."
300 CALL COLOR<"ObC"):PRINT:PRINT "A TOI DE RETROUVER CETTE NOTE"
310 PRINT "ET DE TAPER SON NOM."
320 LOCATE (21,5):PRINT "... APPUIE UNE TOUCHE ..."
330 RANDOMIZE:CALL KEY1(A,B):IF B=0 THEN 330
340 CALL GAMME(C0*(>,N0M*0,N(»
350 CLS:PRINT "MAINTENANT,APPUIE UNE TOUCHE":PRINT
    "POUR COMMENCER A JOUER."
360 CALL KEY1(A,B):IF B=0 THEN 360
370 CLS:CALL PORTEE
380 C=0:M=I
390 FOR 1=1 TO 6
400 Y=INTRND<7>
410 LOCATE (17-Y,I*4+1):CALL COLOR(CO*(Y)):PRINT "A"
    :CALL COLOR("OBC")
420 IF JEU<3 THEN LOCATE (18,I*4+1):PRINT NOM$(Y)
430 CALL PLAY(N(Y),L)
440 NT$(I)=NOM$(Y):D(I)=Y
450 NEXTI
460 PAUSE 10
470 NOUVELLE MUSIQUE
480 F=INTRND(5)
490 CLS:LOCATE (1,1):PRINT "VOICI LA NOUVELLE MUSIQUE AVEC 5 NOTES"
500 CALL PORTEE
510 FOR 1=1 TO 6
520 IF I=F THEN 560
530 LOCATE (17-D(I),I*4+1):CALL COLOR(CO*(D(I))):PRINT "A"
    :CALL COLOR("0BC")
540 IF JEU<3 THEN LOCATE (18,I#4+1):PRINT NT$(I)
550 CALL PLAY(N(D(I)),L)
560 NEXT I
570 IREPONSE
580 LOCATE (20,1):INPUT "QUELLE EST LA NOTE EN MOINS ?";REP»
590 CALL CONVER(REP$, NO): IF NO<>0 THEN CALL PLAY(NO,L)
600 IF REP*=NT*(F)THEN 710
610 IF C=1 THEN 660
620 CALL COLOR("OBC"):LOCATE (20,1)
630 PRINT "NON,CE N'EST PAS CELA.ECOUTE UNE":PRINT "DEUXIEME FOIS."
640 PAUSE 10
650 C=l:GOTO 490
660 !AFFICHAGE BONNE REPONSE
670 LOCATE (19,i):PRINT RPT»(" ",40);"NON,C'EST ENCORE FAUX.
680 PRINT "LA BONNE REPONSE ETAIT ";:CALL COLOR("ObC"):PRINT NT*(F>
690 CALL PLAY(N(D(F)),L)
700 GOTO 740
710 IGAGNE
720 LOCATE (19,1):PRINT RPT$(" ",80>;
730 LOCATE (20,1):PRINT "C'EST EXACT."
740 PAUSE 10
750 JEU= JEU+i
760 IF JEU<3 THEN 370
770 IF JEU=5 THEN 810
780 PRINT "MAINTENANT TU VAS JOUER SANS LIRE LE NOMDES NOTES."
```
## **BUX**

710 à 740 Cas de réponse correcte. 750 à 840 Fin du programme. Si le troisième jeu n'a pas encore été effectué, on, recom-

mence, sinon on affiche un message pour avertir le joueur de la disparition du nom des notes.

#### 860 à 910

SUB INIT. Sous-programme effaçant la ligne de contrôle et mettant en place le générateur sonore.

#### 920 à 940

SUB PLAY. Sous-programme jouant une note en connaissant sa fréquence. Voir SUB CONVER pour plus de détails.

#### 950 à 1060

SUB GAMME. Dessine et joue la qamme.

#### 1070 à 1120

SUB PORTÉE. Dessine une portée à l'écran. Ce SUB est utilisé pa GAMME et par les boucles d'affichage des séquences musicales.

#### 1130 à 1170

SUB CONVER. Convertit le nom d'une note en fréquence destinée au générateur sonore.

#### Particularités techniques

L'absence d'instructions musicales dans l'Exelbasic est palliée par la mise en place d'un générateur sonore logiciel, basé sur un principe d'interruptions et utilisant le port de la cassette pour envoyer les sons sur le téléviseur.

Le générateur est mis en place par la ligne 870. On génère un son par CALL POKE (258,L,H) où L est un nombre de 15 à 255 et H un nombre au-dessus de 128. On arrête le son par CALL POKE (259,0).

Les instructions LOCATE, présentes lors des boucles d'affichage des notes ou de la gamme, ont une particularité : elles sont suivies en premier du numéro de la ligne d'affichage visée (de 1 à 22) et en second du numéro de la colonne (1 à 40).

Les instructions et fonctions RANDO-MIZE (ligne 330) et INTRND nécessitent quelques commentaires : INTRND(X) génère un nombre entre 1 et X. L'initialisation du générateur aléatoire est otenue par RANDOMIZE. Pour obtenir un jeu semblable à chaque exécution du programme, il suffit d'ajouter un nombre derrière cette instruction à la ligne 330.

800 GOTO 370 810 CLS "CBB" 820 CALL COLOR("0RBHL"):FOR I=6 TO 7:LOCATE (I,12) 830 PRINT "AAUU RREEVVOOIIRR":NEXT 840 END 850 ISOUS PROGRAMMES DIVERS 860 SUB INIT 870 CALL POKE(50688,165,8,6,10):CALL POKE(49156,198,0) 880 CALL CHAR(65,"01010101011F6181827C") 890 CALL CHAR(66,"00000000000000FF0000") 900 CALL POKE(50850,162,5,45,162,136,45,10):CALL EXEC(50850) 910 SUBEND 920 SUB PLAY(NOTE, DUREE) 930 CALL POKE(258, NOTE, 129): PAUSE DUREE/50: CALL POKE(259, 45) **940 SUBEND** 950 SUB GAMME(CO\$0,NOM\$0,NO) 960 CLS 970 CALL PORTEE 980 CALL COLOR("0BC") 990 LOCATE (20,1): PRINT "VOICI LA GAMME" 1000 FOR I=1 TO 7 1010 LOCATE (17-I,4\*I+1):CALL COLOR(CO\$(I)):PRINT "A" :CALL COLOR("0BC") 1020 LOCATE (18, I\*4+1): PRINT NOM\$(I) 1030 CALL PLAY(N(I),40) 1040 NEXT I 1050 PAUSE 8 **1060 SUBEND** 1070 SUB PORTEE 1080 CALL COLOR("1BC") 1090 FOR I=6 TO 14 STEP 2 1100 LOCATE (I,1): PRINT RPT\$("B",40); 1110 NEXT I 1120 SUBEND 1130 SUB CONVER(NOTE\$, PERI) 1140 PERI=0:K=POS("DO.RE.MI.FA.SOLLA.SI.", SEG\$ (NOTE\$&".",1,3),1) 1150 IF K=0 THEN PERI=0:SUBEXIT 1160 PERI=VAL(SEG\$("199176158149133118105",K,3)) 1170 SUBEND

On peut ainsi comparer les résultats de plusieurs joueurs.

La ligne 440 attribue à chaque note aléatoire de la première séquence un numéro d'ordre D(I) qui permet de déterminer ensuite dans la deuxième séquence la note à supprimer, et de jouer et d'afficher de nouveau les autres.

#### **Modifications**

Il est possible d'augmenter le nombre de notes de la séquence musicale (lignes 270, 390 et 510). Mais pour placer plus de neuf notes sur l'écran, il faut aussi diminuer l'écartement entre l'affichage des notes (lignes 410/420 et  $530/540$ .

On pourra, pour les débutants, faire re-

jouer la gamme avant chaque jeu (lignes 760 et 800 : 340 au lieu de 370) ; en cas de première réponse erronée, avant de rejouer la séquence :

650  $C = 1$  : CALL GAMME(CO\$().  $NOM$(), N())$ 

#### 655 GOTO 490

Par contre, avec des joueurs possédant de bonnes connaissances musicales, on peut supprimer les lignes 420, 540 et 760, les notes apparaîtront ainsi sans leur nom dès le premier jeu.

Pour faire jouer à EXL 100 de vraies mélodies, au lieu d'une suite de notes déterminées au hasard, on remplace la ligne 400 par un READY, en ajoutant une ligne 405 DATA contenant les indices des notes de la mélodie choisie.

eux

## **Guerre des étoiles** *par Jean-François Sehan*

#### \_\_\_\_\_\_\_\_\_ *POUR AMSTRAD*

La guerre des tranchées a vécu. L'artillerie peut ranger ses canons. Le fantassin peut délasser ses rangers. Demain, c'est dans les étoiles que se dérouleront toutes ses joyeusetés.

Les vaisseaux-robots ont envahing l'espace et il devient de plus en plus difficile de voyager vers<br>Mars. Voilà pourquoi les pilotes s'entraîes vaisseaux-robots ont envahi l'espace et il devient de plus en plus difficile de voyager vers nent sur ce simulateur de vol avant de partir en mission.

Dès le départ, Amstrad indique le temps de vol (1 000 unités en tout). Le nombre de lasers restants (cinquante au départ) et d'ennemis abattus apparaît à chaque essai. Il est possible de viser les vaisseaux en déplaçant votre navette à l'aide des quatre flèches de direction. La partie se termine dans deux cas : vous n'avez plus de lasers, ou le temps imparti est écoulé. En appuyant sur la touche ENTER, vous repartirez pour une

#### **Commentaire** Lignes 30 à 150

autre mission.

L'appel du sous-programme en 1 000 initialise les caractères graphiques et place dans le tableau A\$ le dessin des ennemis.

Les lignes 50 à 120 affichent sur l'écran le dessin de la mire de tir avec des caractères semi-graphiques.

```
Lignes 200 à 330
```
La position de départ du vaisseau ennemi est donnée par les valeurs aléatoires contenues dans les variables X et Y. Pour chaque mouvement, on ajoute à celles-ci une valeur comprise entre - 1 et 1.

Si le temps imparti est écoulé ( $T = 0$ ) ou s'il ne reste plus de laser ( $L = 0$ ), on va directement à la ligne 700 pour la fin du jeu.

Si aucune touche n'est enfoncée (ligne 300) on revient à la ligne 230 pour modifier à nouveau la position du vaisseau ennemi.

```
18 REM GUERRE DES ETOILES
20 REM -------------------
38 SYMBOL AFTER 128:G0SUB 1888 
48 RANDOMIZE TIME
58 MODE 1 : INK 8,3:INK 1,8:PAPER 8 :PEN 1 : BORDER 3
6 8 PLOT 28,388,1 : DRAW 628,388:DRAM 620,20:DRA« 20,20:DRAW 20,380
70 PLOT 320,388:DRAW 320,280:PLOT 320,120:DRAW 320,20
80 PLOT 20,200:DRAW 120,200:PLQT 520,200:DRAN 620,200
90 FOR 1=40 T0 100 STEP 20
100 PLOT 300,400-1 : DRAW 340,400-1 : PLOT 300,140-1 : DRAW 348,140-1 
110 PLOT 1,220:DRAW 1,180:PLOT I+500,220: DRAW 1+500,180 
120 NEXT I
130 LOCATE 3,23:PRINT"TEMPS:"
140 LOCATE 3,3:PR INT"ENNEMIS:"
150 LOCATE 27,3:PRINT'LASERS: "
180 REM -----------------
190 REM LE JEU
200 L=50:T =1000:E=0
210 Z=INT(RND*3)+1
220 X=INT(RND+241+9:Y=INT(RND»8)+9
230 X=X-1+INT(RND*3):Y=Y-1+INT(RND*3)
240 IF T=0 OR L=0 THEN 700 
250 IF X<9 THEN 1=9 
260 IF X>30 THEN X=30 
270 IF Y<9 THEN Y=9 
280 IF Y >17 THEN Y=17 
290 LOCATE X,Y:PRINT A*(Z)
300 A$=INKEY$: IF A$<>"" THEN 400
310 LOCATE X,Y :PRINT" "
320 T=T-1:LOCATE 9,23:PR1NT T 
330 GOTO 230
380 REM ---------
390 REM DEPLACEMENT 
408 IF A*=" * THEN 480 
410 LOCATE X, Y: PRINT"
420 IF A$=CHR$(242) THEN X=X-1
430 IF A$=CHR$(243) THEN X=X+1
440 IF A»=CHR$!240) THEN Y=Y-1
458 IF A*=CHR$(241) THEN Y=Y+1
460 T=T-1 :LOCATE 9,23:PRINT T 
470 GOTO 240 
480 A=TEST(312,206)
490 FOR 1=0 T0 160 STEP 20
500 PLOT 140+1,28+1,1 : DRAW 150+1,30+1 : PLOT 500-1,20+1:DRAW 490-1,30+1 
510 PRINT CHR$(7);
520 NEXT I
530 FOR 1=0 T0 160 STEP 20
540 PLOT 140+1,20+1,0:DRAW 150+1,30+1 : PLOT 500-1,20+1: DRAW 490-1,30+1 
550 NEXT I
560 L=L-1 :LOCATE 34,3:PRINT L 
570 IF A=0 THEN 310
```
#### **Lignes 400 à 610**

Si la touche enfoncée est une flèche, on modifie en fonction de celle-ci les coordonnées X et Y et l'on revient à la ligne 240 pour continuer le jeu.

Dans le cas de la barre d'espace, on affiche le laser. Si l'ennemi est touché. on incrémente le compteur E et l'on revient à la ligne 210 pour changer de type de vaisseau et placer dans X et Y de nouvelles coordonnées aléatoires.

#### Liste des variables

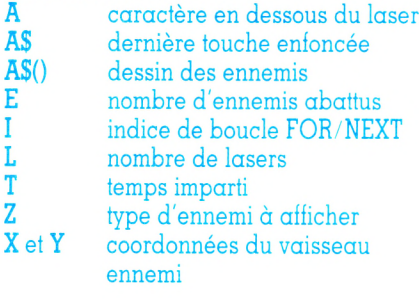

580 E=E+1:LOCATE 11,3:PRINT E 598 LOCATE X, Y: PRINT" \*\*\* ": FOR I=500 TO 50 STEP-10: SOUND 1, I, 1: NEXT 600 LOCATE X, Y: PRINT" 618 60TO 210 680 REM ----------**698 REM RESULTATS** 788 CLS: PRINT TAB(7); "RESULTATS" 718 PRINT: PRINT: PRINT: PRINT 720 PRINT E; "ENNEMIS DETRUITS": PRINT 730 PRINT " EN"; 1000-T; "UNITES TEMPS": PRINT 740 PRINT" AVEC";50-L; "LASERS" 758 PRINT: PRINT: PRINT 760 PRINT" MISSION REUSSIE A"; INT((E/(50-L))\*100); "X" 778 IF INKEY\$<>CHR\$(13) THEN 778 ELSE RUN 988 REM ------------------------------998 REM GRAPHIQUES 1000 SYMBOL 128, 28, 49, 99, 255, 255, 99, 49, 28 1010 SYMBOL 129,255,129,24,36,36,24,129,255 1020 SYMBOL 130,56,140,198,255,255,198,140,56 1030 SYMBOL 131, 9, 17, 34, 64, 128, 255, 0, 0 1040 SYMBOL 132, 255, 24, 24, 126, 129, 153, 129, 126 1050 SYMBOL 133, 144, 136, 68, 2, 1, 255, 0, 0 1868 SYMBOL 134, 31, 48, 96, 192, 192, 255, 8, 8 1070 SYMBOL 135,255,0,60,90,165,165,90,60 1080 SYMBOL 136,248,12,6,3,3,255,0,0 1090 A\$(1)=CHR\$(128)+CHR\$(129)+CHR\$(130) 1100 A\$(2)=CHR\$(131)+CHR\$(132)+CHR\$(133) 1110 A\$(3)=CHR\$(134)+CHR\$(135)+CHR\$(136) 1120 RETURN

## Coconuts

Tean-François Sehan

POUR AMSTRAD

Le petit personnel se fait rare. Aussi, pour récolter les noix de coco de votre plantation, pourquoi ne pas engager un singe savant.

our attraper le plus grand nombre de noix de coco, le singe doit se déplacer sous les trois cocotiers d'où elles tombent. Pour cela, vous devez utiliser les touches P et O. Votre score s'affiche en haut de l'écran et la fréquence de chute des noix s'accroît chaque fois que cinq fruits ont été bien réceptionnés.

```
10 REM COCONUTS
20 REM --------------------------------
30 SPEED KEY 5,3:SYMBOL AFTER 128:60SUB 3000
40 DIM C(10,3)
50 RANDOMIZE TIME
68 GOSUB 2000
70 P=1:Q=1:D=1:T=0:V=3:N=0.6
80 GOSUB 1000
180 REM --------------------------------
198 REM LE JEU
200 FOR J=1 TO 3
210 A$=INKEY$:P=P+(A$="P")*(P<3)-(A$="Q")*(P>1)
228 PEN 2:LOCATE 7,19:PRINT A$(P):LOCATE 7,28:PRINT B$(P)
2300 = D240 FOR I=1 TO 9
258 PEN 3:1F C(Q,J)=1 THEN LOCATE J*5+3,1+9:PRINT CHR$(135) ELSE LOCATE J*5+3,1+9:PRINT "
```
**ieux**

Trois précieuses vies vous sont attribuées au début d'une partie. Faites-en bon usage. Mais si vous les perdez, le jeu redémarre tout seul pour un autre entraînement.

#### **Commentaire**

**Lignes 30 à 80**

Après la définition des caractères graphiques (sous-programme en 3 000), on dimensionne un tableau C pour connaître à tout moment la position des noix de coco sur l'écran.

Le sous-programme en 2 000 dessine le jeu et celui en 1 000 affiche les vies restantes.

La ligne 70 initialise les diverses variables (voir liste des variables).

**Lignes 200 à 470**

La boucle I des lignes 200 à 360 permet d'examiner à la suite les trois cocotiers. La boucle I, par contre, permet d'examiner les neuf positions possibles des noix de coco sur chaque arbre.

A chaque boucle J, on teste le clavier et l'on modifie la position du singe (variable P) en utilisant une fonction logique (ligne 210).

La ligne 310 teste si le singe se trouve bien sous la noix de coco qui arrive sur le sol. Si ce n'est pas le cas, on va directement en ligne 420 pour enlever une vie.

Si le nombre aléatoire qui vient d'être tiré est inférieur au niveau en cours (variable N), on place dans le tableau C une nouvelle noix de coco (lignes 390 à 410).

Les lignes 420 à 470 enlèvent une des vies (variable V). S'il n'en reste plus, le programme effectue un RUN dès qu'une touche est appuyée.

#### **Liste des variables**

dernière touche appuyée A\$(), B\$() dessin des singes pour les trois positions  $( A $ = première$ ligne, B\$ = deuxième ligne). **a)** tableau des positions des noix sur chaque cocotier D dernière valeur de Q<br>I indice de boucle FOP **i** indice de boucle FOR/NEXT<br> **i** indice de boucle FOR/NEXT<br> **K** indice de boucle FOR/NEXT **j** indice de boucle FOR/NEXT **K** indice de boucle FOR/NEXT **N** niveau du jeu **P** position du singe<br> **Q** pointeur dans le t<br> **T** nombre de points **Q** pointeur dans le tableau C **T** nombre de points nombre de vies restantes

```
269 Q=Q+1 : IF 9=11 THEH 9=1 
    279 NEKT
    280 A$=INKEY$:P=P+(A$="P")*(P<3)-(A$="Q")*(P>1)
    299 PEN 2:L0CATE 7,19sPRINT A*(P):L0CATE 7,29:PRINT B*(P)
    399 IF C(9,J)=8 THEN 369 
    310 IF P<>J THEN 420
    329 PR1NT CHR*l7)jlT=T*liIF T/5=INT(T/5> THEN N=N+9.1 
    339 C(9,J)=9
    340 A$=INKEY$:P=P+(A$="P")*(P<3)-(A$="Q")*(P>1)
    339 PEN 2:L0CATE 7,19:PRINT A*(P):L0CATE 7,29:PRINT B*(P>
    368 NEXT
    379 L0CATE 7,lsPRINT T 
    389 D=8
    399 IF RND>N THEN 299 
    499 C(9.INT(RNC'3)+1)=1 
    419 60T0 299
    429 FOR 1=39 T0 599 STEP 19:S0UND 1,1,2:NEXT
    439 V=V-1
    449 B0SUB 1999
    459 IF V>9 THEN 369
    468 IF INKEY$<>CHR$(13) THEN 468
    479 RUN
    988 REN -----------------------------
    999 REH AFFICHE LES VIES
    1999 PEN 3:FOR K=1 T0 3
    1919 IF V<K THEN 1959
    1929 L0CATE 13+K*2,1!PRINT LEFT*(A»(11,2)
    1030 LOCATE 13+K+2,2:PRINT LEFT$(B$(1),2)
    1949 60T0 1979
    1858 LOCATE 13+K+2,1:PRINT "
    1969 L0CATE 13+K*2,2:PRINT ■ '
    1070 NEXT K
    1989 RETURN
    1980 REM -------------------------------
    1999 REH DESSIN DU JEU
    2999 H0DE 9:INK 9,1:INK 1,24:INK 2,15:INK 3,6:PAPER 9;PEN 1:BORDER 1 
    2919 FOR 1=1 T0 3
    2929 L0CATE U5,4:PRINT CHR»(128)CHR*(129):L0CATE I*5,5:PRINT CHR$(139)CHR*(131)
    2030 FOR J=6 TO 15
    2040 LOCATE 1+5, J: PRINT CHR$(132)
    2050 NEXT J
    2969 L0CATE 1»5,16:PRINT CHR*(133)CHR*C134)
    2979 NEKT I
     2989 LDCATE 1,1:PRINT "SCORE: ■
10.792
    2999 RETURN
    2788 REM -----
    2999 REH GRAPHIQUES
    3999 SYHB0L 128,9,112,252,222,143,3,59,127 
    3919 SYHB0L 129,9,9,39,63,115,97,65,249 
    3929 SYHB0L 139,259,228,291,291,145,27,21,17 
    3939 SYHB0L 131,248,188,62,39,14,14,12,8 
    3949 SYHB0L 132,27,21,17,17,27,21,17,17 
    3959 SYHB0L 133,91,53,17,153,149,83,49,255 
    3969 SYHB0L 134,9,68,72,89,32,89,136,254 
    3979 SYHB0L 135,9,69,126,255,255,255,255,126 
    3989 SYHB0L 136,255,85,196,63,199,197,193,51 
    3999 SYHB0L 137,254,84,172,248,198,79,294,152 
    3199 SYHB0L 138,31,15,15,15,14,12,28,56 
    3119 SYHB0L 139,249,224,224,224,224,96,112,56 
    3129 A*(1)=CHR*(136)+CHR*(137)+"
    3139 B*(1)=CHR*(1381+CHR*(139)*'
    3149 A*(2)=" "+CHR*(136)+CHR*(137)+"
    3159 B*(2)=" "+CHR*(138)+CHR*(139)+"
    3169 A*(3)=* "+CHR*(136)+CHR*(137)
    3179 B*(3)=" "+CHR*(138)+CHR*(139)
    3189 RETURN
```
## **Pétrole, pétrole !** *Jean-François Sehan*

*POUR AMSTRAD*

On le dit partout sur tous les tons, en toute occasion, depuis des années : c'est la crise ! Et le pétrole y serait pour beaucoup. Alors, économisons...

**DE voiture doit faire le plus de kilomètres possible avec une quantité li**ans le cadre des économies d'énergie, le conducteur d'une voiture doit faire le plus de kilomitée d'essence.

La voiture est dirigée avec les touches P et Q. Elle doit parcourir 400 km pour passer au tableau suivant. Mais si, au premier tableau, chaque déplacement vaut trois kilomètres, il n'en vaut plus que deux au deuxième et un aux troisième et suivants. Attention ! Repasser aux mêmes endroits vous fait perdre autant de kilomètres.

Le nombre de kilomètres par tableau et le total général s'affichent en bas de l'écran ainsi que le contenu du réservoir, sachant que chaque passage à la pompe permet un réapprovisionnement de dix litres.

Les taches d'huile sur la route ajoutent une difficulté au jeu : en effet, le glissement sur l'une d'elles envoie la voiture à n'importe quel endroit de l'écran. Il faut garder tout son sang-froid pour la repérer avant qu'elle ne touche le bord du tableau. Dans ce cas, le jeu repart à zéro.

#### **Commentaire**

#### **Lignes 30 à 70**

Après la définition des caractères graphiques par le sous-programme en 1000, on place dans la variable N le niveau du jeu.

#### **Lignes 100 à 240**

Après l'effacement de l'écran et le dessin du cadre (lignes 120 à 160), on affiche aléatoirement sur l'écran les deux sortes d'éléments (caractères graphiques 128 et 130).

#### **Lignes 300 à 520**

Si une touche est appuyée, on modifie en conséquence les incréments de di-

```
10 REN PETROLE, PETROLE !
20 REM ---------------
30 SYMBOL AFTER 128:G0SUB 1000
40 N=3:60T0 100
50 N=N-liIF N=0 THEN N=1
60 FOR 1=500 TO 50 STEP-5: SOUND 1, I, 2: NEXT
70 IF INKEY$="' THEN 70
80 REM --------------------------------
90 REH DESSIN DU JEU 
100 E=10:K=0
110 DX=0ïDY=-l:X=19:Y=10
120 H0DE 1:INK B,l:INK 1,24:INK 2,6:INK 3,15:PAPER 1:PEN 1:BORDER 1 
130 FOR 1=1 TQ 40
140 LOCATE I, 1: PRINT" ": LOCATE I, 23: PRINT" "
150 IF I<23 THEN L0CATE 1,1:PRINT' 'iLOCATE 40,I:PRINT" '
160 NEXT I: PAPER 0
170 L0CATE X,Y:PRINT CHR$(129)
180 FOR 1=1 T0 15
190 N=INT(RND«21)+2:V=INT(RND«38)+2 
200 IF TEST(V*16-8,40B-N*16)>0 THEN 190
210 IF IK11 THEN PEN 2:LOCATE V, W: PRINT CHR$(130) ELSE PEN 3:LOCATE V, W: PRINT CHR$(128)
220 NEXT I
230 PEN 1iLOCATE 2,24:PRINT- KH: 0 T.KH:*5KKjTAB(27)"ESSENCE: 10*
240 IF INKEY*='' THEN 240
280 REM -------------
290 REH LE JEU
300 D$=INKEY$: IF D$="" THEN 380
310 1F DY=0 THEN 350
320 IF D$="Q" THEN DX=DY:60TO 340
330 DX=-DY
340 DY=0:60TD 380
350 IF D*=*P* THEN DY=DX:60TQ 370
360 DY=-DX
370 DX=0
380 PEN 1:LOCATE X, Y: PRINT "."
400 X=X+DX:Y=Y+DY
410 A=TESTIX*16-8,408-Y*16)
420 IF A=1 THEN 800 
430 IF A=3 THEN E=E+10
440 1F TEST(X*16-8,402-Y*16)=1 THEN K=K-2*N:KK=KK-2*N:IF K<0 THEN 800
450 IF A<>2 THEN 480
460 Y=INT(RND*21)+2:X=lNT(RND«38)+2
470 IF TEST(X*16-8,408-Y*16)>0 THEN 460
480 K=K+N:KK=KK+N:E=E-0.1 : IF E<=0 THEN 800
490 IF K>=400 THEN 50
500 L0CATE 7,24:PRINT K;' 'iLOCATE 19,24:PRINT KK;' 'iLOCATE 35,24:PRINT INT(E);' '
510 LOCATE X, Y: PRINT CHR$(129)
520 60TO 300
780 REM -----
790 REH FIN
800 L0CATE 7,24:PRINT K;' "iLOCATE 19,24:PRINT KK;' "iLOCATE 35,24:PRINT INT1E+0.001)j' " 
810 FOR 1=50 T0 500 STEP 5iS0UND 1,I,2:NEXT 
820 IF INKEY$<>CHR$(13) THEN 820
830 RUN
```
## Piranhas

En mer, l'horreur vient du requin et de ses dents. Les cinéastes l'ont bien compris. Dans les eaux de l'Amazone, le danger vient du piranha qui, côté dentition, n'a rien à lui envier.

e paniquez pas. Vous pouvez sauver cet imprudent explorateur tombé dans l'Amazone au milieu des piranhas. Sa seule chance est que ces féroces poissons s'entredévorent lorsqu'ils se retrouvent côte à côte.

Tout en déplaçant l'explorateur avec les quatre flèches, vous imaginerez sûrement une tactique pour forcer les piranhas à se rencontrer jusqu'au dernier. Vous devrez être prêt pour une autre traversée de l'Amazone, dès que vous aurez appuyé sur ENTER.

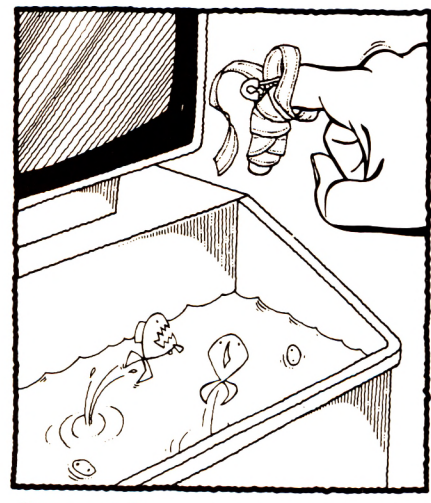

#### **Commentaire** Lignes 30 à 190

Après la définition des caractères graphiques par le sous-programme en 2000, on place dans les tableaux V() et W() les directions de déplacement des piranhas.

Le nombre de piranhas est déterminé par la variable P (nombre aléatoire). On remplit les tableaux  $X()$  et  $Y()$  avec les coordonnées des piranhas, X et Y donnant celles de l'explorateur.

```
par Jean-François Sehan
```
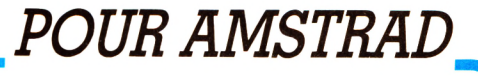

```
10 REM PIRANHAS
20 REM -----------------
30 SYMBOL AFTER 128:60SUB 2000
40 DIM X(30), Y(30)
50 V(2) = -1: V(3) = 1: W(1) = 1: W(0) = -160 MODE 1: INK 0, 1: INK 1, 24: INK 2, 6: INK 3, 15: PAPER 1: PEN 2: BORDER 1
70 FOR I=1 TO 40
80 LOCATE 1,1: PRINT " ":LOCATE 1,25: PRINT " ";
90 IF I<25 THEN LOCATE 1, I: PRINT " ":LOCATE 40, I: PRINT " "
100 NEXT I: PAPER 0
110 RANDOMIZE TIME
120 P=INT(RND+11)+20
130 FOR 1=1 TO P
140 X(I) = INT (RND * 38) + 2: Y(I) = INT (RND * 22) + 2150 LOCATE X(I), Y(I): PRINT CHR$(128)
160 NEXT I
170 X=INT(RND#38)+2:Y=INT(RND#22)+2
180 PEN 3:LOCATE X, Y: PRINT CHR$(132)
190 IF INKEY$="" THEN 190
280 REM --------------------
290 REM DEPLACEMENT PIRANHAS
300 FOR 1=1 TO P
310 IF X(I)=0 THEN 400
320 LOCATE X(I), Y(I): PRINT " "
330 FOR J=0 TO 3
340 A=TEST((X(I)+V(J))\16-8,408-(Y(I)+W(J))*16)
350 IF A=3 THEN 800
360 IF A=2 THEN 380
370 NEXT J:60TO 410
380 X(I)=0:6=6+1:PRINT CHR$(7);
390 IF 6=P-1 THEN 900
400 GOTO 600
410 IF Y(I) >Y THEN K=0:60TO 450
420 IF Y(I)<Y THEN K=1:60TO 450
430 IF X-1>=X(I) THEN K=3:60TO 450
440 K=2
450 X(I) = X(I) + V(K) : Y(I) = Y(I) + W(K)580 REM ----------------------------
590 REM DEPLACEMENT JOUEUR
600 C$=INKEY$
610 IF C$="" THEN 700
620 FOR J=0 TO 3
630 IF C$=CHR$(240+J) THEN 650
640 NEXT J: GOTO 700
650 A=TEST((X+V(J))*16-8,408-(Y+W(J))*16):IF A=1 THEN 700
660 IF A=2 THEN 810
670 LOCATE X, Y: PRINT " "
688 X = X + V(J) : Y = Y + W(J)
```
29

### **jeux**

#### **Lignes 300 à 450**

Chaque piranha est déplacé sur l'écran dans le sens qui le rapproche le plus de l'explorateur sauf s'il trouve un congénère sur une case adjacente. Dans ce cas, il s'empresse de l'avaler (ligne 360). **Lignes 600 à 720**

On déplace l'explorateur suivant la touche appuyée (saisie par INKEY\$). **Lignes 800 à 940**

Suivant l'issue de la partie, Amstrad affiche un piranha (perdu !) ou un explorateur (gagné !).

#### **Liste des variables**

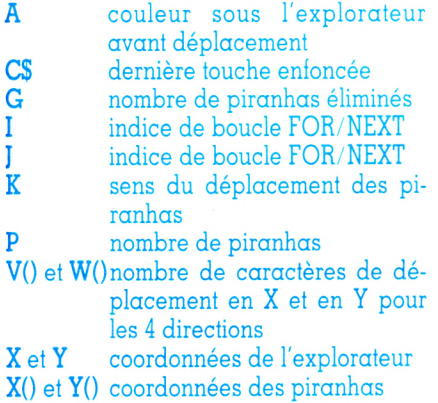

690 PEN 3:L0CATE X,Y:PRINT CHRK132):D=D+1 700 1F X ( I) >0 THEN PEN 2:L0CATE X(I),Y(I):PRINT CHRK128+K) 710 NEXT I 720 GOTO 300 780 REM -----790 REM PERDU 800 L0CATE X+V(J),Y+W(J):PRINT " ":PEN 1:L0CATE X,Y:PRINT CHR\$(131>:GOTO 820 810 LOCATE X, Y: PRINT " ": PEN 1: LOCATE X+V(J), Y+W(J): PRINT CHR\$(131) 820 FOR 1=0 T0 26:PRINT CHR\$(7);:B0RDER I : FOR K=1 T0 40:NEXT:NEXT I 830 IF INKEY\$<>CHR\$(13) THEN 830 840 RUN 880 REM 890 REM GAGNE 900 PEN 1:LOCATE X, Y: PRINT CHR\$(132) 910 FQR 1=500 T0 50 STEP -5:SOUND 1,I,2:NEXT 920 L0CATE 13,25:PRINT 0;"DEPLACEMENTS"; 930 IF INKEY\$<>CHR\$(13) THEN 920 940 RUN 1980 REM -----------1990 REM GRAPHIQUES 2000 SYMBOL 130,0,57,93,255,125,57,0,0 2010 SYMBOL 131,0,156,186,255,190,156,0,0 2020 SYMBOL 129,124,16,56,124,124,92,56,16 2030 SYMBOL 128,8,28,58,62,62,28,8,62 2040 SYMBOL 132,157,157,153,255,126,60,60,255 2050 RETURN

## **Balistique** *par Jean-François Sehan*

Les adultes ne sont jamais que des entants qui ont grandi. Petits, ils se lancent des ballons, et c'est un jeu. Plus tard, ils se balancent des projectiles. Cela s'appelle de la balistique !

**P** n'ont de cesse de s'envoyer réciproquerenez deux voisins qui ne s'entendent pas, leur maison respective et le mur qui les sépare. Ils ment des projectiles afin de détruire l'habitation adverse.

Selon les lois de la civilité, ils tirent chacun à leur tour, en réglant soigneusement leurs angle et puissance (de 0 à 90) d'après la force du vent qui souffle

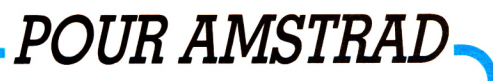

```
10 REM BALISTIQUE
20 REM -------------------
30 SYMBOL AFTER 128:G0SUB 1300 
40 RAND0MIZE TIME
50 MODE 1 : INK 0,11:INK 1,24:INK 2,14:INK 3,15:PAPER 2:PEN 1:BORDER 11
60 X=INT(RND»12)+1
70 PII)=X+5
80 60SUB 1000
90 X=INT(RND*12)+24
100 P(2)=X-1110 G0SUB 1000
120 PAPER 0:PEN 3:PRINT:PRINT STRING$(39,"-")
130 FOR 1=8 T0 17:L0CATE 20.I:PRINT CHR*(144):NEXT IsPEN 1 
140 VV=INT(RND*5)+1 
150 SV=INT(RND+0.5)
160 V (1)=VV:V(2)=VV:PEN 1
170 IF SV=0 THEN V(1) =-V(1):LOCATE 18,1:PRINT "<-";CHR$(VV+48);"-":GOTO 190
180 V(2)=-V(2):LOCATE 19,1:PRINT"-";CHR$(VV+48);"->"
190 PEN 1:S(1)=1:S(2)=-1 
200 A=1.74532925E-02
```
ce jour-là, et l'éloignement de la cible. Les deux joueurs qui les représentent se servent des flèches gauche et droite et valident leurs coordonnées en appuyant sur ENTER. Le premier des deux adversaires qui détruit au moins 10 éléments d'une maison est considéré comme gagnant.

Qu'à cela ne tienne : la revanche ne va pas tarder!

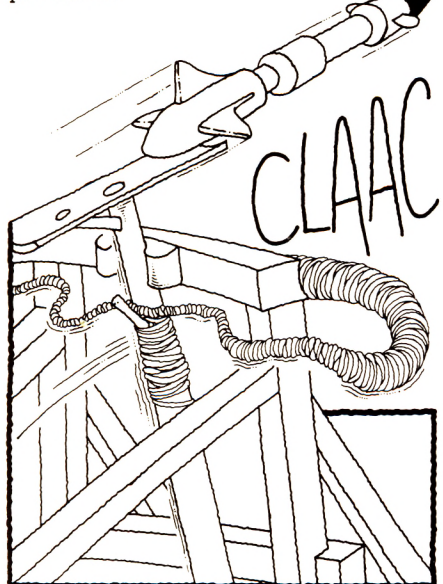

#### **Commentaire**

#### Lignes 30 à 280

Après la définition des caractères graphiques par le sous-programme en 1 300, on dessine sur l'écran les deux maisons en utilisant le sous-programme en 1 000 qui les affiche à la position X. Dans les lignes 140 à 220, on définit les

principales variables utilisées dans le programme (voir liste des variables). Lignes 400 à 700

Les incréments verticaux et horizontaux du déplacement de la pierre sont calculés à partir de la variable A qui fait la conversion degrés-radians.

Le projectile est déplacé en trois temps : la montée (lignes 460 à 540), l'horizontale (lignes 550 à 620) et la descente (lignes 630 à 700). Celles-ci utilisent tous les paramètres déjà calculés : incréments, sens et vitesse du vent...

On teste à chaque déplacement qu'aucun obstacle ne se trouve sur son chemin.

#### Lignes 800 à 870

Si l'une des parties encore visible sur l'écran est touchée, on incrémente le compteur de points du joueur. Tant que celui-ci est inférieur à 10, on continue.

```
210 J$(1)="GAUCHE": J$(2)="DROITE"
220 S$(1)="ANGLE":S$(2)="PUISSANCE"
230 L0CATE 2,22
248 FOR 1=1 T0 36: PRINT■. ■ ; : NEXT I 
250 PRINT:PRINT" 0----";
240 FÛR 1=15 T0 90 STEP 15
270 PRINT MID$(STR$(I), 2, 2); "----";
280 NEXT I:L0CATE 39,23sPRINT *
380 REM --------------------
390 REN LE JEU
408 IF J=1 THEN J=2 ELSE J=1
410 G0SUB 1100
420 R(1)=R(1)+3430 IX=C0S(R(1)«A)
440 IY=SIN(R(1)»A)
458 X=P(J):Y=12
440 FOR 1=1 T0 R(2)+V(J)
470 FOR K=1 T0 30:NEXT:L0CATE INT(X),INT(Y):PRINT " " 
480 X=X+IX*S(J)
490 Y=Y-IY
580 IF X<2 OR X>39 OR Y<2 OR Y>17 THEN 408 
510 Z=TEST(INT(X)*14-8,404-INT(Y)*14)
520 IF Z<>0 THEN 800
530 LOCATE INT(X), INT(Y): PRINT CHR$(145)
540 NEXT I
550 FOR 1=1 T0 (R(2)-V(J)*S(J)>/2
540 FOR K=1 T0 30:NEXT:L0CATE INT(X),INT(Y):PRINT " "
570 X=X+IX*S(J>
580 IF X<2 OR X>39 OR Y<2 OR Y>17 THEN 400 
590 Z=TEST(INT(X)*14-8,404-INT(Y)*14)
600 IF Z<>0 THEN 800
410 LOCATE INT(X), INT(Y): PRINT CHR$(145)
420 NEXT I
430 FOR K=1 T0 30:NEXT:L0CATE INT(X),INT(Y):PRINT " * 
440 X=X+1X*S(J)
450 Y=Y+IY
440 IF X<2 OR X>39 OR Y<2 OR Y>17 THEN 400 
470 Z=TEST(INT(X)»14-8,404-INT(Y)*14)
680 IF Z<>0 THEN 800
490 L0CATE INT(X),INT(Y):PRINT CHR$(145)
700 6QT0 430
780 REM -------------------------------
790 REH FIN DU TIR
800 IF TEST(INT(X)#16-8,408-INT(Y)#16)=3 THEN 400
810 IF Z<>2 AND Z<>1 THEN 400
820 L0CATE INT(X),INT(Y):PRINT " "
830 6(J)=G(J)+1:L0CATE 1+(J-l)*30,20:PRINT *PTSi";6 (J) 
840 IF G(J)<10 THEN 400
850 LOCATE 6,24:PRINT " LE JOUEUR DE ";J$(J);" GAGNE
860 IF INKEY$<>CHR$(13) THEN 860
870 RUN
980 REM -------------------------------
990 REH AFFICHE LES HA1S0NS 
 1000 FOR 1=0 T0 15
 1010 IF I/4=INT(I/4) THEN L0CATE X,13+1/4 
 1820 PRINT CHR$(128+I);
 1030 NEXT I 
 1048 RETURN
 1080 REM -------------------------------
 1090 REH SAISIES DES DONNEES 
 1100 FOR 1=1 T0 2
 1110 L0CATE 4,24:PRINT S$(I);" DU JOUEUR DE ■;J*(J)i*
```
► ► ► 31

٠,

٠,

**jeux**

### **jeux**

#### Lignes 1100 à 1230

Ce sous-programme saisit l'angle et la puissance donnés au projectile par chaque joueur. Suivant la valeur du caractère saisi dans A\$, on déplace le point vers la droite ou vers la gauche sur l'échelle du bas de l'écran. Quand il s'agit de ENTER (code 13), on garde la dernière valeur de la variable Q.

#### **Liste des variables**

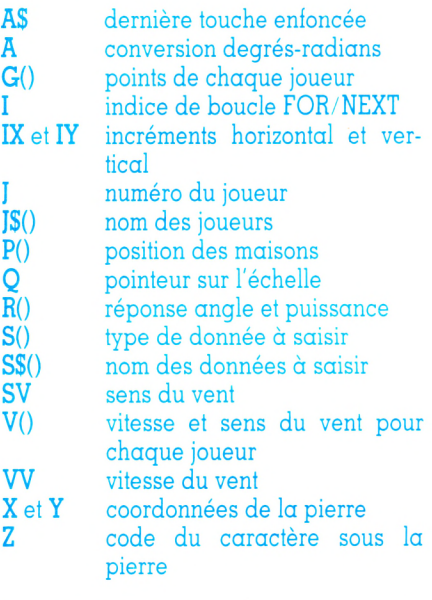

**1120 B=20** 1130 PAPER 1:PEN 0:LOCATE Q, 22:PRINT "." 1140 A\*=INKEY\*: IF A\$=" THEN 1140 1150 IF A\$=CHR\$(13) THEN 1190 1160 IF A\$=CHR\$(242) AND û>2 THEN PAPER 0:PEN 1:LOCATE B,22iPRINT \*. ■ : Q=Q-1! GOTO 1130 1170 IF A\$=CHR\$(243) AND B<37 THEN PAPER B:PEN 1:LOCATE B,22:PRINT V:Q=Q+I 1180 GOTO 1130  $1190 R(I) = 0$ 1200 PAPER 0:PEN 1:LOCATE Q, 22: PRINT "." 1210 NEXT 1 1220 R(2)=R(2)/2 1230 RETURN 1280 REM ------------------------------1290 REM GRAPHIQUES 1300 SYMBOL 128,0,7,7,7,7,7,7,7 1310 SYMBOL 129,1,2,5,10,21,42,85,170 1320 SYMBOL 130,0,128,64,160,80,168,84,170 1330 SYMBOL 131,0,0,0,0,0,0,0,0 1340 SYMBOL 132,7,6,5,10,21,42,85,255 1350 SYMBOL 133,85,175,85,173,87,173,85,255 1360 SYMBOL 134,85,234,85,106,213,106,85,255 1370 SYMBOL 135,0,128,64,160,80,168,84,254 1380 SYMBOL 136,128,128,159,146,146,146,159,146 1390 SYMBOL 137,0,0,207,73,73,73,207,73 1400 SYMBOL 13B,0,0,227,34,34,34,226,34 1410 SYMBOL 139,2,2,242,18,18,18,18,18 1420 SYMBOL 140,146,146,159,128,128,128,128,255 1430 SYMBOL 141,73,73,207,0,0,0,0,255 1440 SYMBOL 142,34,34,226,2,2,2,2,255 1450 SYMBOL 143,18,50,50,18,18,18,18,254 146B SYMBOL 144,255,146,255,36,255,73,255,36 1470 SYMBOL 145,60,126,255,255,255,255,126,60 1480 RETURN

## **Passe-dix** *par Jean-François Sehan*

-----------------*POU AMSTRAD*

Jeu de mains, jeu de vilains, jeu de dés, ambiance assurée ! Si vous n'avez pas ces petits cubes à disposition, faites comme si avec ce programme.

e passe-dix se joue avec trois des<br>
et un tapis de quatre cases.<br>
Chaque joueur (jusqu'à quatre)<br>
mise à chaque partie sur une des cases e passe-dix se joue avec trois dés et un tapis de quatre cases. Chaque joueur (jusqu'à quatre) en donnant son numéro. Si la somme des dés correspond à un des nombres de la case choisie, le joueur remporte le double de sa mise.

Les nombres dits « MANQUE » sont ceux compris entre 3 et 10, et les « PASSE »

10 REM PASSE-DIX 20 REM -------30 DEF1NT A-Z 40 CLS 50 INPUT"NOMBRE DE JOUEURS ";N 60 IF N<1 OR N>4 THEN PR1NT"ENTRE 1 ET 4 !": GOTO 58 70 MODE 0:INK 0,î: INK 1,24:INK 2,6:INK 3,15:PAPER 0:PEN 1:BORDER 1 80 SYMBOL AFTER 128 90 RANDOMIZE TIME 100 SYMBOL 128,0,0,0,24,24,0,0,0 110 SYMBOL 129,0,24,24,0,0,24,24,0 120 SYMBOL 130,96,96,0,24,24,0,6,6 130 SYMBOL 131,102,102,0,0,0,0,102,102 140 SYMBOL 132,102,102,0,24,24,0,102,102 150 SYMBOL 133,102,102,0,102,102,0,102,102

ceux entre 11 et 18 (d'où le nom du jeu). Les MANQUE et les PASSE sont séparés pairs et impairs pour obtenir quatre cases.

Comme la partie se joue sur dix tirages, chaque joueur a un capital de dix jetons dès le début. Le programme affiche les résultats en fin de partie.

#### **Commentaire**

#### Lignes 30 à 230

Après la saisie du nombre de joueurs, le programme initialise les nombres aléatoires (ligne 90).

Les lignes 100 à 190 initialisent les graphiques avec le dessin des six faces d'un dé et des quatre jetons.

#### Lignes 400 à 560

On commence par afficher le nom des cases (lignes 420 à 450), puis on trace le tapis (lignes 460 à 500).

#### Lignes 700 à 910

C'est la boucle des lignes 700 à 760 qui saisit le choix des joueurs.

Les dés sont affichés par la boucle des lignes 770 à 820 en fonction des nombres aléatoires contenus dans le tableau D.

On calcule en fonction de la somme des trois dés (variable D) le numéro de la case gagnante (variable J).

Il ne reste plus qu'à comparer la variable J avec le choix de chaque joueur (tableau J). On incrémente le nombre de points des joueurs gagnants (tableau P) et l'on décrémente celui des perdants.

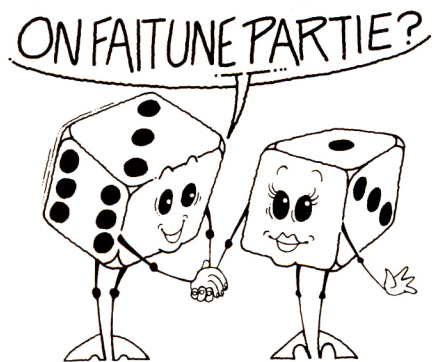

**Liste des variables**

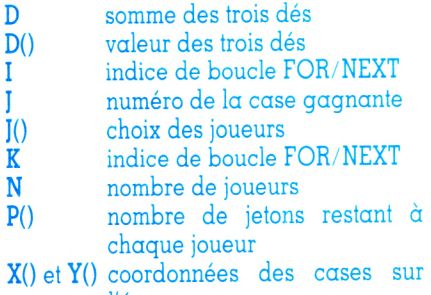

l'écran

140 SYHB0L 134,24,12à,102,247,247,1 IB,118,24 170 SYMBOL 135,24,102,90,247,239,44,124,24 180 SYMBOL 134,24,124,102,247,231,118,102,24 190 SYMBOL 137,24,124,94,215,195,110,118,24 200 C(1)=8:C(2)=13:C(3)=3:C(4)=15 210  $X(1) = 3: X(2) = 3: X(3) = 13: X(4) = 13$ 220 Y(1)=4:Y(2)=12:Y(3)=4:Y<4)=12 230 FOR 1=1 T0 N:P(I)=10:NEXT 380 REM -------------------------------390 REM DESSIN DU JEU 400 FOR K=1 T0 10 418 CLS 420 L0CATE 1,2:PRINT"1":L0CATE 3,2 : PR INT"MANQUE":L0CATE 3,4:PRINT"IMPAIR" 430 LQCATE 20,2:PRINT"3":L0CATE 13,2:PRINT"PASSE":L0CATE 13,4:PRINT"IMPAIR" 440 L0CATE 1,12:PR INT"2':L0CATE 3,8: PRINT"MANQUE":L0CATE 5,10:PRINT"PA1R" 450 LOCATE 20,12:PRINT"4":LOCATE 13,8:PRINT"PASSE":LOCATE 13,10:PRINT"PAIR" 440 PLOT 2,39B:DRAWR 434,0:DRAWR 0,-192:DRAWR -434,0:DRAWR 0,192 470 PLOT 304,398:DRAWR 0,-192 480 PLOT 2,298:DRAWR 434,0 490 PLOT 2,364:DRAWR 32,0:DRAWR 0,32:PLOT 434,344:DRAWR -32,0:DRAWR 0,32 500 PLOT 2,238:DRAWR 32,0:DRAWR 0,-32:PLOT 434,238:DRAWR -32,0:DRAWR 0,-32 510 FOR 1=0 T0 192 STEP 94 520 PLOT 190+1,180:DRAWR 34,0:DRAWR 0,-24:DRAWR -34,0:DRAWR 0,24 530 NEXT 680 REM -------------------------------490 REM LE JEU 700 FOR 1=1 T0 N 710 L0CATE 7,18:PRINT "JOUEUR";I:PRINT TAB(3);"NUMERO DE LA CASE ?" 720 J(I)=VAL(INKEY\$):IF J(I>=0 THEN 720 730 IF J(I)<1 OR J(I)>4 THEN 720 740 LOCATE X(J(I))+I, Y(J(I)): PRINT CHR\$(I+133) 750 LOCATE 1,1B: PRINT CHR\$(18): PRINT: PRINT CHR\$(18) 740 NEXT 770 FOR 1=1 T0 RND+20+20 780 FOR J=1 T0 3 790 D(J)=INT(RND\*4)+1 800 LOCATE 4+J\*3,15: PRINT CHR\$(127+D(J)) 810 NEXT 820 NEXT 830 D=D(1)+D(2)+D(3) 840 LOCATE 6,18: PRINT "TOTAL: "; D 850 IF INKEY\$<>CHR\$(13) THEN 850 840 IF D) 10 THEN J=3 ELSE J=1 870 IF D/2=INT(D/2) THEN J=J+1 880 FOR 1=1 T0 N 890 IF J(I)=J THEN P(I)=P(I)+1 ELSE P(I)=P(I)-1 900 NEXT 910 NEXT 1080 REM ------------------------------1098 REM RESULTATS 1100 MODE 1 1110 PRINT TAB(15);"RESULTATS" 1120 FOR 1=1 T0 N 1130 L0CATE 9,10+1\*2: PRINT"JOUEUR"; I ; ": \* ; P (I>;"JETON(S) " 1140 NEXT 1150 IF INKEY\$<>CHR\$(13) THEN 1150 1140 RUN

 $\blacktriangleright$   $\blacktriangleright$   $\blacktriangleright$ 33

211X

## Sus aux pirates *Pierre Laurent*

A l'abordage ! On débarque sur une île occupée par les pirates. Le Sharp PC 1211, ne permet évidemment pas des fantaisies graphiques. Mais le Basic en est suffisamment standard pour permettre de l'adapter à tout autre micro.

**La** scene se deroule dans une grille<br>de 50 cases sur 50. La position de<br>**La** départ (ligne 60) est -50, -50. La<br>position de l'île est 0, 0. Huit récifs sont a scène se déroule dans une grille de 50 cases sur 50. La position de départ (ligne 60) est -50, -50. La disséminés autour de l'île. Des courants contrarient l'avancée du navire du joueur.

Pour débarquer, la vitesse du bateau doit être inférieure ou égale à 3, les coordonnées X et Y inférieures ou égales à 4.

La ligne 30 fait une demande de nombre aléatoire (sur d'autres machines, remplacer par la fonction RND). 40 : initialisation des coordonnées.

Les lignes 70 et 80 calculent la distance du joueur à l'île et la direction dans laquelle se trouve celle-ci.

90 et 100 : affichage de la distance et de la direction.

160 et 170 : test de validité du cap (entre 0 et 360°) et de la vitesse (0 à 10 noeuds).

200 : tous les deux tours, modification aléatoire des courants contraires.

220 à 290 : détection des récifs.

300 teste si le joueur est dans la zone interdite (les positions 0,0; 0,-8;-8,-8 et -8,0 sont interdites car occupées par les pirates).

310 et 320, si tout va bien, demandent de nouveaux ordres.

330 : dans le cas où la vitesse est trop grande, c'est l'échouage.

Les lignes 350 à 400 déterminent les courants contraires.

420 à 430 : en cas de débarquement

```
20:REM DEBARQUEMENT 270:IF (A=-1)*(B=7)<)0
 30: INPUT "INITIAL ";F 60T0 440
 4 0 : q = - 5 0 : B-- _ C10:H=0: J=ô ; 3 S : I F üA=5)*(B | = _ 7 ) / > 8
 58 : ÿ z * GOTO 440
 PR I H : 3 goto 440
 90 : -' -U SE "(j B J EÛT I F AU v 3 10 : I F A.BS A >4 THEN i68
100:PAUSE "DISTANCE ";R<br>110:REM
120:PAUSE "VOS ORDRES?": <mark>350:FOR I=16 TO 17</mark>
130:BEER 1: INPUT "CAP:" 370:6=100000001:H=23*E
    ; c t;80:: E =H - I N T (H / G ) *G
140:BEEP 1: INPUT *VITES    390:A(I)=<br>Se:*;v: if abs v>:a      Next i
    se:";V: if abs v>10<br>Then 140
158: REM 4 18:: REM
160:T=450-C: IF T>360 <sup>420:BEEP 5: Pause "Bebar"<br>Let t=t-360 auement reussi!"</sup>
Lll : "r = 7 -•36 0 : . e t SNT PEU SSI : "
3= INT (B+V* SIN T)<br>180:REM
198: TF NAN2 THEN 218 HEURTEZ UN RECIFY
200:688U3 350:A=A+P:B=B+       450:PAUSE "VOUS ETES ECH
    8 * 'j -=0 GUES'- 430
210: V - iVj 4 60: BEE? 2 * H _SE "VLJUS
220:IF (A=−25)*(B=−25)<)<br>- ∂ GSTO 440
230:IF (A=0)*(B=−15)<>0 CANON": GOTO 430<br>* (GOTO 440 480:M= ASN (A/R)
240:IF (A=10)*(B=7)<>0 = 490:IF B>=0 LET C=180+M:<br>□ 50T0 440 = 00T0 520
250; IF (A=0)*(B=-12)<)0
    GOTO 440 GOTO 520
260:IF (A=2)*(B=-9)<)0     510:C=360-M<br>| 520:C= 147
    GOTO 440 c: and the state of the state of the state of the state of the state of the state of the state of the
```
#### *POUR SHARP PC 1211*

290: IF (A=12)\*(B=-10)<)0 300: IF (A(0)\*(A)-8)\*(B<0 3 8 « " i" U B 4;i: 8 > \* ( <sup>B</sup> >-3 > < >0 GOTO 46.0 320:IF ABS B>4 THEN 60<br>330:IF V>2 THEN 450 340: GOTO 420 N=N+1:J=J+1 7 860:E= ABS (439147+E+F) 390:A(I)= INT (7\*E/G): 400 : RETURN 130: PRINT "EN ";J;" COUP<br>S": END 440: BEEP 2: PAUSE "VOUS  $470:$  PAUSE " ET COULES AU ij i J ! ij 4 4 0 4:80: M= AS:n ( <sup>h</sup> / R ) 60TO 520 500:IF AK0 LET C=-M:

réussi, nous en sommes avertis. 460 à 470 : là, nous sommes repérés par 440 à 450 : hélas, un récif est heurté et les pirates.<br>nous voilà avertis de la chose. 480 à 520 :

480 à 520 : calcul de la direction de l'île.

Apprendre le Basic pour apprendre le Basic, rien de plus fastidieux. A la clef, un rapide découragement, sauf si l'initiation s'accompagne d'un prétexte ludique. Un lecteur de *VO* nous a envoyé le plus original à ce jour : composer, répéter, transformer un petit poème tout en s'exerçant à manier des boucles avec dextérité. On trouvera aussi, d'autres oeuvres de lecteurs avisés.

**I INITIATION Vidéographe** *Henri Dallemagne*

#### **POUR HECTOR 2 H R**

Ce programme pour Hector permet à notre lecteur de piloter un point sur l'écran sans crayon optique par le contrôleur à main (manette de jeu). Il fait également chatoyer les couleurs.

e trait sera plus ou moins épais en fonction du choix initial d'un point<br>Lou d'un carré. On fera varier la<br>couleur du trait à l'aide du bouton poe trait sera plus ou moins épais en fonction du choix initial d'un point ou d'un carré. On fera varier la tentiomètre ; on l'effacera en appuyant sur le bouton FIRE et en repassant sur son tracé.

La ligne 20 colore l'écran en noir. Pour PLOT,  $7 =$  blanc,  $1 =$  rouge,  $4 =$  bleu.

La ligne 30 fixe les coordonnées du point de départ.

En 40, on affiche le point et on se donne la possibilité de l'élargir en ajoutant hauteur et largeur.

60 : déplacement du trait vers la droite ; 70 : déplacement vers la gauche ; 80 : déplacement vers le haut ; 90 : déplacement vers le bas.

En 100 et 110, déplacement du trait en diagonale de droite à gauche et de bas en haut.

120 et 130, déplacement du trait en diagonale de droite à gauche et de haut en bas.

140 et 150, déplacement du trait en diagonale de gauche à droite et de bas en haut.

160 et 170, déplacement en diagonale

10 CLS 20 COLOR 0,7,1,4  $30 X = 120 : Y = 115$ 40 PLOT X, Y, 1  $50 A = J0Y(0)$ 60 IF A=2 THE X=X+1 70 IF A=1 THEN X=X-1 80 IF A=4 THEN Y=Y+1 90 IF A=8 THEN Y=Y-1 100 IF A=5 THEN X=X-1 110 IF A=5 THEN Y=Y+1 120 IF A=9 THEN X=X-1 130 IF A=9 THEN Y=Y-1 140 IF A=6 THEN  $X = X + 1$ 150 IF A=6 THEN Y=Y+1 160 IF A=10 THEN X=X+1 170 IF  $A=10$  THEN  $Y=Y-1$ 180 IF X <= 5 THEN X=5 190 IF Y<=11 THEN Y=11 200 IF X>=230 THEN X=230 210 IF Y>=230 THEN Y=230 220 B=FIRE(0) : IF B=0 THEN PLOT X, Y, 0 : GOTO 50 230 C=POT(0) 240 IF C(45 THEN PLOT X, Y, 3 : 60TO 50 250 IF C>=45 AND C<90 THEN PLOT X, Y, 2 : 60TO 50 260 IF C>=90 THEN PLOT X, Y, 1 : 60TO 50

de gauche à droite et de haut en bas. De 180 à 210 est délimité le cadre dans lequel le point peut se déplacer. 220 : le point passe en couleur écran,

donc disparaît ; en repassant sur les lignes, on les efface. 230 à 260 : PLOT change de couleur en fonction de la valeur de C.

 $\blacktriangleright\blacktriangleright$   $\blacktriangleright$ 

## **Vers de mirliton** <sup>i</sup>*Johan Algol*

#### Les auditeurs toulonnais de *l'Espaventau,* émission de la radio privée locale ont eu en primeur, en février dernier, la lecture de vers de mirliton composés sur ordinateur par un de nos lecteurs. En voici le secret, à chacun d'améliorer le résultat selon son esthétique personnelle.

**Le** mode<br> **RUN**<br> **Le demande**. e mode d'emploi est simple : faire RUN et appuyer sur n'importe quelle touche lorsque l'ordinateur 10 : titre du poème. La ligne 20 attend la frappe d'une touche. La ligne 30 efface l'écran puis renvoie à un sous-programme : le refrain. 50 à 190 : entrée des données, à savoir les vers du poème. 200 : lecture des données. 210 et 220 : écriture du premier couplet. 230 : envoi du sous-programme refrain. 240 et 250 : écriture du deuxième couplet. 260 : écriture du refrain. 270 et 280 : écriture troisième couplet. 290 : écriture refrain.

### \_\_\_\_\_\_\_ *POUR CASIO PB 700*

10 CLS:PRINT " POETE PRENDS TON COMPUTER" 20 IF INKEY\$="" THEN 20 25 DIM B\$(45),Af(9) 30 CLS:6QSUB 350 50 DATA "Corneguidoui1 le","Mes puces ae gratoui1 lent ","Qui ne bidouille?" 60 DATA "Tout se brouille","Les INPUTS les EDITS","Les DATAS et les PRINTS 70 DATA "La salade" 80 DATA "Je suis malade", "Quelle foire", "Dans mes memoires" 90 DATA "Je suis le poete", "Na! na! na!", "Salamalecs", "Les mexs", "Et les n anas" 100 DATA "Souffrez que je ne pane","Que je déclamé","La flamme","Qui crame ","Hon aie" 110 DATA "Je suis poete","Je suis poete","Pouet-pouet","Mes circuits font la fete" 120 DATA "Zou! je me déconnecte","Vive la poesette" 130 DATA "J'ai pour potes","Victor Alfred","Ca me botte","Et l'Alphonse: c 'est raide" 140 DATA "Et aussi c'est inoui","Robert et Louis","Arthur et Paul","Quelle farandole!" 150 DATA "Guillaune et Jacques","Et ce fichu François","Ce sacre Jacques" 160 DATA "Que ces trois!" 170 DATA "La poesie ne grise","mes électrons en crise","Se font la malle" 180 DATA "Dans le dedale","De mes reveries","Quel charivari!","Quelle bamb oche!" 190 DATA "Dans na caboche" 200 FOR 1=0 T0 45:READ B\*(I):NEXT I 210 FOR 1=0 T0 9 220 PRINT B\$(I): FOR T=0 TO 200: NEXT T: NEXT I: GOSUB 420 230 60SUB 350 240 FOR 1=26 T0 37 250 PRINT B\$(I): FOR T=0 TO 200: NEXT T: NEXT I 260 G0SUB 420:G0SUB 350 270 FOR 1=10 T0 25 280 PRINT B\$(I): FOR T=0 TO 200: NEXT T: NEXT I 290 G0SUB 420 :G0SUB 350 300 FOR 1=38 T0 45 310 PRINT B\$(I): FOR T=0 TO 200: NEXT T: NEXT I  $320$  RESTORE: FOR  $1=0$  to 45: READ B\$(I): NEXT I 330  $K=INT(RND(0)*45)$ 340 PRINT B\$(K): FOR T=0 TO 200: NEXT T: 60TO 330 350 A\$(0)="Je suis l'ordinateur poete": A\$(1)="en goguette": A\$(2)="de go to 360 A\$(3)="en go to": A\$(4)="fi! des vrais des faux": A\$(5)="du un du zero"  $370$  A\$(6) = "exit! les if then les deletes": A\$(7) = "Je suis poete" 380 A\$(8)="C'est super-chouette"

## initiation

300 et 310 : écriture quatrième couplet. 320 : nouvelle lecture des données. 330 : génération d'un nombre aléatoire K compris entre 0 et 45. 340 : écriture de la donnée K. 350 à 410 : lecture et écriture du refrain. Les lignes 420 à 440 attendent la frappe d'une touche pour continuer.

390 FOR I=0 TO 9 400 PRINT A\$(I):FOR T=0 TO 200:NEXT T:NEXT I 410 GOSUB 420: RETURN 420 PRINT: PRINT: PRINT "APPUYEZ SUR UNE TOUCHE" 430 IF INKEY\$="" THEN GOTO 430 440 CLS: RETURN

10 REM CALCUL MENTAL

## L'addition mentale

Jean-Michel Flambard

POUR ZX 81

Double intérêt, pour les jeunes débutants, de ce programme lecteur : étudier, en le recopiant, les boucles IF-GOTO et NEXT-FOR, puis s'exercer au calcul mental en temps limité.

e programme, écrit sur un ZX 81, est bien sûr adaptable à nombre d'autres micros. Voici comment il se déroule, dans le détail. La ligne 30 efface l'écran.

Les lignes 40 et 50 fixent le niveau de difficulté choisi.

60 et 70 choisissent le temps de réflexion alloué. 80 vérifie si ce temps fait bien partie de l'intervalle autorisé.

100 à 110 : tirage-aléatoire de deux nombres compris entre 1 et 100 (niveau de difficulté 1). 130 à 140 : tirage aléatoire de deux nombres compris entre l et  $1000$  (niveau 2).

En 150, l'ordinateur calcule la somme de ces deux chiffres.

160 efface l'écran.

170 affiche l'énoncé du problème : deux chiffres dont le joueur doit faire la somme.

190 à 220 chronomètrent le temps de réflexion.

210 teste la touche S que le joueur presse lorsqu'il pense avoir trouvé la solution.

240 demande le résultat trouvé par le joueur.

20 REM CHOIX DU NIVEAU 30 CLS 40 PRINT "APPUYEZ SUR 1 OU 2 SELON LE NIVEAU CHOISI." 50 INPUT N 60 PRINT "TAPEZ UN CHIFFRE DE 1 A 5." 70 INPUT T 80 IF T(1 OR T)5 THEN GOTO 60 90 IF N=2 THEN 60TO 130 100 LET A=INT(100\*RND(0))+1 110 LET B=INT(100\*RND(0))+1 120 6010 150 130 LET A=INT(1000\*RND(0))+1 140 LET B=INT(1000\*RND(0))+1 150 LET R=A+B 160 CLS 170 PRINT A; "+"; B; "?" 180 REM CHRONO ET JEUX 190 FOR I=1 TO 1000\*T 200 PRINT: 210 IF INKEY \*= "S" THEN GOTO 240 220 NEXT I 230 GOTO 290 240 PRINT "ECRIVEZ CE QUE VOUS AVEZ TROUVE." 250 INPUT C 260 IF C=R THEN PRINT "C'EST BIEN" 270 IF COR THEN PRINT "DESOLE, "; C; " N'EST PAS LE BON RESULTAT" 275 PRINT "LA BONNE REPONSE EST ";R 280 60T0 300 290 PRINT "VOUS N'AVEZ PAS TROUVE DANS LE TEMPS, LE RESULTAT EST "; R 300 PRINT "ON RECOMMENCE ? (0 OU N)" 310 INPUT A\$ 320 IF A\$="0" THEN GOTO 30

260 à 270 testent si le résultat est correct. 260 approuve en cas de réponse juste. 270 déplore un résultat erroné. En 275, la réponse juste est affichée.

290 : le temps de réflexion est dépassé sans réponse. 300 à 320 testent si le joueur veut continuer à travailler.

## **L'âge de l'assuré** *Laurent Chigallet*

\_\_\_\_\_\_\_\_\_\_\_\_\_ *POUR ALICE*

Pour le petit frère curieux qui voudrait bien connaître les mystères que cache le numéro de Sécurité sociale de papa, ce petit programme, conçu par un lecteur pour Alice, se montre fort indiscret : il donne l'âge de papa et son origine géographique.

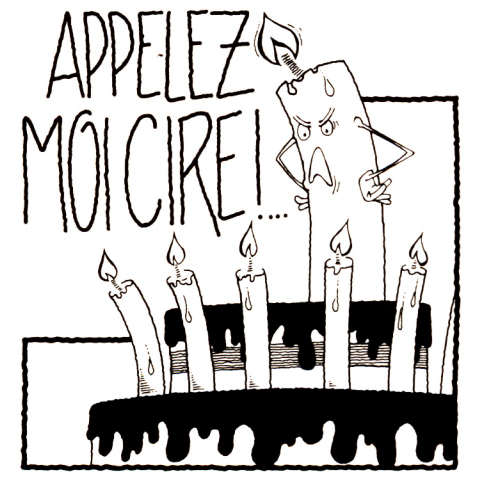

**I** l paraît que beaucoup d'adultes sont incapables de retenir leur numéro de Sécu faute de le comprendre ? Eh bien, voilà...

La ligne 10 efface l'écran.

De 50 à 56 sont entrés les départements par ordre alphabétique.

En 120, la variable S\$ reçoit le numéro de Sécu.

Les lignes 130 et 140 placent dans A le premier chiffre de ce numéro, duquel les lignes 150 et 160 déduisent le sexe du bénéficiaire  $(1 = \text{homme})$  $2 = \mathrm{femme}$ ).

200 à 220 déduisent l'âge à partir des deux chiffres suivants du numéro de Sécu. La ligne 230 affiche cet âge.

De 310 à 333 est déduit des quatrième et cinquième chiffres le mois de naissance. 398 affiche ce mois.

Enfin, 410 à 450 déduisent des sixième et septième chiffres le département du lieu de naissance en parcourant la liste de tous les départements.

10 CLS 50 DATA A IN,AISNE,ALLIER,ALP H P,H ALPES,ALPES MARITIMES, ARDECHE,ARDEN NE,ARIE6E,AUBE,AUDE,AVEYRON 51 DATA BOUCHES DU RHONE,CALVADOS,CANTAL,CHARENTE,CH MARITIMES,CHER,C0 RREZE,CORSE,COTE D'0R,C DU NORD,CREUSE,DORDOGNE,DOUBS 52 DATA DROME,EURE,E ET LOIRE,FINISTERE,GARD,HAUTE GARONNE,GERS,GIR0ND E,HERAULT,ILLE ET VILAINE,INDRE,I ET LOIRE,ISERE,JURA 53 DATA LANDES,L ET CHER,LOIRE,H LOIRE,L ATLANTIQUE,LOIRET,LOT,LOT ET GAR,LOZERE,MAINE ET LOIRE 54 DATA MANCHE,MARNE,H MARNE,MAYENNE,H & M,MEUSE,MORBIHAN,MOSELLE,NIEV RE,NORD,OISE,ORNE,PAS DE C,PUY DE D ,PYR ATL,H PYR, PYR OR 55 DATA B RHIN,H RHIN,RHONE,H SAONE,S ET LOIRE,SARTHE,SAVOIE,H SAVOIE, PARIS,S MARITIME,S ET MAR,YVELINES,SEVRES,SOMME,TARN 56 DATA T ET GAR,VAR,VAUCLUSE,VENDEE,VIENNE,H VIENNE,VOSGES,YONNE,T BE LF0RT,ESSONNE,H DE SEINE,SEINE ST DENIS,VAL DE MARNE,VAL D'OISE 120 INPUT "DONNEZ-MOI VOTRE NUMERO DE SECURITE SOCIALE"; S\$ 130 AA\*=MID\$(S\*,1,1) 140 AA=VAL(AA\$) 150 IF AA=1 THEN Z\$="MONSIEUR" 160 IF AA=2 THEN Zt="MADAME" 180 PRINT "BONJOUR ";Z\$ 200 BB\$=MID\$(S\$,2,2) 210 BB=VAL(BB\$) 220 BC=85-BB 230 PRINT "VOUS ETES NE EN "; BB; "DONC VOUS AVEZ EN 1985 "; BC; " ANNEES" 300 NM\$=MID\$(S\$,4,2) 310 NM=VAL(NM\$) 320 IF NM=01 THEN R\$="JANVIER": GOTO 398 321 IF NM=02 THEN R\$="FEVRIER":60TO 398 322 IF NM=03 THEN R\$="MARS": GOTO 398 323 IF NM=04 THEN R\$="AVRIL": GOTO 398 324 IF NM=05 THEN Ri="MAI": GOTO 398 325 IF NM=06 THEN R\$="JUIN": GOTO 398 326 IF NM=07 THEN R\$="JUILLET":GOTO 398 327 IF NM=08 THEN R\*="AOUT": GOTO 398 328 IF NM=09 THEN R\$="SEPTEMBRE":G0"0 398 329 IF NM=10 THEN R\$="OCTOBRE": GOTO 398 330 IF NM=11 THEN R\$="NOVEMBRE": GOTO 398 333 IF NM=12 THEN R\$="DECEMBRE": GOTO 398 398 PRINT "PLUS EXACTEMENT, VOUS AVEZ EU (OU VOUS AUREZ) ";BC;" ANNEES AU MOIS DE (D' ) ";R\$ 410  $YX = MID*(S*, 6, 2)$ 420 YX=VAL(YX\$) 430 FOR J=1 T0 YX 440 READ X\$ 450 NEXT J 460 PRINT "VOUS ETES NE DANS LE DEPARTEMENT DE(S) ";X\$

1 REM SECURITE SOCIALE

**Un des grands avantages du langage Logo réside dans la démystification de l'ordinateur, grâce au dialogue familier, souvent teinté d'humour Quoi de plus sympathique, de plus strictement terre à terré qu'une tortue ? C'est à travers elle que passe la démarche de programmation et pourtant, de la symbolique carcasse de cette trottinante bestiole partent les envolées les plus imaginatives, des fleurs aux étoiles. Les trois programmes proposés ici s'adressent aux enfants, mais amuseront aussi l'adulte débutant.**

## **L O G O**

*Mœdme Meystre*

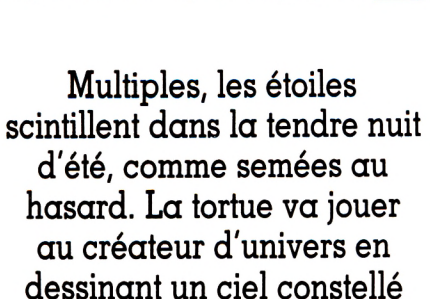

**Ciel étoilé.**

**d'astres nouveaux.**

**DESERVISTED DE DES SERVISTED DE DES SERVISTED DE CAP DE CAP de départ, lui aussi, est aléa-<br>
<b>Le cap de départ, lui aussi, est aléaistribuées au hasard, il faut espérer que les étoiles ne se chevauchent pas trop. toire. Les dimensions (comprises entre les valeurs 8 et 18 ) sont tirées au ha-**

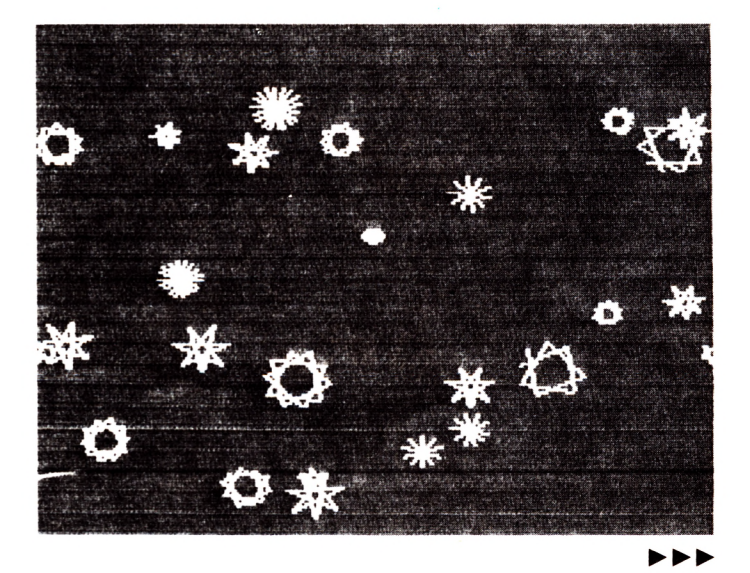

sard. Le graphisme de l'étoile est choisi parmi cinq formes données (de ETO 0 à  $ETO$  4).

Adieu Cassiopée, Orion, Altair, de nouvelles constellations se lèvent à l'horizon de la tortue...

Programme 2

Le programme 2 propose une amélioration pour éviter les éclipses d'étoiles qui se chevaucheraient.

**:**

#### Programme 1

POUR CIEL EC [NOMBRE D'ETOILES ?] DONNE "N PREMIER LISLISTE SI NON NOMBREP : N LEC LUN NOMBRE SVP 3 CIEL 3 SI :N < 0 LEC LUN NOMBRE POSITIF SVPI CIELI ETOILES :N FIN

POUR ETOILES :N  $SI : N = 0$  [STOP] LC FPOS PH -50 + HASARD 150 (-50 + HASARD 150) BC FCAP HASARD 360 CT EXECUTE PH MOT "ETO HASARD 5 S + HASARD 10  $ETOILES : N - 1$ FIN

POUR ETOO -S REPETE 5 [AV :S DR 144] FIN

POUR ETOl :S REPETE 7 [AV :S DR 102.8] FIN

POUR ETQ2 :S REPETE 7 [AV : SDR 154.3] FIN

POUR ET03 :S REPETE 10 [AV :S DR 108] FIN

POUR ET04 :S REPETE 36 [AV 'S / 2 PE -S / 2 DR 10] FIN

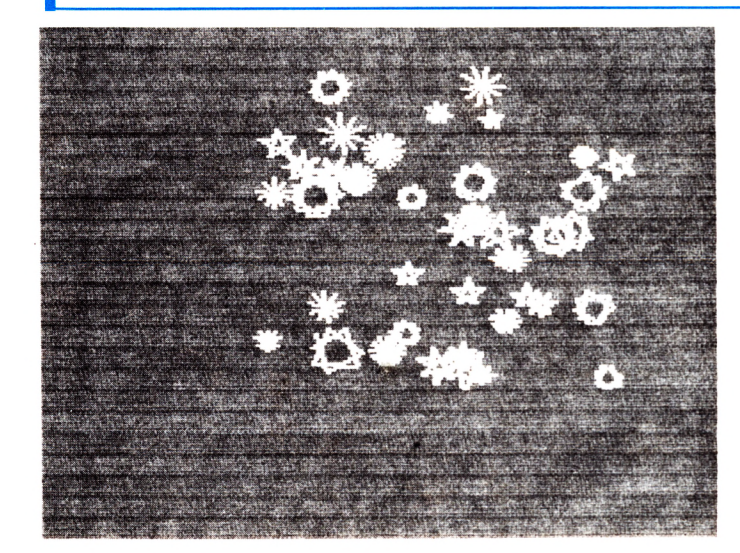

POUR CIEL :N  $SI : N = 0$  [STOP] LC FPOS  $[(10 * ENTIER (- 9 + HASARD 18) * 10)]$  $(10 * ENTIER (- 9 + HASARD 18 ))$ ] FCAP HASARD 360 BC EXECUTE PH MOT "E HASARD 6 8 + HASARD 16  $CIEL : N - 1$ FIN POUR E4 :S REPETE 18 [AV :S / 2 RE :S / 2 DR 20] FIN POUR E3 :S REPETE 10 [AV :S DR 1083 FIN POUR E2 :S REPETE 7 [AV :S DR 154.33

POUR El :S REPETE 7 [AV :S DR 108.23 FIN

FIN

POUR E5 :S REPETE 10 [AV :S / 2 RE :S / 2 DR 363 FIN

POUR E0 :S REPETE 5 [AV :S DR 1443 FIN

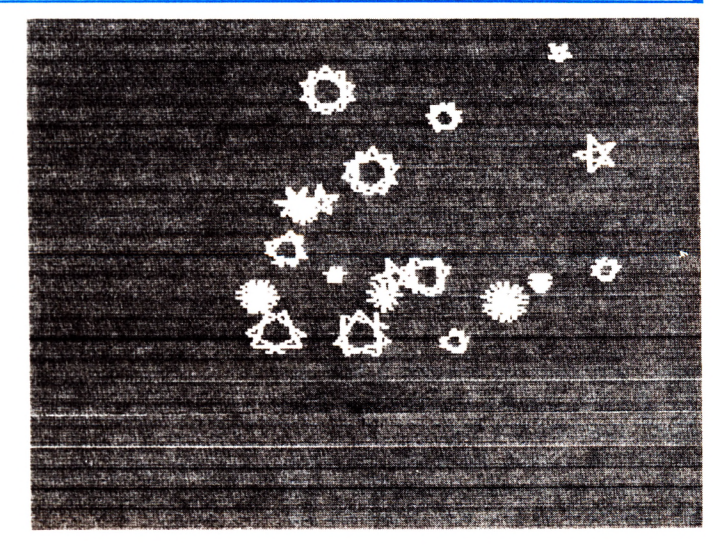

## **Répète-moi une fleur** *Maxime Meystre*

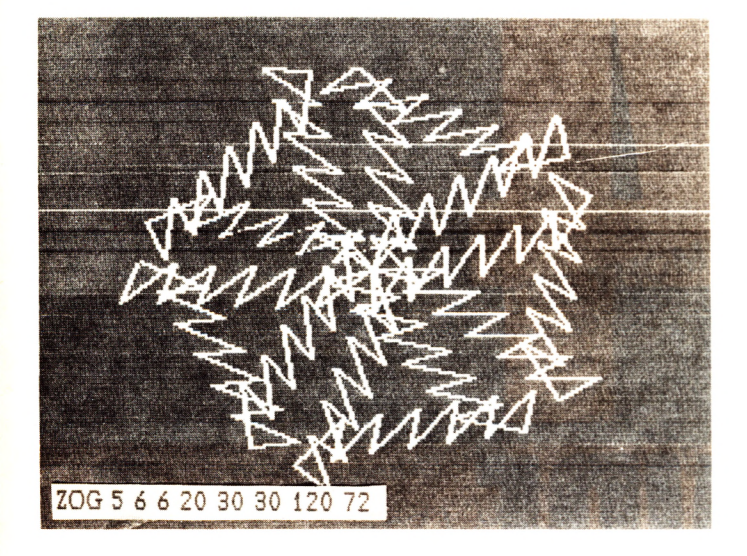

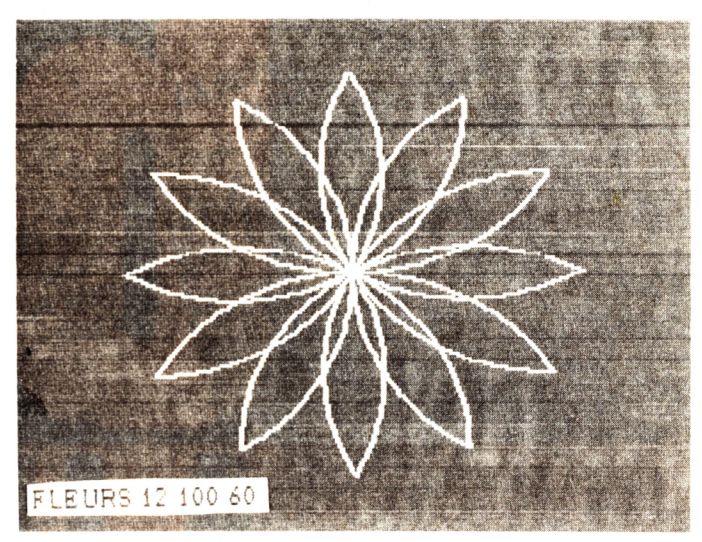

En Logo, la primitive REPETE est très puissante. Elle permet, par exemple, de tracer sans effort des cercles, demi-cercles, arcs de cercles. L'art de la courbe, en quelque sorte.

**A la seconde répétition, la tortue des pétales, des feuilles. A la troisième, une fleur.<br>Dans la procédure FLEUR, on remar** la seconde répétition, la tortue dessinera des pétales, des feuilles. A la troisième, une fleur. quera le lien entre les valeurs des différents REPETE et celles des angles de la figure. Pour boucler celle-ci, il faut toujours que le produit de la valeur de l'angle et du nombre de répétitions soit un multiple de 360, (exemple : un angle

de 36° répété 10 fois).

Après les fleurs, nous dessinerons des ZIG ZAG ZOG en écrivant des procédures contenant trois REPETE imbriqués. Pour une seule ligne d'instructions, quel résultat étonnant !

A chacun de composer ses ZIG ZAG dessins et de découvrir des lois qui lient les paramètres pour obtenir des productions à la hauteur de son talent.

```
POUR FLEURS :NP :LG :ANG
CTREPETE :NP [REPETE 2 [REPETE QUOTIENT :LG 3 [AV 3 DR :ANG / QUOTIENT :LG 3] DR 180 - :ANG] DR 360 / :NP]
FIN
POUR ZIG :R1 :R2 :R3 :L : A1 :A2 :A3 
CTREPETE :Ri [REPETE :R2 [REPETE -R3 [AV :L DR :A13 DR :A23 DR :A33 
FIN
POUR ZAG :R1 :R2 :R3 :L1 :A1 :L2 :A2 :A3
CT
REPETE :R 1 [REPETE :R2 [REPETE :R3 [AV :Li DR :Ai RE :L23 DR :A23 DR :A33 
FIN
POUR ZOG :R 1 :R2 :R3 :L1 :A1 -L2 :A2 -A3 
 CT
REPETE :Rt [REPETE :R2 [REPETE :R3 [AV :L1 DR :Ai RE :L2 GA :A13 DR :A23 DR :A33 
FIN
```
r

IMMM

Commodore 64.<br>Commodore 64.<br>Commodore 64.

PROGRAMME INTERNE DU COMMODORE 64

MULTIPLAN POUR COMMODORE 64 **DISQUETTE DU LIVRE MULTIPLAN POUR CON** Les je la dicouverte du O64 Le livre de bord d Destination Aventure sur Commodore 64 **CLEFS POUR LE GO THES PO** ue du 064 Le Basic en douceur **SEN BORTA OUTRS POUR C** LE LIVRE DU S4-410 RE 64 pour tous MI  $H + H$ PROGRAMME INTERNE DU COMMODORE 1541 **OMMODORE 64 EN FAMILE** 

ALWIN

Rendez-vous vite dans votre point de vente. Vous y trouverez un dépliantguide d'achat très clair sur tous les livres de P.S.I. sur le Commodore 64, avec indication des contenus, des niveaux, etc. de chaque ouvrage, vous permettant de choisir ceux qu'il vous faut pour utiliser au mieux votre micro.

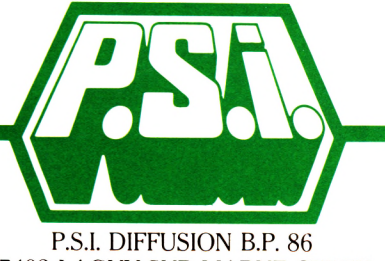

77402 LAGNY-SUR-MARNE CEDEX Tél.:  $(6)$  006.44.35 Télex : PSIDIF 600 978 F

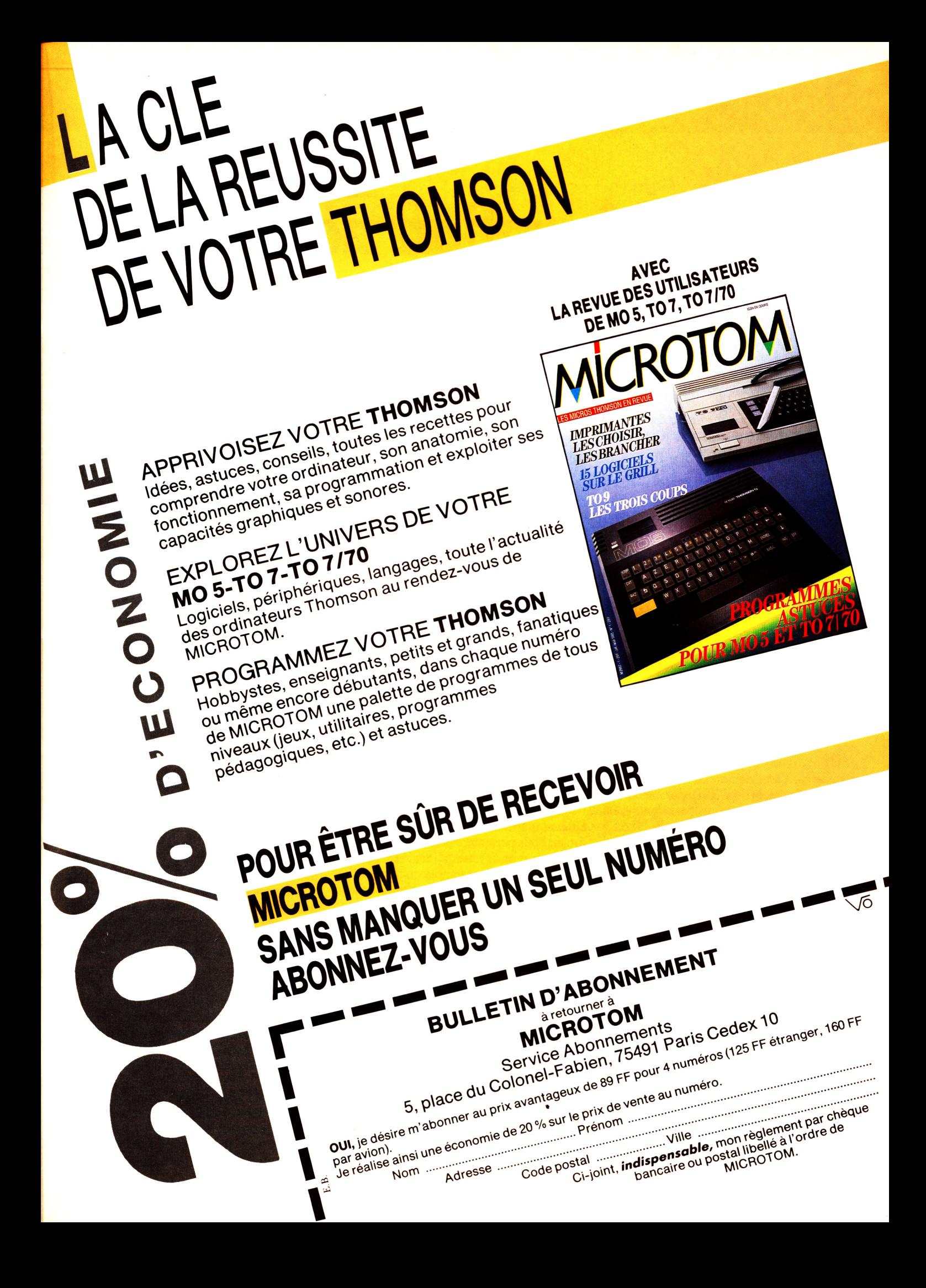

## **Éducation nationale, lo**

Apple II ; plus de dix mille logiciels disponibles pour ce seul modèle. Education nationale : quatre à six cents programmes pour quatre, voire six ordinateurs. Les premiers utilisent le langage machine, avec tous ses avantages, les seconds, le fameux LSE (langage symbolique d'enseignement) aux qualités indiscutables mais par trop hexagonales. Tableau sombre a priori pour l'équipement éducatif français en matière informatique. Qu'en est-il, à l'heure actuelle, de la création logicielle ?

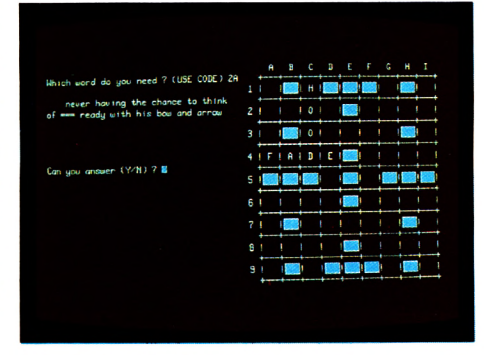

*CLUES: disquette ANGL 3-5 : mots croisés en anglais.*

*l*<br>
et les langages ne sont pas d'un inté-**J L a lr** Irêt primordial pour l'utilisateur final : |n matière d'informatique, le matériel seul compte le programme, celui qu'il manipule, qui n'exige de lui aucune connaissance informatique. Nous avons cherché à en savoir plus sur les logiciels du CNDP (1), nos logiciels (didacticiels?) nationaux en quelque sorte. Bien sûr il n'entrait pas dans nos intentions de faire une quelconque comparaison avec les logiciels du commerce. Cette démarche n'aurait aucun sens : les logiciels du CNDP, destinés à une utilisation sous contrôle de l'enseignant, ne sont pas disponibles en dehors de l'école<sub>.</sub> : rien à voir avec les didacticiels commerciaux prévus pour une manipulation solitaire, chez soi, soit pour des révisions (voir à ce sujet *VO* n° 13 sur les logiciels de préparation au bac), soit pour un apprentissage en autodidacte.

En fait, le système en vigueur actuellement pour favoriser la. création et la diffusion des logiciels dans l'Éducation nationale est assez original. Dans chaque académie, les CRDP (1) ont pour mission de recenser et contacter les professeurs, bons pédagogues et informaticiens, susceptibles d'écrire des logiciels pédagogiques. Le CNDP est chargé de coordonner à l'échelon national les diverses actions entreprises : il serait les diverses actions entreprises : il serait subsurde que deux équipes différentes, à  $\frac{8}{5}$ 

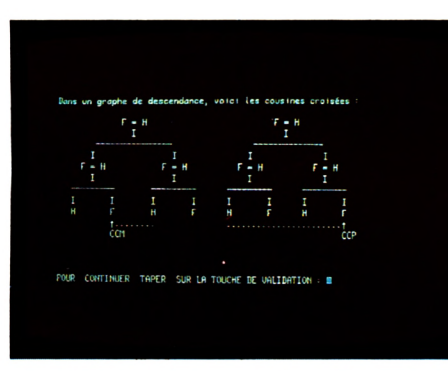

*PAR : disquette GEO 3-4 : liens de parenté.*

Lille ou à Marseille, travaillent sur le même projet. Pour permettre la réalisation, les auteurs des projets retenus recevront soit une rémunération tenant compte du temps effectivement passé, soit une décharge de service (plus facilement accordée).

Depuis quelque temps, la multiplication des langages auteur (voir encadré) et la diffi-

*LOT : disquette SECO 1-2 : étude du lot économique.*

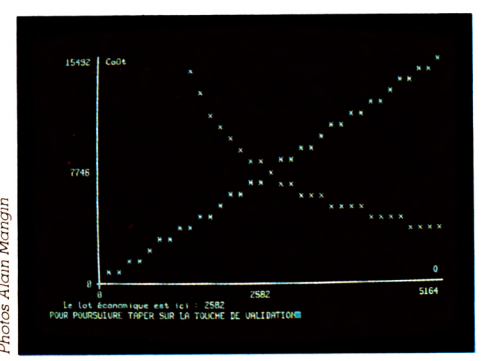

culté de recruter des professeurs disposant des compétences informatiques nécessaires, font que l'on s'oriente vers la mise au point de maquettes pédagogiques, aussi complètes que possible, la mise au point informatique étant laissée au soin d'une cellule spécialisée au sein du CNDP. Ce système permet une meilleure qualité informatique des logiciels, et une bonne homogénéité de la présentation et des règles d'utilisation, qui facilite la tâche de l'utilisateur final.

#### **Une bibliothèque gratuite**

La diffusion suit un cours plus simple : une bibliothèque de logiciels, en plusieurs exemplaires selon les appareils disponibles, est envoyée aux CRDP, CDDP (1) ou aux Centres de formation et de ressources des diverses académies. Là, les professeurs peuvent venir essayer les programmes et, pour peu qu'ils apportent les disquettes adéquates, ils ont la possibilité de dupliquer eux-mêmes sur place les programmes susceptibles de les intéresser. Chaque établissement peut ainsi disposer de tout ou partie de la bibliothèque disponible, en fonction de ses besoins, à la seule condition d'acheter les disquettes (une dotation initiale est effectuée lors de la première livraison du matériel : il suffit de la tenir à jour).

Le système, simple et économique, repose sur la bonne volonté des professeurs de l'établissement et leur intérêt pour l'informatique. En fait, on recense à l'heure actuelle quatre catégories d'enseignants relative-

*<sup>(1)</sup> CNDP : Centre national de documentation pédagogique. CRDP : Centre régional de documentation pédagogique. CDDP : Centre départemental de documentation pédagogique.*

## philosophie du logiciel

ment privilégiés : les matheux, les littéraires, les anglicistes et, dans une moindre mesure, les physiciens. Pour nos essais, neuf disquettes de mathématiques étaient disponibles, autant pour les lettres et l'anglais (en comptant les disquettes en langage auteur *Arlequin)* et un peu moins pour la physique (cinq disquettes). Les autres matières se répartissent le reste : quatre en géographie, trois en sciences économiques, deux en allemand, une en sciences naturelles, etc. On peut craindre que cet état de

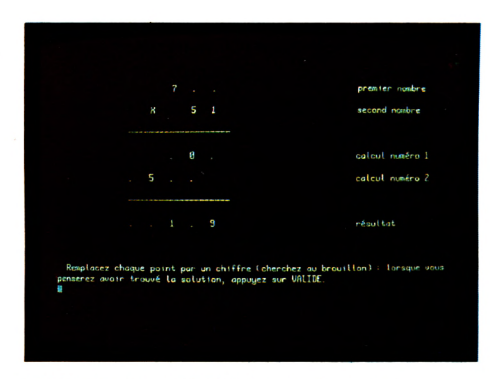

*TROU : disquette MATH 5-6 : multiplication à trou.*

fait n'aille dans le sens du renfoncement de l'importance de certaines disciplines, déjà trop privilégiées au dire de certains. L'histoire, par exemple, malgré les récentes déclarations d'intention de quelques personnalités de premier plan, n'a pas inspiré nos créateurs pédagogues.

#### **Un label fiable ?**

Ce rapide tour d'horizon ne reflète bien évidemment que la situation à l'heure actuelle, les données subiront sans doute d'importantes modifications à la rentrée 86, ne serait-ce qu'en raison de la diffusion très rapide des langages-auteur dans le milieu enseignant. Mais l'existence de logiciels portant le label « Education nationale » est une chose, encore faut-il que, réellement utiles (et utilisés !), ces logiciels apportent une aide véritable à l'enseignant tout comme à l'enseigné.

Étant donné la diversité des programmes proposés, leur nombre et le temps d'essai

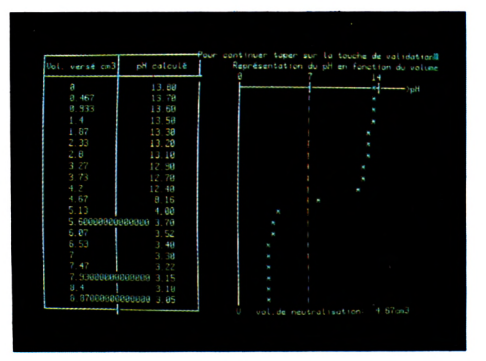

*PNEUT : disquette SPHY 3-4: neutralisation acidebase.*

indispensable, vu le contexte d'utilisation (chaque professeur reste seul à décider si oui ou non il désire faire travailler ses élèves avec ce logiciel), nous avons surtout considéré ici la forme (présentation sur l'écran, lisibilité...) et la facilité d'utilisation, sans vouloir entrer dans une polémique sur la qualité pédagogique des produits proposés.

#### Sérieux mais arides

Une première remarque concerne le manque de souplesse de fonctionnement : un seul programme nous a demandé dans quel lecteur était notre disquette, tous les autres supposant a priori qu'elle était dans le premier lecteur, une erreur interdisant l'utilisation des fichiers associés au programme. La présentation, très standardisée, propose un classique système de menu guidant pas à pas l'utilisateur. Cette méthode nous a semblé entraîner une certaine lourdeur, le nombre de validations nécessaires à l'entrée dans certains logiciels étant relativement élevé. Un affichage rapide, et très lisible compense heureusement ce défaut. La plupart des programmes offrent l'intéressante possibilité d'obtenir, sur écran ou sur imprimante, une documentation soit pédagogique, soit informatique.

Les programmes sont sérieux, très sérieux même, visiblement conçus pour être utilisés en classe, sous le contrôle d'un professeur. Certains, notamment en français, font référence à des textes d'auteurs figurant au programme de la classe et ne peuvent être utilisés sans le livre correspondant. La plupart sont de type EAO, sous forme d'un dialogue entre l'utilisateur et l'ordinateur : une question est posée, l'ordinateur attend la réponse. Malheureusement, peu de programmes comptabilisent les réponses, ou enregistrent les erreurs. Il nous est arrivé plusieurs fois de rester bloqué sur une réponse inexacte, et de devoir, pour nous en sortir, quitter le logiciel par un CTRL X du plus mauvais goût.

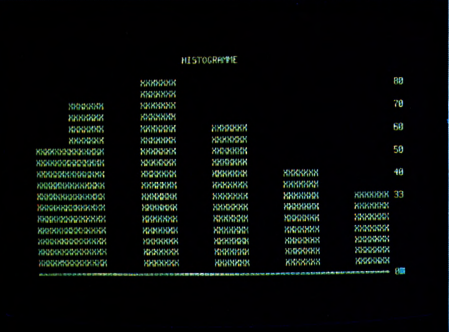

*HISTO : disquette MATH 3-4: confection d'histogrammes.*

On trouve quelques programmes de simulation. En général un peu plus orientés vers l'apprentissage, ils s'avèrent efficaces, surtout en sciences économiques (on pourra s'entraîner à gérer sa propre entreprise agricole), en géographie (représenter l'évolution d'une population) et en physique (une simulation de résonance en électricité, ou de neutralisation acide-base, en chimie).

*POSS : disquette ANGL 1-2 : exercices sur ïadjectif possessif anglais.*

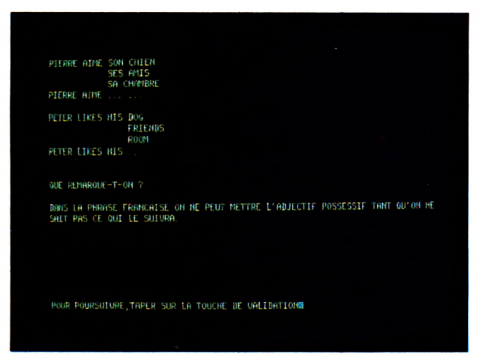

► ► ►

### savoirs

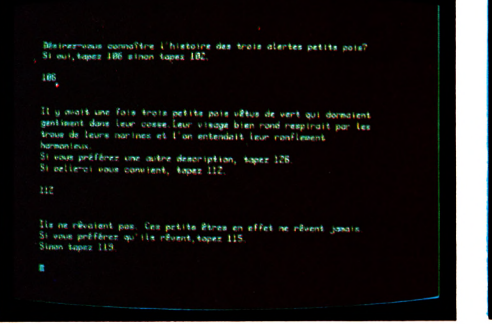

CONTE : disquette LET 3-4 : conte à déroulement multiple de Oueneau.

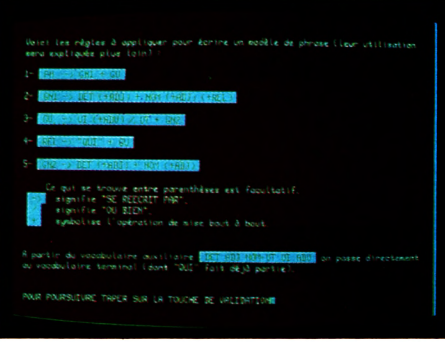

*ANA : disquette LET 3-4 : grammaire lormelle, manipulation d'un modèle syntaxique.*

Sous ce nom générique se cache toute une série de programmes destinés à faciliter l'écriture de programmes d'enseignement. Selon la complexité du logiciel et le type de matériel disponible, leurs possibilités pourront être assez élémentaires (par exemple, un logiciel d'aide à la création de  $QCM -$  question à choix multiples - peut être considéré comme un langage auteur très simplifié) ou au contraire très élaboré (certains permettent même la création de graphiques et d'animation). Bien sûr, les langages auteur les plus simples sont en général plus faciles à apprendre et à maîtriser, les capacités offertes étant beaucoup moins nombreuses. Dans certains programmes, le cheminement suivi par l'élève est enregistré, le maître pouvant dès lors se rendre compte plus facilement des difficultés rencontrées.

Très nombreux, les programmes de ce type sont parfois disponibles sur de très gros systèmes (par exemple *Plato,* sur Control Data, ou encore *Coursewriter* sur IBM). D'autres trouvent place sur des micro-ordinateurs *{Ego, Pilot, Euridyce,*

D'un bon niveau, les programmes semblent pouvoir apporter un réel secours, en particulier pour les mathématiques, où la réalisation d'exercices variés dans divers domaines soulagera le professeur pour les tâches de contrôle, lui permettant de consacrer plus de temps à la pédagogie proprement dite.

Un regret toutefois : la pauvreté générale du graphisme et du son, alors que les appareils actuels ont fait de si gros progrès en la matière. L'appareil dont nous disposions pour nos essais (Goupil 3 PC) offre un écran remarquablement net et agréable (très li*Pen...).* Dans l'Éducation nationale, les plus diffusés sont *Arlequin* (très utilisé notamment en langue) et *Diane* (réalisé avec le concours de l'Agence de l'informatique).

Les langages auteur

L'intérêt des langages auteur réside dans le fait qu'il n'est plus nécessaire de connaître l'informatique pour réaliser soi-même un cours programmé à l'usage de ses élèves : on écrit les questions que l'on désire voir apparaître sur l'écran, on donne une liste des réponses admises comme valables (avec une souplesse d'autant plus grande que le langage est plus performant) et on prévoit des aiguillages vers telle ou telle autre question, selon la réponse fournie. L'apprentissage du langage est relativement aisé (quelques heures) et l'aspect informatique reste très secondaire par rapport à l'aspect pédagogique, ce qui explique le succès grandissant des langages auteur. Aussi, quelques organisations, comme les clubs Ademir, ont déjà proposé à leurs adhérents des stages de formations courtes destinés à l'utilisation de ce type de langage.

sible, sans scintillement ni fatique, en 80 colonnes). Mais ces qualités n'étaient pas du tout exploitées par les logiciels, sans doute pour des raisons de compatibilité. Les prochains logiciels combleront-ils cette lacune ?

Il faut bien dire que, jusqu'à présent, l'Éducation nationale semble avoir accordé davantage d'intérêt à l'achat massif de matériels qu'à une politique de création de logiciels de qualité. Les dernières initiatives en la matière n'ont pas semblé marquer un renversement de tendance. Aurait-on oublié qu'un ordinateur sans logiciel n'est rien :

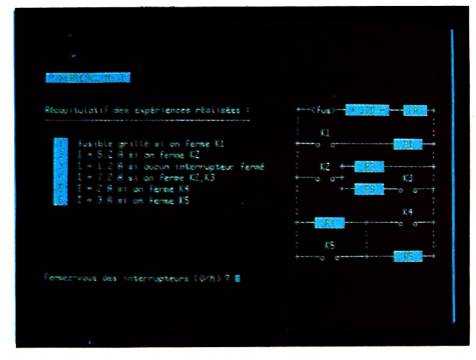

*PANNE : disquette SPHY 1-2 : recherche des causes d'une panne dans un circuit électrique.*

tout au plus pourra-t-on l'utiliser pour un apprentissage de l'informatique, ce qui n'a pas semblé non plus être le premier souci du ministère. Alors ? Pourquoi négliger l'intérêt de logiciels connus, comme Visicalc, ou dBase II (2), ou encore les traitements de texte ? Les élèves n'auraient-ils pas aussi tout intérêt à apprendre à se servir de tels programmes de haut niveau ?

Il serait grand temps que l'on sorte de cette fuite en avant vers le matériel. Ne parlait-on pas l'an dernier d'achats massifs de lecteurs de vidéodisques, que l'on rêvait déjà de coupler à des micro-ordinateurs pour un enseignement plus riche et plus efficace ? Il semble heureusement que la technique n'ait pas suivi, sans quoi on se serait retrouvé une fois de plus devant le problème d'une masse d'appareils disponibles, sans aucun moyen pratique de les utiliser. Alors, de grâce, messieurs les responsables, cessons de renflouer Thomson, ou qui que ce soit d'autre. Et pensons davantage au contenu, aux programmes, aux élèves qui semblent un peu oubliés dans cette orgie consommatrice. Les appareils sont là. Il y en a beaucoup. Pensons à nous en servir.

*(2) Visicalc : leuille de calcul très connu ; dBase II : gestion de lichiers de haut niveau.*

: *Pour ceux qui s'intéressent au contenu des disquettes de l'Éducation nationale, le principe de diffusion retenu (on vient avec sa disquette) ne permet évidemment pas de disposer d'une documentation détaillée pour chaque programme. Pour remédier à cela, le CNDP diffuse un catalogue, appelé* Didacticiels, *assez complet et qui donne des renseignements sur chaque disquette disponible (titre niveau, objectif, nature et durée moyenne d'une session). Le catalogue peut être commandé par l'intermédiaire de l'intendant de l'établissement au CRDP de Poitiers (6, rue Sainte-Catherine, 86034 Poitiers) qui assure sa diffusion.*

*Jacques Deconchat\/Ô*

#### **Informatique familiale, est-ce la fin ?** Un débat sur POI

**D es dizain es de faillites,** des constructeurs qui **réduisent leurs effectifs, d es ordinateurs qui** disparaissent, des magazines qui cessent **de paraître, l'informatique dite « dom estique » ou « fam iliale » présente des sym p tôm es alarm ants. L 'année 1985 m arquerait-elle la fin de l'inform ation dom estique ?**

Les dirigeants des quatre plus importants secteurs du marché (Apple, Amstrad, Thomson et Sinclair) réunis pour la première fois lors d'un débat animé par POI (l'émission hebdomad aire de la microinformatique sur la bande FM) et l'agence de presse Séquoia se sont posé la question du jour : 1985 marque-t-elle la fin de l'informatique domestique ? Domestique peut-être, grand public, certainement pas. C'est, en résumé, la réponse unanime faite par les constructeurs présents.

De fait, pour Apple et son directeur du marketing, M. Benveniste (qui déclare subir depuis quelques semaines une régression « plus que saisonnière » de ses ventes), il n'y a pas de crise véritable mais plutôt « *u n e r e m i s e e n c a u s e d u* statut de l'ordinateur fami*lial* ». Celui-ci doit être « exploitable par plusieurs per*s o n n e s , u t i l e , p o u r v u d e p é r i p h é r i q u e s n o m b r e u x »,* soutenu par une « *large bibliothèque de logiciels* ». L'ensemble pour un budget compatible avec les ressources d'un foyer, à savoir du consommateur ne sont

«bien en dessous de pas non plus les seuls fau-10 000 FF».

M. Quentin qui représentait Amstrad, devait préciser : « Le public réclame des ap*p a r e i l s c o m p l e t s , p r ê t s à l'emploi. »* Résultat, l'évolution de la demande et des besoins conjointe à celle de la technologie pousse les constructeurs à produire des machines simples, puissantes et de qualité. *« On est nécessaire de donnei* 

teurs de crise. Problème sous-jacent : le prix des ordinateurs. Depuis plus de deux ans, les constructeurs se sont livrés à une véritable guerre des prix, à l'origine de nombreuses faillites. Résultat : « *Ce n'est pas un marché sain* », explique le représentant d'Apple. Et Thomson de préciser : « *I l*

#### *de constructeurs,* souligne le directeur marketing de Thomson-Simiv, ce n'est pas *n o r m a l , i l f a u t s ' a t t e n d r e à une dizaine, voire une quin*zaine de disparitions pour revenir à une situation nor*m a l e . »* La succession de faillites actuelles est donc inéluctable.

Stabilisé, le marché est en train de devenir « raisonnable », même si le prix à

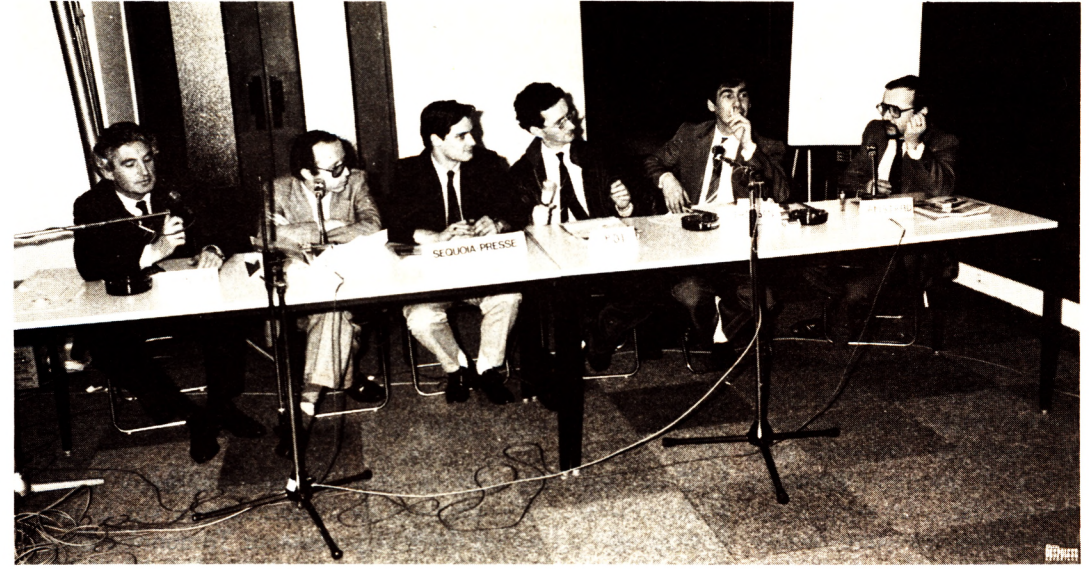

*passe aujourd'hui à une p h a s e d ' e f f i c a c i t é . »*

*« De plus, explique M. Duris* de Thomson-Simiv, *il faut q u ' u n e m a c h i n e e n f a s s e vivre une autre.* » Pour Thomson, outre l'impératif de qualité, les constructeurs doivent « *répondre à l'espérance de polyvalence de la machine* » et donc, par voie de conséquence, chercher à produire des ordinateurs de plus en plus évolués. « *Oric est mort, précise M. Duris, de* ne pas avoir su développer un nouveau produit répon*dant aux besoins nouveaux du consommateur.* » Il en va de même pour tous.

L'évolution technique et l'adéquation aux attentes *d e s m a r g e s s u f f i s a n t e s à tous les interlocuteurs, de* sensibiliser les revendeurs, *de les faire croire au pro*duit. »

En fait, il semble que la guerre des prix ait beaucoup moins joué en faveur du consommateur qu'il n'y paraissait. Conséquence, le prix des machines devrait se stabiliser vers des normes par catégorie. Ce recentrage devrait être d'autant plus facile que tous les constructeurs s'accordent pour dire qu'un assainissement drastique, en terme de nombre de participants, est désormais aussi inévitable que nécessaire.

« Aujourd'hui le marché est *fractionné en une vingtaine* 

payer est un peu lourd. Quant à l'avenir des appareils, il fait lui aussi l'unanimité. La frontière entre informatique grand public et informatique professionnelle sera de plus en plus floue, malgré des différences qui subsisteront « quoi qu'il arrive ». Une chose est sûre. La fin des- appareils proches du bricolage est sonnée. En un sens, la fin de l'informatique familiale caricaturale, celle qui ressemblait, souvent, davantage à un rébus technologique, voire un « dépotoir » électronique, qu'à une industrie réfléchie et respectueuse du consommateur.

Qui se plaindrait de cette évolution ?  $\blacktriangleright$   $\blacktriangleright$   $\blacktriangleright$ 

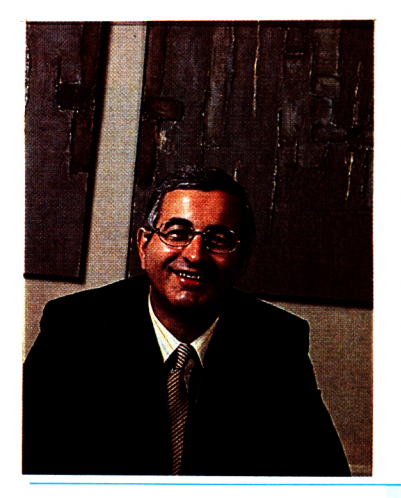

#### **Commodore représente Commodore**

**P ressentie depuis quelques mois, l'arrivée de Commodore-USA en France est aujourd'hui officielle. Jusqu'à présent Procep, distributeur patenté de l'exsociété Tramiel, assurait la diffusion de la bonne parole. Désormais Commodore sera représenté par Commodore. Son nouveau directeur, Kléber Paulmier, 39 ans, a fait ses premières armes chez Triumph-Adler et Sirius-Victor, j Il faudra certainement (à en juger le trouble laissé par le Sicob où flottaient plusieurs pavillons Commodore) attendre quelque temps pour mesurer l'impact de cette nouvelle donne sur le marché.**

#### **SAM: toute la micro sur Minitel**

**A** mateurs, profession-<br>
mels, voyeurs, échan-<br>
mistes passionnés pourront nels, voyeurs, échangistes, passionnés pourront désormais satisfaire leur curiosité et leurs désirs grâce à SAM, le dernier service télématique consacré exclusivement à l'informatique.

Conçu par la société Softec, SAM proposera à partir de fin juin quatre services différents : actualité microinformatique (nouveautés, échos du marché, rumeurs, scoops, etc.) ; un service petites annonces ; une messagerie conviviale ; et la liste complète réactualisée de tous les logiciels compatibles avec l'IBM-PC, un ser- | vice aujourd'hui indispen- **<sup>j</sup>** sable au vu du dynamisme du marché des compatibles IBM.

Pour accéder à SAM, un simple numéro : 615.91.77 puis taper SAM. Un outil indispensable.

#### **Spid rachète Oric**

**D istributeur de logiciels et matériels, Spid a racheté la société Oric depuis le 1er juin. Dans un premier temps, Spid écoulera les stocks provenant de Grande-Bretagne et mettra en fabrication Atmos et Stratos, après une prise de participation de 35** *%* **dans la société ATV Electronique qui, déjà, fabrique les moniteurs couleur pour Eurêka, filiale de Spid (voir notre magazine). Premières conséquences de ce rachat : Atmos est maintenant vendu à 990 FF (avec prise Péritel et trois cassettes de jeu) au lieu de 1 580 FF environ et en promotion à 3 490 FF avec moniteur couleur et lecteur de cassettes. Enfin, Stratos, projet abandonné par Oric depuis janvier 85, « devrait » voir le jour fin 85-début 86 !**

#### **Le « blues » du programmeur**

**L** es Japonais sont de plus en plus nombreux à s'in-<br> **L** quiéter des retombées de l'informatique sur le psy-<br>
chigme Dernier en date le professeur Tempophy Kene **quiéter des retombées de l'informatique sur le psychisme. Dernier en date, le professeur Tomonobu Kono, directeur de la division psychosomatique d'un hôpital japonais. Selon M. Kono, le « stress technologique » se répand comme une traînée de poudre, notamment chez les personnes n'ayant pas réussi à s'adapter aux nouvelles technologies. Symptômes et conséquences : troubles psychosomatiques, dépression, schizophrénie entraînant la perte du désir de travailler, ulcères aux intestins et à l'estomac, névroses obsessionnelles, etc. Rationnel, le professeur Kono a même déjà rencensé et codifié plusieurs maladies : le syndrome de la bureautique, le syndrome de la robotique et celui des jeux électroniques. Le seul remède connu : l'arrêt immédiat de travail...**

#### **Sony lance 30 milliards de yens d'obligations en Europe**

**L** α firme japonaise d'élec-<br>■ tronique Sony α an-<br>pongé qu'elle vengit tronique Sony a annoncé qu'elle venait d'émettre sur le marché européen ses premières obligations pour un montant de 30 milliards de yens, environ 1,2 milliard de francs. Cette émission d'obligations, destinée à financer la croissance du groupe japonais, sera suivie d'une seconde portant quant à elle sur 100 millions de dollars, environ 1 milliard de francs.

#### **Piratage**  $\hat{\alpha}$  l'italienne

**A** ce jour, plus de trois<br>cents milliards de<br>lires (1,5 milliard de francs ce jour, plus de trois cents milliards de français) ont été volés dans les banques italiennes grâce à des escroqueries par ordinateur. C'est ce que vient d'affirmer l'expert d'une importante compagnie d'assurances. Ces larcins représentent environ 15 % du total des vols dans les banques italiennes (chiffre comparable en France). En 1984, les « crimes informatiques » (détournements, destructions, disparitions) sont estimés à quelque 40 milliards de lires (200 millions de francs). On craint qu'ils ne doublent en 1985.

#### Goupil n'a pas la cote outre-Manche

**D** ifficile de faire abstraction de la campagne de publicité Goupil. Spots-TV, pleines pages dans les magazines, le compère rusé de l'industrie nationale a frappé fort. En parallèle, la société a développé une stratégie offensive vers nos voisins européens. Las, le dernier Goupil ne semble pas recueillir tous les suffrages escomptés notamment en Grande-Bretagne où nos confrères journalistes l'ont accueilli avec laconisme.

#### Sinclair : les bénéfices sont à la baisse

Sinclair n'a pas la cote : le premier constructeur à divoir franchi le cap de 3 millions de micro-<br>ordinateurs vendus a vu chuter ses actions à la bourse avoir franchi le cap de 3 millions de microordinateurs vendus a vu chuter ses actions à la bourse de Londres de 34 £ en janvier 1983 à 10 £ récemment. Les bénéfices de la firme seront cependant très substantiels cette année, même s'ils restent inférieurs de moitié à ceux de l'an dernier : 14 millions de livres.

#### **A chacun son journal**

Dans les couloirs du groupe Tests flâne une faune de fanas futés si affables que, sans feinter, il faut foncer pour satisfaire leur idée fixe. Chacun veut, bien sûr, SON journal, celui qui traite exclusivement de l'unique, à savoir sa machine à lui. Il existe plusieurs catégories de ces monomaniaques.

Quiconque a déjà rencontré un amoureux de Macintosh connaît la dithyrambe ! L'ordinateur-phénomène a ses amoureux passionnels qui ne lui voient aucun défaut mais toutes les qualités. Pour eux, mais aussi pour ceux que la souris-manie n'a pas encore atteints et qui désirent s'informer sur les causes et effets de cette épizootie, existe désormais

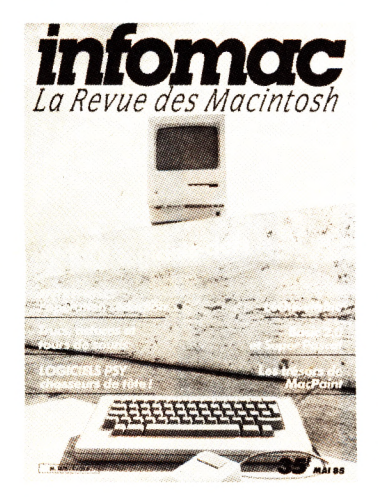

le trimestriel *Infomac*. Tout blanc et noir comme l'écran de son sujet, ce magazine offre, pour 35 FF, « 88 pages d'actualités, de tours de mains, de reportages au cœur des entreprises, de bancs d'essai utilisateurs de logiciels, l'inventaire détaillé de 210 logiciels clefs, des jeux, des graphismes. » Né en mai, ce numéro un sera en vente tout l'été ; on annonce la prochaine parution pour la fin du mois d'août.

*Micro Tom,* lui, s'adresse à une autre catégorie de branchés. Moins délirants, ils font dans le raisonnable (encore que cet horticulteur, rencontré dans le numéro un, qui s'aide de deux TO 7 pour avoir la main verte auprès de ses fleurs, si ce n'est pas une histoire d'amour, alors, qu'est-ce?), dans le sérieux : ils programment, eux. Tels ces directeurs d'écoles primaires (un reportage dans le Sud-Est) qui, non contents d'avoir doté leurs classes de machines bien avant les ins-

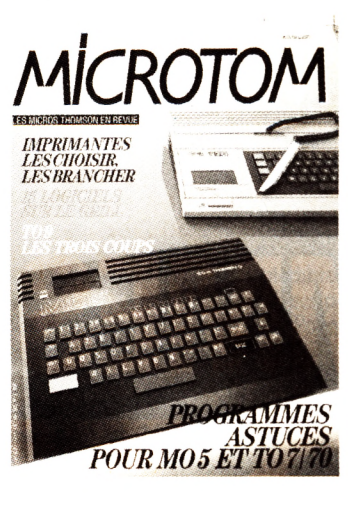

tructions gouvernementales, écrivent des livres de programmes pour venir en aide à leurs collègues « thomistes » par obligation. De l'obligation pédagogique, *Micro Tom* entend faire un plaisir en facilitant la compréhension du Basic, en leur livrant les clefs de l'Assembleur. Mais les enseignants ne sont pas les seuls propriétaires de matériels Thomson. Les trucs, les bricolages, les programmes, les actualités, les critiques de livres, de logiciels, les programmes originaux s'adressent à tous. *Micro Tom,* bimestriel, paru le 15 juin, coûte 28 FF.

Rappelons que les mordus du Commodore 64 on été gâtés ce printemps par la

parution d'un numéro spécial de *L'OI* (en vente jusqu'au 15 juillet) qui, entre autres activités, les entraîne sur les traces du Basic-liste en compagnie du détective Philip Microwe et de son assistante Mimi Flytox *(Spécial Commodore*, 68 pages, 35 FF).

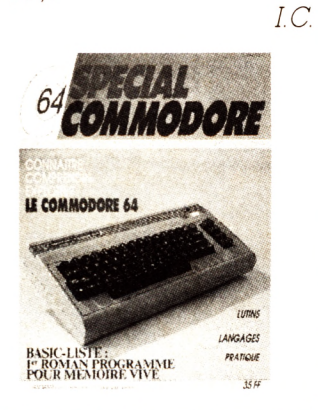

#### **Marchais, Chirac et les autres sont sur Minitel...**

 $\sum_{\alpha}^{\mathbf{D}}$ nédit. On pourra désormais converser sur Minitel avec le gratin de la classe politique française. Questions « vaches », pièges, inquiétudes, satisfecit ; vous -aurez le droit de communiquer à vos mascottes politiques (ou vos ennemis) n'importe quel message et, suprême plaisir, de recevoir une réponse. Ce nouveau service baptisé *Démocratie directe* est l'œuvre de l'association *Dialoque* et démo*cratie.* 

Et si la conversation minitelique vous laisse froid, vous pourrez toujours vous recycler ou vous mettre au parfum grâce à une rubrique consacrée aux principes généraux de nos institutions, à l'histoire des idées en France et aux différents partis politiques. Pour mettre un pied dans cette Assemblée nationale « haute technologie » : 615.91.77 suivi du code AGIR.

#### **Logiciels protégés envers et contre tous**

**C** ette fois c'est officiel, le<br>piratage des pro-<br>crommes est un délit pos**ette fois c'est officiel, le grammes est un délit passible de peines, administrées par les tribunaux de grande instance. C'est ce que vient de décider l'Assemblée en adoptant en seconde lecture le projet de loi sur les droits d'auteur en matière de logiciels, texte déjà accepté par le Sénat. Ainsi tout logiciel sera dorénavant protégé et ce, pour une période de cinquante ans à compter de sa date de création. Et pour que la loi soit effective, deux articles supplémentaires viennent corser le texte initial, à savoir : la direction des opérations de saisie de contrefaçons est confiée aux tribunaux de grande instance et la loi a été étendue aux sociétés étrangères, sous réserve, toutefois, de réciprocité.**

#### **PC Junior, et les autres, on brade !**

**I** BM vient d'effectuer une baisse de prix de 27 *%* sur son infortuné PC-Junior. But de l'opération, se débarrasser au plus tôt des stocks encombrants. Cette baisse pourrait être accompagnée d'autres réductions sur plusieurs modèles de la gamme des PC. Objectif : se rendre compétitif sur un marché en récession. Pour le reste, on attend toujours des nouvelles du PC 2, la nouvelle version d'IBM destinée à rajeunir et remplacer le PC, un ancêtre déjà.

**ADAPTABLES SUR TOUS ORDINATEURS. JEUX, UTIL ITAIRES. IONNAIRE ENSEIGNEMENT**  $\overline{\mathbf{B}}$ PI ASIC. E D)  $\mathbf{r}$ E D

M 2946 - 65 HS - 30 F PRIX: 30 FF - BELGIQUE: 231 FB - CANADA: 3.95 \$C - SUISSE: 9,50 FS

## ZX 81 ET SPECTRUM PROGRAMMES BASIC

NUMEROC **IDINATEUR INDIVIDL** 

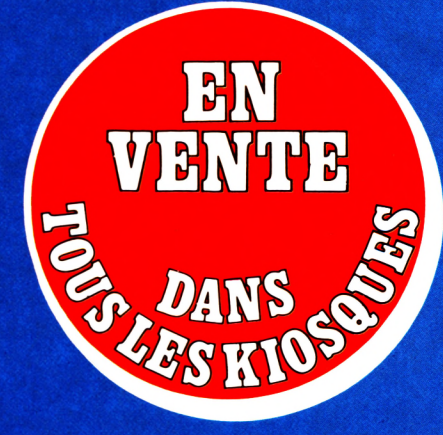

ALICE AMSTRAD CPC 464 APPLE **ATARI BBC** COMMODORE DAI DRAGON 32 ELECTRON **EXL 100** HECTOR LASER LYNX **MO 5/TO 7 MSX** ORIC SHARP TANDY TI 99/4A **YENO SC 3000** 

## CRAMI **CRO-INFORMATIQUE**

**ISSN 0183-570 X** 

#### STAGES

#### CLUBS

#### **Yvelines - 78**

#### **Le Microtel club Versailles** a changé d'adresse :

Microtel Club Versailles, Lycée Jean-Philippe-Rameau, salle 207, 1, rond-point des Condamines, 78000 Versailles. Cours hebdomadaires d'initiation en libre-service. Renseignements au club tous les jeudis de 17 h 30 à 19 h 30 ou en téléphonant le soir au (3) 750.17.41.

#### **Seine-Saint-Denis - 93 Le Microtel club Gagny 93.**

Cours de Basic, Assembleur et programmation, réunion libre-service tous les samedis de 14 h à 18 h. Centre Prévert, 63, rue du 18-Juin, 93220 Gagny (1) 330 05.57.

#### **Hérault - 34**

I

**Le Sanyo-Club,** qui fonctionne par correspondance, s'adresse aux possesseurs du Sanyo MBC 550/555 et à tout possesseur d'un compatible 1BM-PC.

Philippe Chardon, 1, rue de Clémentville, 34000 Montpellier ((67) 92.79.85 en semaine, après 20 h).

#### **Doubs - 25**

**Le club de Micro-informatique de Métabief** est ouvert le mercredi de 20 h à 22 h et le samedi à partir de 15 h.

Mairie de Métabief, 25370 Les Hôpitaux-Neufs (81) 49 13 22.

#### **Seine-Maritime - 76**

**Marc** (Micro Amstrad Réseau-Club) : 5, Place de l'Hôtel-de-Ville, 76470 Le Tréport.

#### **Var - 83**

**Six-Fours informatique club** : 97, montée du Font-Vert, 83140 Six-Fours-les-Plages (94) 07.36.85.

**L'Union sportive et artistique de la Marine** annonce la création d'un groupe micro-informatique ouvert à tous les personnels de la Défense nationale. Inscriptions : le mardi de 18 h à 20 h.

Renseignements : USAM, Groupe micro-informatique, 360, bd Bazeille, 83000 Toulon.

**Informatique et loisirs.** Stages d'une semaine à raison de deux heures d'informatique par jour (Basic, initiation, perfectionnement) pour 190 FF. Ces stages ont lieu dans des centres de vacances à Soulac (33), Les Mathes (17), La Grande-Motte (34), La Colle-sur-Loup (06), Le Pradet (83), Loudenvielle (65), Mauriac (15) et Le Barcarès (66). Renseignements : CTP, 7, cours du Chapeau-Rouge, 33000 Bordeaux (56) 48.03.10 ou 44.10.48).

**Tennis et micro-informatique dans l'île d'Oléron.** Durant une semaine, vingt heures d'informatique et dix heures de tennis pour débutants et pratiquants confirmés. Formule pension complète : 3 000 FF. Renseignements et inscriptions : Logami, 72, bd Raspail, 75006 Paris (1) 222.05.55.

**Initiation à la micro-informatique sur Amstrad CPC464** (jeux, programmation, dessin, traitement de texte, tableur) : du lundi au vendredi, durant le mois de septembre, dans la région du Lubéron. Inscription : Georges Lagarde, Les Pourcelles, 04190 Les Mées (93) 34.10.78.

**Initiation à la micro-informatique sur T0 7 et MO 5** dans les Ardennes. Du 22 au 27 juillet à Mouzon, informatique, sports et découverte de la région pour 950 FF (hébergement, repas, activités). Renseignements et inscriptions : ADECMR. Mairie de Mouzon, 08210 Mouzon (24) 26.10.63.

**L'IFA** propose trois stages en juillet et août sur IBM-PC : Multiplan (8 au 19 juillet) et Wordstar (29 juillet et 5 août et 6 au 21 août). Deux possibilités : 4 heures par jour ou en intensif, 8 heures par jour. **IFA:** 7 ter, cour des Petites-Écuries,

75010 Pans (1) 770.01.11.

**Calendrier des stages Dataid Formation** : mise en œuvre PC/Dos (12 juillet), Wordperfect (22 au  $24$  juillet), Multiplan (l<sup>er</sup> au 3 juillet), Lotus (8 au 10 juillet), Framework (22 au 25 juillet), Open Access (8 au 11 juillet). Contact : Martine Sarcher (1) 577.20.04.

**Le Micro-informatique club d'Anglet** organise trois stages d'initiation d'une durée de vingt heures par se-

maine (5 au 10 août, 19 au 24 août, 26 au 31 août).

Mica : 29, rue d'Euskadi, 64600 Anglet, (59) 52.34.03.

**Micro-informatique-Tennis-**Montagne à Courchevel : en juilletaoût, durée cinq jours, la société Formation en collaboration avec l'Office du tourisme de Courchevel propose des stages de deux ou quatre heures par jour, de dix heures en libre-service, des cours particuliers et un stage mixte deux heures micro et deux heures tennis. Renseignements : Office du tourisme de Courchevel, 73120 (79) 08.00.29. Inscriptions : Formation, 3, place de l'Église, 92210 Saint-Cloud (1) 602.25.67.

#### **Stages Logo d été**

D'une durée de trente heures pendant cinq jours, ces stages se dérouleront du 1er au 5 juillet dans le Gard, le Nord, le Vaucluse et les Yvelines et du 26 au 30 août, dans le Gard, le Finistère et la Lozère. Inscriptions et renseignements : Grepacific, 51, bd des Batignolles, 75008 Paris.

#### **Micro-informatique et plein air à Largentière** en Ardèche.

Stages d'initiation et de perfectionnement de treize jours, pour adultes et adolescents à partir de 12 ans du lei au 13 et du 15 au 27 juillet, du 29 juillet au 10 août, du 12 au 24 août. Prix : 2 270 FF hébergement et repas compris.

Microtel Ardèche sud, la Croix-de-Malet, BP 36, 07110 Largentière. (75) 39.18.80

**Initiation à la micro-informatique dans l'Isère,** pour adultes et adolescents à partir de 14 ans. Durée : 1 semaine du 22 au 27 juillet, du 29 juin au 3 août, du 5 au 10 août et du 12 au 17 août. Prix : 2 660 FF hébergement et repas compris.

Contact : J.-M. Viveret, 46, route de Lyon, 38000 Grenoble. (76) 46.25.50. **Camas** propose différents stages d'initiation et de perfectionnement à la micro-informatique, de bureautique ou télématique en juillet, août, septembre à Vence. Pour adultes ou enfants de 10 à 15 ans, cinq sessions de deux semaines (7 au 19 juillet, 21 juillet au 2 août, 4 au 16 août, 18 au 30 août, 1er au 13 septembre). Prix du stage seul: 2 500 FF. Hébergement et repas : 1 600 FF.

Renseignements pratiques : Camas, 6, av. des Poilus, 06140 Vence, (93) 58.03.01.

**Informatique-détente dans les Pyrénées.** Séjour de six jours comportant vingt-cinq à trente heures d'initiation à l'informatique et de programmation, à Madranque près de Foix, pour 1 940 FF : adultes et 1 700 FF : enfants de 8 à 12 ans (hébergement et pension complète inclus). Ces stages se dérouleront du 15 juillet au 14 septembre.

Le Manupied, Hameau de Madranque, 09000 Le Bosc. (61) 02.71.29.

#### MANIFESTATIONS

**Le Tour du Boomerang 1985** qui débute à Bagatelle le 29 juin, se déroulera ensuite à Hyères (1/07), La Grande Motte (2/07), Biarritz (4/07), Arcachon (5/07), Royan (6/07), Les Sables-d'Olonne (7/07), La Baule (8/07), Cabourg (9/07) et Le Touquet (10/07), avec la participation des quatre meilleurs champions américains. Un stand « Apple initiation » permettra aux enfants et aux adultes de découvrir ce sport en interrogeant des ordinateurs Macintosh.

Renseignements : Vitesse, 5, rue de Lancry, 75010 Paris (1) 249.13.83.

**Le 3e Festival du Logiciel** se déroulera du 15 au 27 juillet à la Chartreuse de Villeneuve-lès-Avignon.

**Le Sicob de septembre** aura lieu au CNIT, à La Défense du 18 au 27 septembre pour la partie professionnelle et à la Porte Maillot du 23 au 28 septembre pour le Sicob Boutique.

**Le Centre culturel international de Cerisy-la-Salle (50),** organise un colloque du 5 au 15 août 1985. Thème abordé : ordinateur et production de textes littéraires (exposés, initiation à la programmation, utilisation de logiciels...). CCIC : 27, rue de Boulainvilliers, 75016 Paris.

**La Foire internationale de Metz** fêtera du 3 au 14 octobre 1985, sa 50e édition, avec une section microinformatique, au Parc des expositions.

**La première exposition de microinformatique familiale,** se tiendra les 2 et 3 novembre, à La Roqued'Anthéron (Lubéron), dans le cadre de la base de loisirs « Durance Soleil » de 8 h à 12 h et de 14 h à 18 h.

**Les possesseurs de micro-ordinateur disposent, en moyenne, d'une bibliothèque de quatre livres consacrés à l'usage de celui-ci. Nous avons sélectionné pour eux un certain nombre d'ouvrages. Une première partie recense ceux qui permettent d'apprendre :**

**• apprendre le Basic parce que c'est le langage le plus courant, sans doute le plus accessible pour un débutant ;**

**• apprendre le Logo, le Forth ou le Pascal parce qu'on souhaite utiliser les richesses de l'un ou l'autre langage ;**

**• apprendre le langage machine parce qu'il permet d'exploiter en profondeur les micro-processeurs ;**

**• apprendre à apprendre, grâce aux didacticiels, ces programmes d***'Enseignement assisté par ordinateur.* **Dans une deuxième partie, on trouve des ouvrages qui permettent d'utiliser sa machine pour jouer, travailler, se torturer, calculer, dessiner, s'instruire, etc., avec des programmes tout faits qui ne demandent aucune connaissance informatique particulière.**

#### APPRENDRE LE BASIC

Bonjour Basic André Deledicq, Serge Pouts-Lajus Cedic-Nathan **G4 p" 23,50 FF**

Ce petit cahier dédié au matériel Thomson explique les premiers mots Basic et la manière de s'en servir, à tout public âgé de plus de huit ans. L'essentiel des fonctions de base boucles, graphes et sons in $clus - est abordé, certes en surface$ mais avec simplicité. La présentation amène le lecteur à s'exercer sans souffrir. Nous conseillons ce livre pour gravir la première marcne au basic, avec le meilieur rapport qualité/prix.

#### Visa pour le Basic

#### Jean-Michel Jego PSI

#### **100 p., 60 FF**

Agréable introduction au Basic, ce visa est un manuel à la fois d'apprentissage et de référence. Destiné au premier contact avec ce langage, il offre ce qu'il faut de douceur et de prudence pour ne pas décourager d'emblée les bonnes volontés. S'aidant, quand il y a nécessité, d'exercices, d'organigrammes ou de représentations d'écran, c'est avec simplicité et clarté qu'il traite, instruction par instruction, la quarantaine de mots nécessaires à l'apprentissage du Basic rudimentaire.

#### Exercices pour MO 5

Dominique Schraen, Maurice Charbit PSI

132 p., 80 FF

C'est en programmant qu'on devient programmeur ; tout virtuose de. l'octet vous dira avoir fait, bit à bit, l'escalade vers les sommets de son art. Les soixante et un exercices pour MO 5 sont autant de marches qu'il faut gravir pour découvrir toutes les richesses de son appareil. On n'entamera pas la balade sans viatique, sous la forme de notions raisonnables de Basic MO 5, car il faudra bel et bien faire des exercices. Les problèmes sont posés, analysés, voire organigrammés dans l'énoncé - on planche - et on va chercher la solution (tout au moins une solution commentée car il y en a en general plusieurs) dans une quire pariie. La formule est bonne, les exercices diversifiés (graphisme, jeux, gestion d'écran, tableaux, etc.), et le MO 5 bien exploité. A chacun de travailler. En s' amusant ?

#### Premiers pas en Basic

#### Susan Curran, Ray Curnow Hachette 192 p., 99 FF

Ce manuel d'apprentissage du Basic fait un louable effort pédagogique. Mais ne s'adressant à aucun matériel en particulier, il réduit le Basic à ses plus strictes fonctions. C'est assez pour le débutant mais trop pour le prix. D'autant que les nuances des différents dialectes Basic diffèrent jusque dans l'élémentaire et qu'on ne peut demen e recente d'opérer des gymnastiques de traduction. Nous conseillons donc des ouvrages plus simples si l'on cherche une première approche de la culture Basic, ou plus adaptés au matériel sur lequel on envisage de s'entraîner si on veut en exploiter les ressources originales.

#### La découverte du MO 5

#### Dominique Schraen, Maurice Charbit PSI

**170 p., 90 FF**

Les apparens Inomson, aont le m $\cup$  ɔ, onɪ pour vocɑɪɪon a amener a la découverte du Basic. Ce livre s'inscrit dans cette démarche pédagogique. Après cette découverte jalonnée d'exemples et de petits exercices, on s'attaquera au volume *Exercices pour MO 5* des mêmes auteurs.

#### Premiers programmes

Rodnay Zaks Sybex **237 p., 98 FF**

Un titre un peu trompeur : cette collection ne donne quasiment aucun programme, mais apprend à les confectionner. Elle enseigne comment poser un propieme, reaiger rorganigramme qui le decompose et traduire le tout dans un Basic acceptable. La présentation est des plus claires, l'ensemble élémentaire. Les rudiments apportés sont consciencieusement explicités et quiconque a un tant soit peu pratiqué la programmation visera un ouvrage plus complexe et plus complet. Mais le débutant qui n'a jamais effleuré un clavier pourra trouver ici les moyens de composer ses premières mesures.

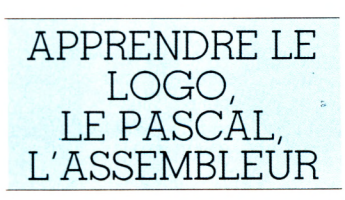

Initiation à Logo TO 7, TO 7/70 et MO 5

#### Doris Avram, Michèle **Weidenfeld** Cedic-Nathan **160 p., 85 FF**

On n'apprend pas Logo, c'est bien connu, on le comprend et on le construit soi-même au fur et à mesure. Enseignants et élèves s'aideront avec profit de ce petit livre jalonné d'exemples.

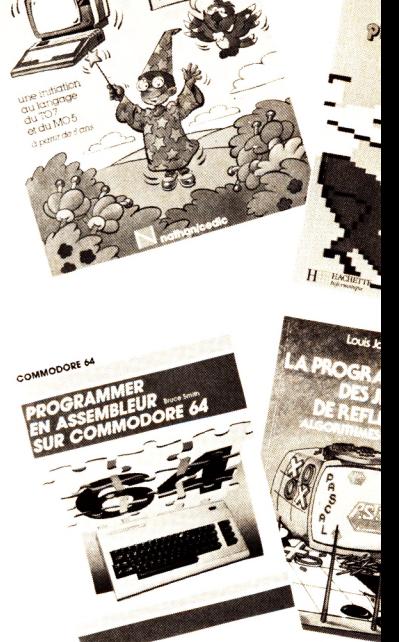

Lire Logo

#### André Myx Cedic/Nathan **110 p., 75 FF**

Simple mais non simpliste, le Logo, au-delà des géométries récursives de la tortue, est un langage ouvert à toutes les inventions. Il permet de traiter les mots et les listes de mots (donc les phrases), mais aussi les chiffres et les listes de chiffres (donc les nombres). C'est ce que montre André Myx qui démonte, exemples à l'appui, l'architecture gigogne du langage, décrit nombre de ses procédures et primitives, et permet ainsi de découvrir nombre de fonctions toutes faites non sans ouvrir grand la porte à d'autres inventions.

#### La programmation des jeux de réflexion

#### Louis Jardonnet PSI

196 p., 105 FF

Que ce soit aux échecs, à l'Othello, au morpion ou au jeu de Nim, chaque « coup » joué est le résultat d'une démarche en escalier plus ou moins réfléchie. Pour aider à avancer sans trébucher, Louis Jardonnet analyse les séquences logiques qui amènent le joueur à résoudre ou l'ordinateur à gagner. Des algorithmes démontent les stades successifs des démarches logiques, des programmes les font comprendre à la machine. Ils sont ici une dizaine et en Pascal, traitant les classiques des jeux de réflexion dont ils découpent les étapes en autant de « procédures » distinctes, laissant au lecteur beaucoup de possibilités pour comprendre et développer.

## à lire

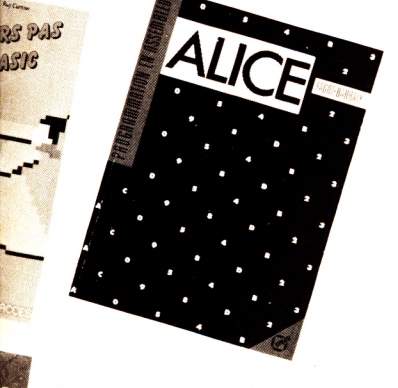

ASIS

#### Logo, manuel de référence TO 7, TO 7/70 et MO 5

#### **Doris Avram, Tristan Savatiem,** Michèle Weidenfeld<br>Cedic-Nathan **■ Cedic-Nathan** *1* **108 p., 79 FF**

i i ci, les procedures primitives, de criles dans lear lolanie, sont regroupees par aomame a apprication, ae la loriue du licilier. On apprena a « construire » Logo et à définir des « procédures utilisateur ».

#### Faites vos jeux en Assembleur sur TO 7 et TO 7/70

#### **Michel Oury Cedic-Nathan 214 p., 125 FF**

rersonne ne parvienara a la connuissance de l'Assembleur avec ces programmes. Mais chacun pourra miegrer a ses programmes basic des routines de jeux ici recopiées. Un début amusant.

#### Alice - Programmation en Assembleur

#### **Fagot-Barraly Sybex**

**180 p., 98 FF**

L'auteur déploie un effort pédagogique reinarquable pour « iaire passer » i Assembleur au debulant. bravo, mais il n'en resie pas moins qu'il faudra être motivé, compter sur de bonnes notions de programmation Basic, et disposer d'une version d'Alice incluant l'éditeurassembleur pour réussir à devenir maître en la matière.

#### Programmer en Assembleur sur Commodore 84

**Bruce Smith Cedic/Nathan 204 p., 125 FF**

Voici une bonne initiation à l'Assembleur pour les «commodorisies » familiers au basic mais ignorant encore tout du langage machine. Les instructions sont passées en revue sans exception, et tous les programmes d'exemples sont présentés sous forme Basic bon. Processeur DATA), de mnémoniques (assemblage proprement dit) et de codes machine (code opérateur) tout à la fois. Un travail qui fouille bien le C 64.

#### Langage machine pour ZX 81

**Paul Sirven Editions Radio 174 p., 75 FF**

L'approche du langage machine proposé ici n'est pas trop raide. Il repose sur de penis programmes, essemienement orientes vers les jeux. On va donc tester et « faire rouler » en situation ; ce n'est pas pour autant que l'on comprendra tout avec aisance ; mais à défaut  $-$  ou en allendant  $-$  on pourra toujours reprendre ielle ou ielle rouilne pour rimegrer aans sa propre composition en basic

APPRENDRE A APPRENDRE : L'EAO

#### MO 5 et TO 7 à l'école

#### **Daniel Nielsen**

#### **PSI 190 p.. 120 FF**

Les vingt et un « didacticiels » en Basic proposés ici pour enfants de 6 à 12 ans ont été conçus par un praticien de l'école. Traitant de géographie, d'histoire, de maths ou de français, ces programmes pour enfants sont tous interactifs : ils désignent les fautes, les expliquent et, le cas échéant, citent la règle qu'il aurait fallu appliquer. Les programmes sont bien caractérisés dans leur thème, niveau d'érudition, intérêt pédagogique, etc. Autant les enseignanis pourroni, grace a ce livre, ulliiser i orainaleur en classe, autant les parents inviteront leurs petits à revenir sur certaines notions avec queique chance a eire ecoutes

#### L'enfant aux commandes de l'ordinateur

#### **Denis Krieger**

#### **Eyrolles 134 p., 79 FF**

Une vingtaine de « didacticiels » tournant sur ZX Spectrum sont ici listés sans beaucoup de commentaires propres à leur structure, mais de bonnes explications sur leur mode d'emploi. Œuvre de praticiens qui oni experimente interet vivam de l'EAO, les programmes soni varies ei recoupeni suremeni en un ou plusieurs points l'intérêt des enfants d'âge primaire. Il en résulte un outil intéressant pour les « sinclairiens ».

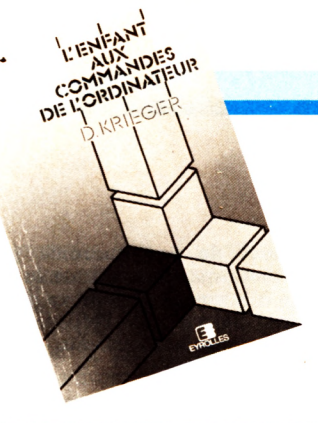

#### UTILISER POUR JOUER

102 programmes pour MO 5 et  $TO7/70$ 

#### **Jacques Deconchat PSI**

#### **240 p., 110 FF**

L ' é l o g e d e s *1 0 2 p r o g r a m m e s p o u r . . .* n est plus à laire. On les sait simples (pas plus d'une page d'instructions) bien expliques et listes de raçon a evner roule erreur. D'un programme à l'autre, les difficultés vont croissant, introduisant de nouvelles instructions pas à pas. Le tout pour à peine plus d'un franc du programme.

#### Les jeux d'arcade sur Commodore 64

#### **Clifford et Mark Ramshaw Mémoire Vive 196 p., 120 FF**

Ce recueil de vingt-neuf jeux n'hésite pas à nous offrir la couleur pour ses représentations d'écran. Les jeux - classiques éprouvés - s'apparentent à ceux des salles publiques. La programmation est ardue, ne craignant pas de faire appel au langage machine quand le Basic s' avère trop lent pour son propos. Il s'ensuit une succession de DATA et de PEEK qu'il n'est jamais bien aisé de recopier, mais le resuliat vaui souvent i effort..

#### Jeux en Basic sur... Jeux d'action sur...

#### **Pierre Monsaut Sybex**

#### **90 p., 49 FF**

Les débutants pourront profiter du prix modeste de cette serie et de sa decimaison sur de nombreux appareils pour se familiariser avec l'informatique en jouant. Dix-huit programmes à recopier sans problèmes.

#### Faites vos jeux avec Commodore 64

**Marc Ducamp, Pierre Schaeffer Eyrolles 180 p., 90 FF** D'après leurs auteurs les vingt jeux présentés ici sont nouveaux, tout au moins sur le Commodore 64. Ils sont en tout cas intéressants, avec leur présentation graphique et sonore soignée et leur longueur parfois rem a r a r a bhaile anns an t-aiste. d'instructions). Le registre des jeux tourne autour de la simulation, des jeux d'arcade ou de réflexion. Les ,<br>programmes sont un peu expliqués, mais un usage important de POKE, de DATA et de caractères spéciaux rend les explications insuffisantes et le recopiage difficile. Le résultat n'en reste pas moins élégant.

#### Nouveaux jeux sur Atmos

#### **Czes Kosniowski Êdimicro 124 p., 88 FF**

Voici trente jeux pour Atmos dont les programmes sont relativement simples, diversifiés, et utilisent avec bonneur les qualities sonores et grapinques de l'apparen. Le basic dans lequel lis sont écrits, ni auns requer ne se en termeure de ce fait peu intelligible pour le programmeur moyen. Ces jeux sont donc fans pour jouer de sa memone, de ses renexes, de son dstuce ou de toutes sortes de musiques, prenons-les ainsi.

#### Programmez vos jeux sur TI 99/4A

#### **François Abella Sybex**

#### **108 p., 78 FF**

Ce livre s'adresse aux vrais amateurs de jeux. Il n'en propose que quelques-uns, mais ciselés dans le détail, joliment présentés et fort bien découpés, mettant en relief les sousprogrammes que les amateurs réutiliseront dans leurs créations. Pour aider à comprendre la construction des programmes, les instructions particulières des Basic résident et étendu du TI 99 sont expliquées dans une large et claire introduction.

Destination aventure sur Commodore 64 (avec disquette facultative)

#### **Delton T. Horn PSI**

#### **248 p., 140 FF**

*Destination aventure* offre une authentique leçon de programmation pour jeux de rôles et d'aventure. Livre riche et fouillé, il propose quatre grands programmes en Basic, opérationnels, et surtout une foule de trucs pour compléter, inventer soi-même, et, si on le souhaite, une disquette pour ne pas devoir (se) taper tous les listings.

## à lire

Écrivez vos jeux d'aventure pour votre micro-ordinateur

#### **Jenny Tyler, Les Howarth Hachette 47 p., 29 FF**

Peu de livres simples permettent à l'amoureux des jeux d'aventure d'assouvir sa passion sur un microordinateur. Et pourtant, il semblerait se confirmer pour beaucoup que ces appareils sont le lieu même du plaisir. Ce petit cahier est une introduction compétente à la programmation de jeux d'aventure en Basic. Il illustre en couleurs la démarche préalable - celle où l'on dresse son plan, cache ses trésors, définit les bons et les truands ; puis il propose un jeu d'aventure traditionnel (pas « de rôles », ce serait un peu long) en quelque deux cents instructions. Une version est développée pour Oric, Vic, TRS ; une autre est spécialement consacrée au ZX 81 et les adaptations requises pour le Spectrum sont signalées.

#### UTILISER AU QUOTIDIEN

#### Boîte à outils pour MO 5 et TO 7/70

**Michel Martin PSI 126 p.. 35 FF**

Moins de deux francs chaque programme ! C'est très raisonnable. Ceux-ci ne vous enseigneront pas le Basic mais vous entraîneront dans les valeurs sûres des jeux d'adresse, de hasard, de réflexion avec utilisation du graphisme et des sons.

#### Changement de programme MO 5 et TO 7

#### **Minipuce 140 p., 95 FF**

Deux parties pour ces programmes en Basic pour MO 5 et TO 7 : d'une part jeux originaux, a autre part utilliaires (calenarier, calculette, musique, définition graphique, etc.). Présentation très sommaire, genre imprimante matricielle et programmes conçus pour tourner, non pour apprendre à programmer.

#### MO 5 et TO 7/70 en famille

#### **Jean-François Sehan PSI 232 p., 110 FF**

Les connaisseurs seuls pourront aménager en finesse le Basic archi-

tectural de ces quarante programmes qui explorent, de la cuisine à la cave en faisant un détour par la banque et le PMU, tous les domaines de jeux familiaux.

A l'affiche

#### **Jean-François Sehan PSI**

#### **110 FF**

Celle « serie » propose des programmes de jeux varies — adresse, réflexion, hasard, parfois originaux - *tricot...* -, pariois classique: *- Tours de Hanoi...* - el quelques programmes pratiques. Pour en comprendre les finesses, on dispose d'un organigramme bien fléché, d'un découpage soigneusement commenté et d'un tableau d'identification des variables. On s'y retrouvera particulièrement bien si l'on dispose déjà de quelques notions du Basic de son appareil. Les lecteurs de *VO* reconnaîtront sans doute certains programmes publiés dans les pages de leur revue.

#### 56 (66) programmes pour...

#### **Stanley R. Trost Sybex**

144 p., 78 FF

Des programmes destinés à l'exercice immédiat : finances, gestion, analyse de données et mathématiques en constituent les champs de manœuvre. Les problèmes qu'ils visent à résoudre sont très concrètement posés, les programmes sont, par contre, très mal expliqués. Ils sont courts, pouvant être tous tapés en moins de 10 mn, selon l'éditeur ; pour l'usage, plutôt que pour l'apprentissage.

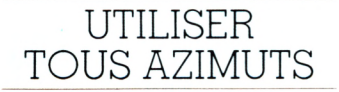

#### **P. Darnis, J.M. Van Thong Édimicro**

**192 p., 125 FF**

Une introduction à la « conception assistée par ordinateur », illustrée de programmes d'application. On y aborde la finalité de l'assistance graphique, aussi bien que le matériel informatique qui la sert. Les fonctions graphiques 2D et 3D, deux et trois dimensions mises en place sur leur support mathématique, sont bien campées, à l'instar des programmes ; ceux-ci, dont la structure n'est que sommairement expliquée, tournent sur Apple II, avec des modalités d'adaptation précisées pour ZX, Oric, C 64, New Brain et Spectravideo.

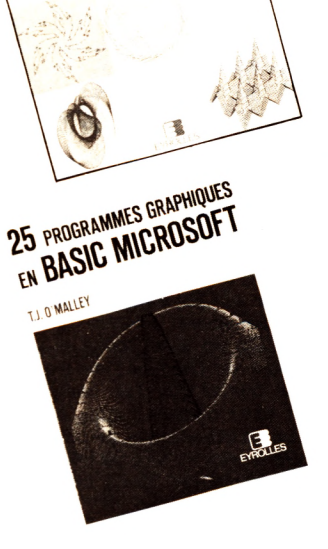

Jean-Paul DELAHAYE

DESSINS GEOMETRIQUES

SINS GEOMETING ARTISTIQUE **ET ARTIC VOTRE**<br>AVEC VOTRE<br>MICRO-ORDINATEUR

#### Graphisme scientifique

#### **Robert Dony Masson 256 p.. 110 FF**

L'informatique sied au graphisme ou l'inverse. Rigueur et mathématiques sont mis ici au service de  $la$  représentation  $1 - 2 - 3D - et$ d'une nouvelle esthétique - par un enseignant qui a compris les bonheurs de la visualisation. Il en résulte un ouvrage qui doit profiter aussi bien aux artistes ou aux architectes qu'aux enseignés scientifiques ou à leurs maîtres. Analyses, méthodologie et programmes s'attaquent avec compétence au graphisme de courbes (1D), de transformation du plan  $(2D)$ , de projection d'images (3D); une attention particulière est portée à la délicate question des lignes et surfaces cachées (par les superpositions de plans dans l'espace ligure). Les programmes (basic) tournem sur Apple II ou Wang 2200.

Dessins géométriques et Graphisme et CAO artistiques avec votre microordinateur

#### **Jean-Paul Delahaye Eyrolles 256 p., 120 FF**

Un programme qui crée un dessin? Intéressant, amusant, beau ... mais figé. L'idée riche de ce livre consiste à composer une multitude de variations sur fond de programmes communs. Dérivant de quelque vingt-cinq programmes de base générateurs de courbes, de surfaces, de fractals, etc., des modifications permettent de créer quelque deux cent cinquante fiqures, et l'on voit du coup clairement quels paramètres les font évoluer dans diverses directions. L'illustration est abondante, les explications des programmes présentes mais peu détaillées. Question matériel : tout tourne tel quel sur Canon X 07 avec table traçante X 710. Pour le reste, prévoir quelques menues adaptations ; on reste en Basic Microsoft et les modifications sont indiquées pour Apple II, Sharp, Oric, Léanord... il restera souvent à travailler un peu par soimême.

#### 25 programmes graphiques en Basic Microsoft

#### **T.J. O 'M alley Eyrolles 190 p.**

Un Américain a réalisé ce tour d'horizon du graphisme, de l'histogramme à l'art abstrait, pour apprendre aux utilisateurs de micro quel profit tirer de leur appareil dans le domaine du dessin. Il explique bien les programmes qui couvrent correctement le champ d'application proposé. Mais il faut prendre garde : les programmes sont écrits en Basic Microsoft, dont chacun sait la fausse universalité; ils usent de sous-programmes en langage machine, sans annoncer la couleur en presentation, mais sacnez quil s'agit a'un aaressage Z 80. L'utilisation n'est donc pas possible sur toutes les machines (sauf traduction par qui connaît la MEM de son appareil), ni pour toutes les imprimantes.

#### Meca Basic

#### **Thierry Tacquet, Francis Legroux PSI**

**146 p., 95 FF**

Ici le programme de mécanique des première et terminale S et TS se voit traité en quatre rubriques : statique plane, engrenages, résistances des matériaux, cinématique. Vingt programmes organigrammés et commentes sont proposes sur ZA 81 mais dans un basic assez simple pour être transposé sans difficultés majeures sur d'autres machines. Assurément une bonne manière d'apprendre et de s'entraîner sans se désespérer devant les calculs.

Il faut signaler enfin l'existence de dictionnaires et autres manuels de référence. Les premiers définissent, et surtout traduisent nombre d'anglicismes, ou plutôt d'américanismes. Les seconds sont des catalogues d'instructions, Basic, Forth, Logo ou autre. Leur titre est en général assez explicite. *Jean-François Lichtenberger \ZÔ*

VOTRE ORDINATEUR N° 15

### courrier

#### **RÉDACTION**

■ H

*Directeur de la rédaction :* Bernard Savonet *assisté de* Patrick Brai. *Rédacteur en chef :* Denis Jégonday.

*Chef de rubrique :* Pierre Bernard Soulier.

*Secrétaire de rédaction :* Jeanne Bronner

*Assistante de rédaction :* Martine Villette, Mary-Blanche Hong.

*Conseillers techniques :* Jacques Deconchat,<br>Jean-Michel Jego, Jean-Christophe Krust,<br>Édouard Rencker.

Ont collaboré à ce numéro: Johan Algol, Phi-<br>lippe Brizard, Laurent Chigallet, Henri Dalle-<br>magne, Jean-Michel Flambard, Marie-<br>Christine Jugeau, Pierre Laurent, Thierry-Abégnoli, Jean-François Lichtenberger,<br>Didier Macia,

*Illustrations :* Jean Dobritz.

*Photos :* Philippe Brizard, Alain Mangin. *Couverture :* Alain Dijol.

#### **PUBLICITÉ**

*Chef de publicité :* Pascale Touchet-Demany. *Assistante :* Marie-Christine Bunelle. *Administration :* Maryse Marti, *assistée de* Anne Stolkowski.

#### **VENTES**

*Diffusion NMPP :* Béatrice Ginoux Defermon.

#### **ABONNEMENTS**

Muriel Watremez, *assistée de* Cécilia Molli-cone et Sylvie Trumel.

#### **PROMOTION**

Brigitte Millé, *assistée de* Geneviève Cuvelier.

#### *Éditeur :* Jean-Pierre Nizard. *Éditeur-adjoint :* Jean-Daniel Belfond.

*Comité d'édition :* Patrick Brai, Jean-Baptiste<br>Comiti, Jean-Pierre Nizard, Bernard Savonet,<br>Jean-Luc Verhoye.

#### **RÉDACTION - VENTE - PUBLICITÉ**

*France et Etranger :* 5, place du Colonel-<br>Fabien 75491 Paris Cedex 10 - Tél. (1)<br>240 22 01 - Télex : LORDI 215 105 F.

*Belgique (Rédaction et publicité) :* 3, avenue<br>de la Ferme Rose, B-1180 Bruxelles. Tél. :<br>(2) 345 99 10.

*Belgique (Vente et abonnements) :* Soumillion,<br>28, avenue Massenet, 1190 Bruxelles. Tél.<br>(2) 345 91 92.

*Suisse :* 19, route du Grand-Mont, CH-1052 Le Mont-sur-Lausanne. Tél. (21) 32 15 65.

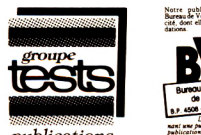

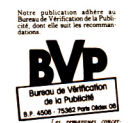

publications

#### Directeur de la publication<br>Jean-Luc Verhoye © Votre Ordinateur, Paris 1984.

La loi du 11 mars 1957 n'autonisant, aux termes<br>des alinéas 2 et 3 de l'article 41, d'une part que<br>« les copies ou reproductions strictement réser-<br>vées à l'usage privé du copiste et non destinées<br>à une utilisation collect

#### Amstrad, un bon choix ?

*Mon fils, ainsi que moi-même, rê*vons de posséder un micro*ordinateur. Je cherche donc par tous les m oyens (lecture, stage d'initiation à l'informatique, etc.) à m'informer au maximum avant d'acquérir ce type de matériel. Cependant une question me revient sans cesse à l'esprit sans que je puisse trouver la moindre réponse. A yant actuellement un faible pour* le CPC 464 d'Amstrad je me de*m ande si l'on pourra trouver une g a m m e d e d id a c tic ie ls a u ssi étendue qu'elle le sera pour les Thomson. Il est bien évident que je ne vois aucun inconvénient à ce que vous publiiez m a lettre car je pense que la réponse intéressera beaucoup de lecteurs.*

*M. Maylin Toulouse*

*J'ai l'intention d'acheter un Amstrad CPC 464 m ais je voudrais savoir si un autre Am strad va sortir car un copain s'est fait avoir en achetant un Oric 1 alors qu'une sem aine après sortait l'Atmos.*

> *Alain Morazzcmi Fort-de-France*

*Je possède un Amstrad CPC 464. J'ai entendu dire que les ordinateurs avaient des cassettes de jeux spécialem ent conçues pour eux, par exemple qu'une cassette Amstrad* ne pouvait pas tourner sur un Sin*clair. Les cassettes vierges, elles, sont standard. Pouvez-vous m'expliquer cette différence ?*

*François Boquet Asnières*

Didacticiels, logiciels, nouveaux modèles, vous êtes nombreux à vous intéresser de près à Amstrad. Voici l'essentiel de l'actualité. Le constructeur vient eflectivement d'annoncer un nouveau modèle (voir magazine) qui devrait être disponible très prochainement. 11 s'agit du CPC 644 ; un Amstrad « musclé » avec lecteur de disquettes intégré et certaines améliorations. Quant aux logiciels, Amstrad revendiquant le titre de n° 1 sur le marché français, on ne peut douter qu'un nombre grandissant de cassettes ou de disquettes sera disponible y compris pour les didacticiels. Une précision toutefois, inutile de s'obnubiler sur le nombre de didacticiels disponibles ou non. La raison : ce nom savant sert souvent à regrouper n'importe quoi et la qualité des

programmes dits « didacticiels » n'est pas encore probante. 11 existe bien certains programmes pédagogiques de choix mais d'une manière générale, la plupart des logiciels que nous avons testés sont de peu d'utilité (en classe primaire en tout cas, les instituteurs font autant de l'initiation à la programmation avec leurs élèves que de l'EAO). Méfiezvous des labels, ils sont parfois trompeurs.

Pour ce qui est des cassettes. Une cassette vierge est un simple support physique sur lequel pourra être enregistré n'importe quel programme, à condition qu'elle soit de bonne qualité. Mais chaque machine enregistre sur cette bande, de façon particulière et incompréhensible pour une autre : fréquence et codage sont spécifiques à chaque ordinateur.

#### Défense et illustration du *Point Bac Français*

*B se trouve que j'ai eu l'occasion d'apprécier récemment, à Nantes, le* **Point Bac Français,** *lors des journées pédagogiques, et pour une fois qu'on nous présente quelque chose de sérieux et d'intéressant en EAO pour ce niveau (j'ajoute avoir vu le m êm e jour, du m êm e auteur, un abondant et non moins intéressant travail de vocabulaire, édité, je crois, chez Licet) je m e perm ets de vous signaler une confusion assez énorme : le program me critiqué à tort dans votre article* **(VO n°** *13, pp. 78 et suivantes) prépare non p as au commentaire littéraire m ais au résumé de texte. C'est comme si vous aviez jugé nul un didacticiel de géographie sous prétexte qu'il ne traite p a s d'histoire. »*

#### *Marie-Jeanne Yvans Responsable de formation EAO*

M. Jean-Michel Naulleau, auteur du *Point Bac Français* est lui aussi fort mécontent de la confusion qui peut naître à la lecture des propos de Roger Ikor. Celui-ci, en effet, a découvert avec nous plusieurs logiciels, et ses critiques (qui d'ailleurs ne mentionnent nominativement aucun didacticiel particulier) portaient davantage sur l'usage fait, en général, de l'informatique en classe de français. Quant à notre critique, Jacques Deconchat, plus matheux que littéraire, il note avec plaisir qu'une enseignante défend le programme que lui-même avait trouvé décevant.

#### EPS-Ordis sans polémique

L'Ecole professionnelle supérieure (EPS) nous écrit, à la suite de la publication du guide pratique consacré aux formations à l'informatique *(VO*n° 13, avril 1985). Voici les principaux extraits de cette lettre.

*Vous vous faites le porte-parole d'une action commerciale concernant l'octroi d'un label à certains organism es de formation (...).*

*En ce qui nous concerne, notre meilleur label c'est la confiance des entreprises qui embauchent ,nos* stagiaires, notamment à l'issue de *la formation « analyste -*<br>programmeur en micro *programmeur inform atique » organisée depuis 1981 (...).*

*Les élèves EPS réussissant leurs examens peuvent obtenir le CFPA « programmeur d'application » en plus du certificat ci-dessus. La délivrance d'un diplôme, acquise après plus de trois ans d'enquêtes techniques et pédagogiques, vaut à nos yeux tout label. Pour ce qui est de celui que vous promotionnez, sa chez que EPS attend toujours de recevoir son dossier de candidature :* bizarre, bizarre ... pour une pré*tendue dém arche objective et « in dépendante ».*

Ordis, qui avec l'Association française des informaticiens (AFIN) délivre la certification en question, « ne veut pas polémiquer » et répond :

*«EPS n'a jam ais dem andé de certification. Ils ont reçu comme tous les organismes de formation à l'informatique de Paris et de la région parisienne une information pour faire acte de candidature. Nous avons reçu quarante dem andes de dossiers. Celle d'EPS sera la bienvenue à Ordis ou à l'AFIN. De plus, il ne s'agit pas d'une action commerciale car la certification est accordée pour un an par un jury de* dix-sept membres indépendants *d'Ordis. »*

Comment EPS peut-elle dénoncer cette « action commerciale » et réclamer « un dossier de candidature » ? Bizarre... bizarre...

Aux cinq stages déjà certifiés, deux autres viennent s'ajouter depuis mai 1985 : les stages d'analyste-

► ► ►

#### courrier

programmeur proposés par *Bull,* La Courtine, BP 108, 93130 Noisy-le-Grand, tél. : (1) 304.98.55 et *Bureau des temps élémentaires (BTE),* 72, rue Jean-Bonal, 92250 La Garenne-Colombes, tél. : (1) 780.72.65 (pour leur stage d'analyste-programmeur option gestion de production).

#### **Je n'arrive pas à décoller**

*Je vais avoir 12 ans et j 'ai un ZX 81. C'est un bon ordinateur, seulement (et c'est ce qui se passe partout) les logiciels ne com portent p a s de mode d'emploi expliquant la façon de jouer le jeu. Par exemple, j'ai le jeu* Cobalt ou simulateur de vol de*puis trois semaines, et je n'ai toujours p a s décollé.*

*Je voudrais que vous m'expliquiez pourquoi les inventeurs delogiciels font cela.*

#### *M ichel Kassi Abidjan*

Une fois n'est pas coutume, nous nous permettrons (ou plutôt « je » pour ne pas entraîner la responsabilité de la rédaction tout entière), de sortir d'une réserve de rigueur et traditionnelle pour déclarer : oui les éditeurs se f... du monde (les lecteurs avertis rempliront d'euxmêmes les points de suspension). Nous avons eu, tout « spécialistes » que nous sommes, les mêmes déboires avec de nombreux logiciels. Notice incompréhensible ou inexistante, explications obscures et lacunaires, bref un vrai casse-tête. La seule différence, c'est qu'en achetant un casse-tête on sait à quoi s'en tenir. Nous avons même pu constater que plus le logiciel était d'une manipulation difficile (en particulier du type simulateur de vol) moins il comportait de notice. A croire que la découverte des règles fait partie du jeu. Quant à savoir pourquoi les éditeurs de logiciels se livrent à ces tours de passe-passe somme toute mesquins ! Nous nous joignons à vous, cher lecteur, pour le demander.

#### **Sir Clive, quel homme!**

*Attention ! Ça y est, la rage m 'em porte ! C'est affreux. Cela va être insupportable ! RAAA agonie... Bon, soyons clairs. Je suis un Sinclairiste, hé oui, il y en a cinq millions dans le monde et je réagis assez ! Tout ce qui a rapport avec Sinclair dans les journaux est négatif ! (...) Or le QL*

*est « la » m achine de l'année ! Montrez-moi un ordinateur qui pour 5 000 FF possède un Basic excellent, couleur, port série, mémoire 128 Ko et deux lecteurs de 100 Ko inté*grés... Allez, j'attends... Non, per*sonne ? Bon alors. Trop cher pour l 'amateur ? 2 000 FF une autre m a*chine puis, plus tard, 3 000 FF mi*nimum pour le lecteur de disquettes. Tout de m êm e ! D'ailleurs les disquettes Sinclair ne valent que 39 FF, et 20 FF en Angleterre, contre 50 FF environ la disquette 3/4 de pouce. Alors, hein ?*

*Le Spectrum à 1 600 FF actuellem ent n'est-il p as la, ou une, des (?) m eilleures m achines actuelles ? Concurrence ? M O 5 : 2 300 FF + 3 500 FF le lecteur de disquettes. Amstrad CPC 464, 3 000 FF (moniteur compris, d'accord) + 2 500 FF le lecteur. Oric : c 'est qui ? La maison est fermée. VG 5000 : pour le graphisme, on repassera. Et quoi*  $d'autre$  ? Non, ce n'est pas la peine. *C'est vrai je suis un peu partial m ais tout de m êm e Sinclair, Clive, quel homme ! Ce n'est pas lui qui fermera boutique demain. Je pen se que les Sinclairistes ou*

*d'autres, aimeraient constater que quelqu'un pense comme eux. Laurent Delille*

Gargle ! Damned, un Sinclairiste enragé se plaint. A croire que vous n'avez pas (encore ?) lu le n° 14 de *VO* dans lequel, en guise de louange, nous consacrons plusieurs pages à Lord Clive Sinclair. Voilà au moins une occasion de tapisser les murs de votre appartement avec les exploits du dernier conquérant britannique.

#### **Je voudrais un ordinateur**

*Je m 'appelle Jean-Philippe; j'ai* douze ans. Pour ma communion j'ai *l'intention d'acheter un ordinateur :* un TO 7/70 ou un MO 5. Pourriez*vous me donner les caractéristiques de ces ordinateurs et me dire lequel serait le mieux pour moi. Je voudrais un ordinateur qui soit assez perfectionné. Merci d'avance.*

*J.-Philippe Bolatre Hendaye*

MO 5 et TO 7/70 diffèrent essentiellement par leur puissance, à savoir capacité mémoire en standard, nombre de périphériques connectables, etc. Exemple : le MO 5 dispose de 48 Ko de mémoire vive au total (32 libres pour l'utilisateur) ; le

TO 7/70 lui annonce 70 Ko (dont 48 Ko pour l'utilisateur). Tous deux peuvent être connectés à des lecteurs de disquettes (presque quatre unités pour le TO 7/70). Ils disposent également en commun des mêmes capacités sonores, des mêmes possibilités d'incrustation d'images. En revanche, le crayon optique, en option sur le MO 5, est intégré sur le TO 7/70 En fait, MO 5 est davantage un appareil d'initiation, le TO 7/70, plus « évolutif », vous conviendra si vous voulez un appareil « perfectionné ». Quant au TO 9, le dernier modèle annoncé par Thomson, il devrait être entièrement compatible avec le MO 5 et le TO 7/70. Destiné à être le haut de gamme Thomson, il sera commercialisé aux alentours de 10 000 FF (voir magazine).

#### **Com bien de pouces ?**

*L'on entend parler de standardisation du format des disquettes (mis à part les 5"l/4) : l'un dit que c'est le 3" et un autre le 3"1/12. Alors voici m a question : quel format risque, à l'avenir, d'être le plus répandu ? Laurent Vuez*

*Les Hôpitaux Neufs*

Les disquettes tendent effectivement vers une certaine standardisation.

#### **CARNET D'ADRESSE**

 $A \circ I$  unit from the space  $A$  and  $B$  to  $B$   $\setminus$   $A$  and  $\setminus$ Commitodore : 0, rue Copernic, 70110 P ans (1.727.10.03). SUIM : 19, rue Luisann, aroro monninery (rianriratio). Atari : 9-11, rue Georges-Enesco, 94008  $\cap$  feielt cedex (1.999.91.01). DOID, : 99 DIR rue ividualite-de-Sauzition, 921.10 Clichy (1.700.02.00). TOSHIDG-IVAVO : ZAU GE Contrapœut, Br 02, 91942 Les UIys  $c$  e dex  $(1.50777270)$ . Canon : BP  $104$ 93150 Le Blanc-Mesnil (1.865.42.23). Mitsubishi-Seiga : 6-8, rue des Quinze-Arpenis, Ony, Br Senia 330, 94177  $nullS$  ceaex (1.007.02.40). ASSIMII : BP 25, 13, rue Gay-Lussac, 94430 Chennevières-sur-Marne. Association pour la promotion de l'informatique didactique : 9, place du 8-Mai, 70300 Luxeuil-les-Bains. Amstrad : 72, Grande-Rue, 92310 Sèvres (1.626.34.50) Thomson : Tour Gallieni 2, 36, av. Galliéni, 93175 Bagnolet cedex (1.360.37.37). Eureka Informatique : 39, rue victor-MIASSE, 7 5009 PANS (1.201.20.02). MICIOlaser : 23, rue du Languedoc, 31000 Toulouse (61.55.19.77). Totale Formation 114, av. Charles-de-Gaulle, 92200 We unly (1.037.30.40). Sinclair: 30, av. de Messine, 75000 Puns (1.250.10.10). Apple : av. de l'Océanie, ZAC de Cour-

Comme pour les ordinateurs, il ne s'agit pas d'une standardisation officielle orchestrée par de quelconques instances mais une harmonisation de fait, effectuée par les constructeurs et les fabricants de disquettes. Résultat : le marché se structure aujourd'hui autour de deux grands types de format. D'abord, des quasi standards : il s'agit des disquettes 5"l/4, celles qui tournent aujourd'hui sur l'ensemble des micro-ordinateurs, Apple II, IBM PC, Victor Sirius, Bull, etc. Ensuite, le dernier format apparu «en masse» les 3"l/2. Ces disquettes, plus petites que les précédentes (elles se présentent comme un boîtier plat en plastique), équipent le Macintosh, l'Apple Ile, les ordinateurs Apricot, le HP 150, etc. En fait, ces deux formats sont aujourd'hui les plus fréquents. Les disquettes grand format (huit pouces et plus) n'équipent plus que d'anciens modèles de machines. Quant au format trois pouces auquel vous faites allusion, il est trop rare pour être considéré comme un standard bien que certains constructeurs aient souhaité l'imposer. IBM (et ses collègues) faisant la pluie et le beau temps, ce format aurait du mal à s'imposer : Big Blue a délibérément choisi les formats précédents.

tapœur, Br 191, 91944 Les Ulys ceaex ( 1.920.UI.99). ODI : 40, rue de Liege, 75008 Paris (1.293.12.50). Distrimage 51, rue de Miromesnil, 75008 Paris (1.742.46.03). ASN Diffusion : Z.I. La Haie-Griselle, 94470 Doissy-Saint-Leger (1.533.14.50). VIII-IIIIEIIIQIIOIIQI . 21, DQ Poissonnière, 75002 Paris (1.221.41.41). SMI (GOUPII) : 22, rue Saini-Ainana, 7 5 0 1 5 P and s (1,000.01.05). I BM : 0-0, place Vendôme, 75001 Paris (1.296.14.75).

À LINE (pages 70 a 60) - Cealcn aman : 32, ba si-ceimam, 75000 Pans (1.326.42.71). PSI : BP 86, 77402 Lagnysur-Marne cedex (6.006.44.35). Hachette : 79, bd St-Germain, 75006 Paris ( 1 . 3 2 9 . 1 2 . 2 4 ) . S y b e x : 6 - 8 , i m p a s e d u Cure, 75010 Paris (1.200.90.90). Editions Radio : 9, rue Jacob, 75006 Paris<br>(1.329.63.70). Eyrolles : 61, bd St-Eyrolles : 61, bd St-Germain, 75240 Paris cedex 05 (1.054.21.55). EQIMICTO : 121-127, QV. a liane, 75013 Paris (1.565.00.00). Memoire vive distribuée par PSI Diffusion : BP 86, 77402 Lagny-sur-Marne cedex (6.006.44.35). Minipuce : 36, domaine de la Boissière, 78890 Garancière. Masson : 120, bd St-Germain, 75280 Paris cedex 06 (1.634.21.60).

## VOTRE DATA TEMPATE  $4$  3

#### **ABONNEZ-VOUS 1 AN:**

**30 francs** d'économie  $+1$  cadeau.

#### **ABONNEMENT CADEAU:**

Offrez un abonnement, aux mêmes conditions.

#### **RELIURE** "VOTRE ORDINATEUR":

Reliez *6 numéros* pour 40 F seulement.

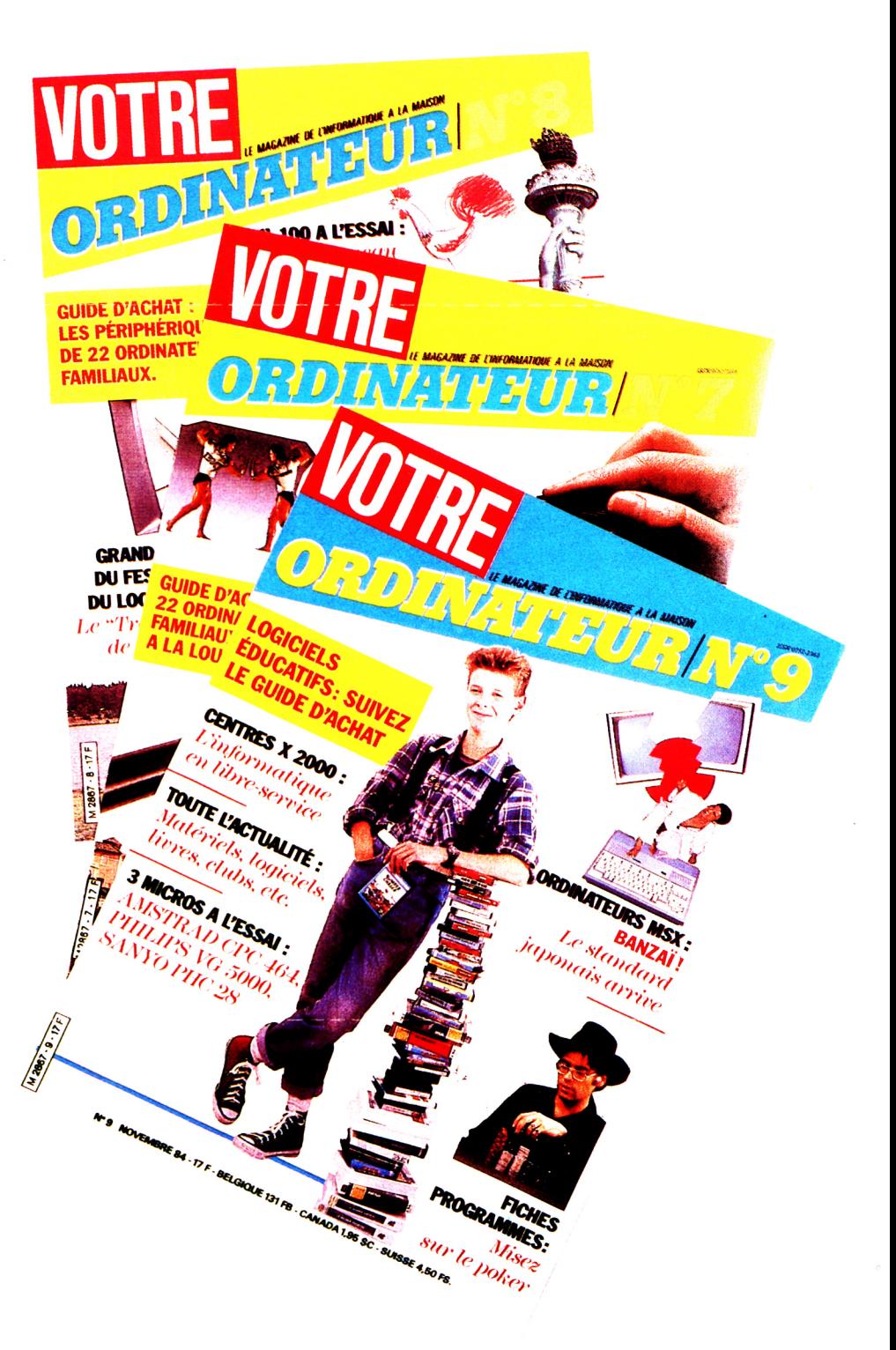

# **IOTRE SONDENERVER**

#### **ABONNEZ-VOUS 1 AN :**

*30 fra n c s d'économ ie +1 ca d e a u .*

#### **ABONNEMENT CADEAU:**

*Offrez un abonn em e n t***.,** *a u x m êm es*  $conditions.$ 

#### **RELIURE "VOTRE ORDINATEUR":**

*R eliez*  $6$  *numéros pour* 40 *F seulem ent.*

#### A la rentrée,

#### **Votre Ordinateur %** devient **Micro V.O.**

(voir au dos de ce numéro et page 5 notre éditorial) Profitez des conditions actuelles d'abonnement pour recevoir, dès le 12 septembre, la revue de la micro passion. Les chèques sont à adresser à Micro V.O., 5, place du Colonel-Fabien, 75491 Paris cedex 10.

**Vous êtes déjà abonné** à *Votre Ordinateur.* Votre pbonnement se poursuit normalement. Dès septembre, vous recevrez *Micro V.O.*

#### <u>ABONNEMENT CADEAU</u> **'OTRE ORDINATEUR", 30 FRANCS D'ECONOMIE + 1 CADEAU.**

J'offre à la personne de mon choix un abonnement cadeau de 10 numéros au prix avantageux de 140 F'au lieu de 170 F, soit une économie de 30 francs sur le prix de vente au numéro. VOTRE ORDINATEUR sera envoyé de ma part à :

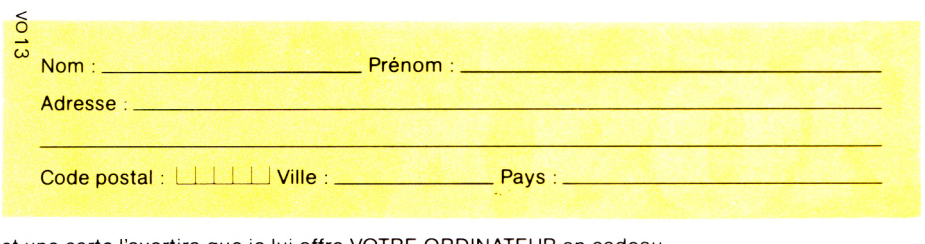

et une carte l'avertira que je lui offre VOTRE ORDINATEUR en cadeau. Pour ma part, je recevrai en cadeau 2 anciens numéros (choisir dans la liste p. 7 6 et cocher les 2 cases).

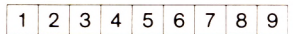

Ci-joint mon règlement indispensable libellé à l'ordre de VOTRE ORDINATEUR.

 $\_$  Prénom  $: \_$ 

**Contract** 

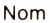

Profession : \_

Adresse : \_\_\_\_

Code postal : I i I I Ville : \_\_\_\_\_\_\_\_\_\_Pays :\_\_\_\_\_\_\_\_\_\_\_\_\_\_\_\_\_\_\_\_\_\_\_\_\_\_\_\_\_\_\_\_\_\_\_\_\_\_\_\_\_

Bon de commande à renvoyer à VOTRE ORDINATEUR, 5, place du Colonel-Fabien, 75491 Paris Cedex 10. and the state and the state and the state

**B**

#### EMENT PE "VOTRE ORDINATEUR", 30 FRANCS D'ECONOMIE + 1 CADEAU.

Veuillez m'abonner pour 10 numéros au prix avantageux de 140 F'au lieu de 170 F soit 30 francs d'économie sur le prix de vente au numéro. Je recevrai, en outre, 2 anciens numéros (choisir dans la liste p. 7 6 et cocher les 2 cases).

<sup>1</sup> <sup>2</sup> 3 <sup>4</sup> <sup>5</sup> <sup>6</sup> Z 8

Ci-joint mon règlement indispensable libellé à l'ordre de VOTRE ORDINATEUR.

Nom : \_\_\_\_\_\_\_\_\_\_\_\_\_\_\_\_\_\_\_\_\_\_\_ Prénom : \_\_\_\_\_\_\_\_\_\_\_\_\_\_\_\_\_\_\_\_\_\_\_\_\_\_\_\_\_\_\_\_\_\_\_\_\_

Profession : \_

Adresse : \_\_

Code postal : I I I I Ville : \_\_\_\_\_\_\_\_\_\_\_\_\_\_ Pays : \_\_\_\_\_\_\_\_\_\_\_\_\_\_\_\_\_\_\_\_\_\_\_\_\_\_\_\_\_\_\_\_\_\_\_\_

Bon de commande à renvoyer à VOTRE ORDINATEUR, 5, place du Colonel-Fabien, 75491 Paris Cedex 10

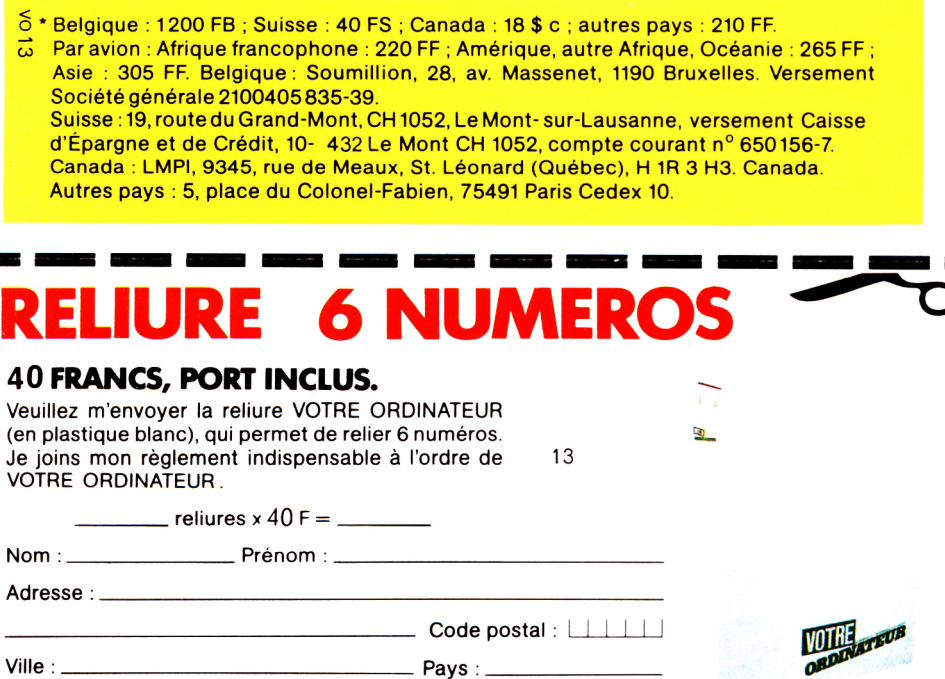

VOTRE ORDINATEUR 5, place du Colonel-Fabien, 75491 Paris Cedex 10.

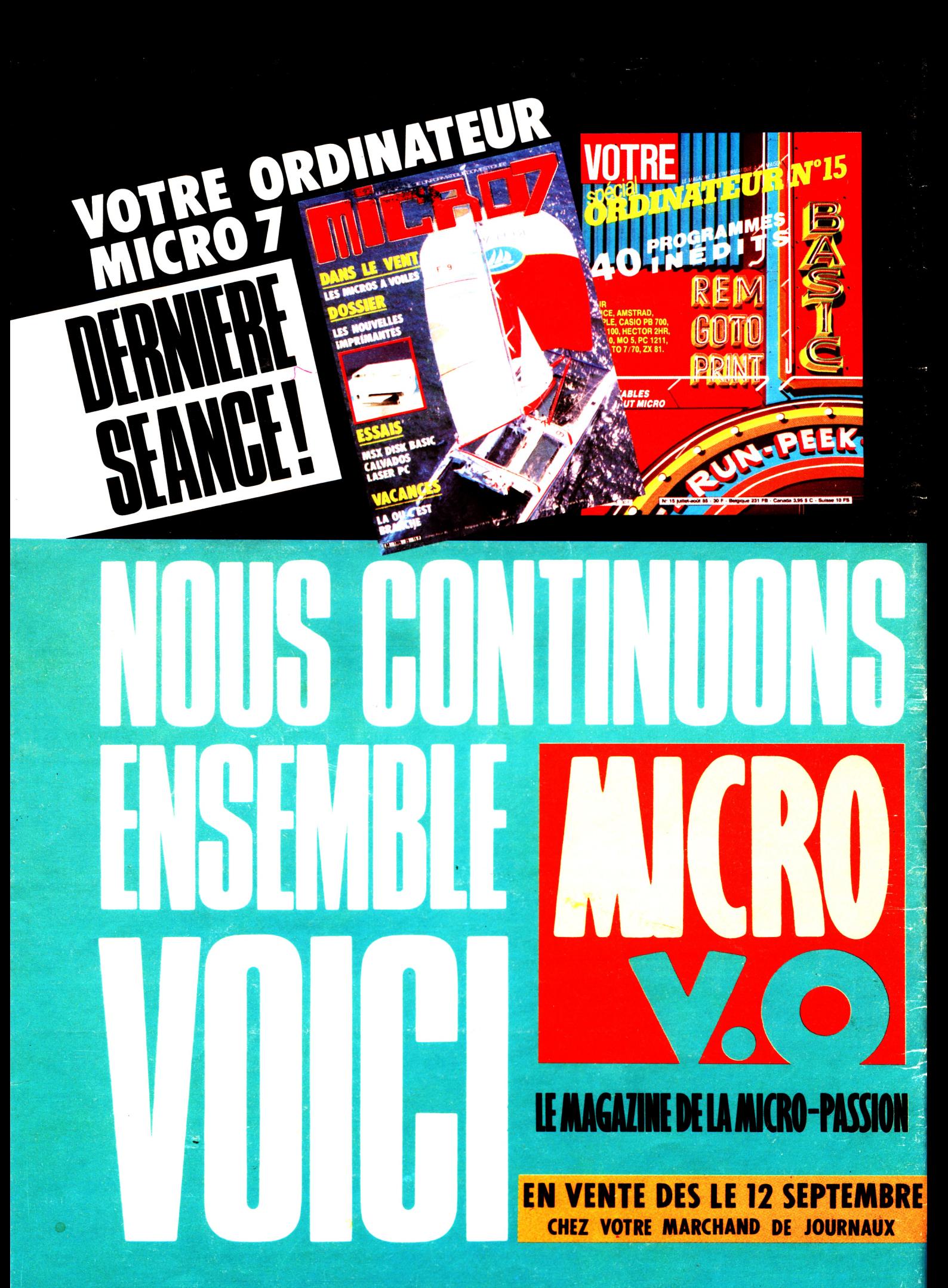